# Package 'PCMBase'

December 12, 2019

<span id="page-0-0"></span>Type Package

Title Simulation and Likelihood Calculation of Phylogenetic Comparative Models

Version 1.2.11

Maintainer Venelin Mitov <vmitov@gmail.com>

Description Phylogenetic comparative methods represent models of continuous trait data associated with the tips of a phylogenetic tree. Examples of such models are Gaussian continuous time branching stochastic processes such as Brownian motion (BM) and Ornstein-Uhlenbeck (OU) processes, which regard the data at the tips of the tree as an observed (final) state of a Markov process starting from an initial state at the root and evolving along the branches of the tree. The PCMBase R package provides a general framework for manipulating such models. This framework consists of an application programming interface for specifying data and model parameters, and efficient algorithms for simulating trait evolution under a model and calculating the likelihood of model parameters for an assumed model and trait data. The package implements a growing collection of models, which currently includes BM, OU, BM/OU with jumps, two-speed OU as well as mixed Gaussian models, in which different types of the above models can be associated with different branches of the tree. The PCMBase package is limited to trait-simulation and likelihood calculation of (mixed) Gaussian phylogenetic models. The PCMFit package provides functionality for ML and Bayesian fit of these models to tree and trait data. The package web-site <https://venelin.github.io/PCMBase/> provides access to the documentation and other resources.

### Encoding UTF-8

License GPL  $(>= 3.0)$ 

LazyData true

**Depends**  $R (= 3.1.0)$ 

Imports ape, expm, mvtnorm, data.table, ggplot2, xtable

Suggests testthat, knitr, rmarkdown, abind, ggtree, cowplot, covr, mvSLOUCH, BiocManager

RoxygenNote 6.1.1

ByteCompile yes

## VignetteBuilder knitr, rmarkdown

URL <https://venelin.github.io/PCMBase/>, <https://venelin.github.io>

### BugReports <https://github.com/venelin/PCMBase/issues>

NeedsCompilation no

# Repository CRAN

Author Venelin Mitov [aut, cre, cph] (<a href=``https://venelin.github.io''>venelin.github.io</a>), Krzysztof Bartoszek [ctb], Georgios Asimomitis [ctb], Tanja Stadler [ths]

Date/Publication 2019-12-12 19:00:05 UTC

# R topics documented:

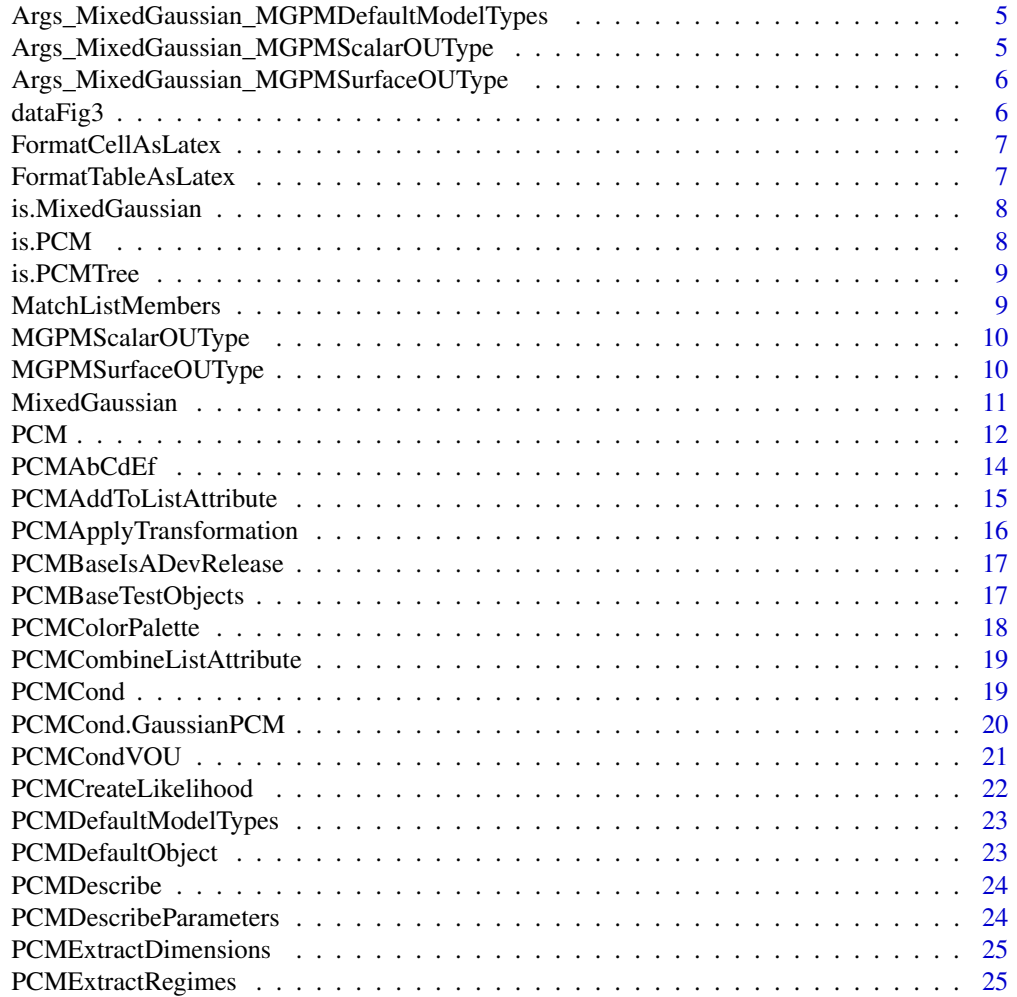

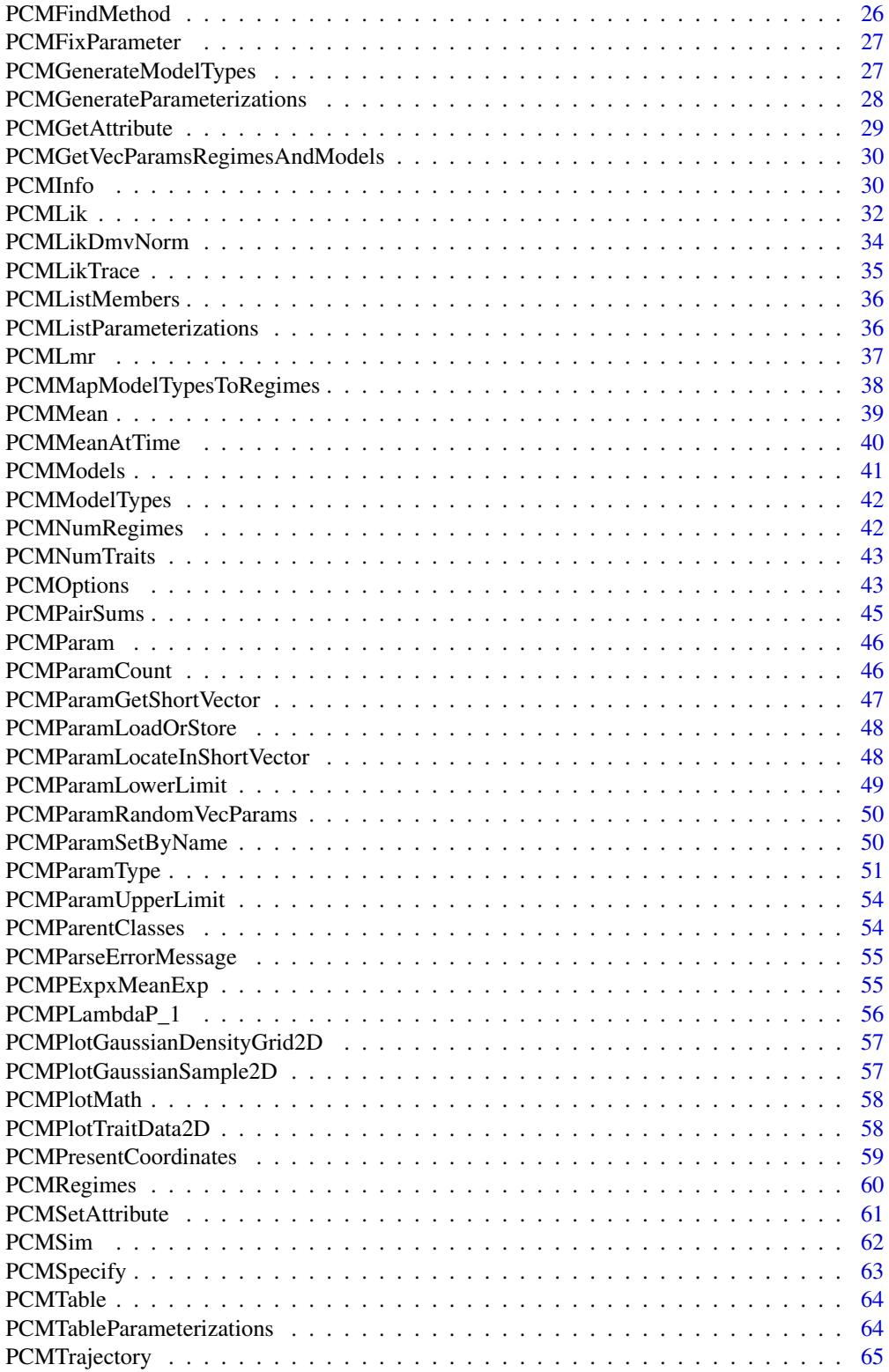

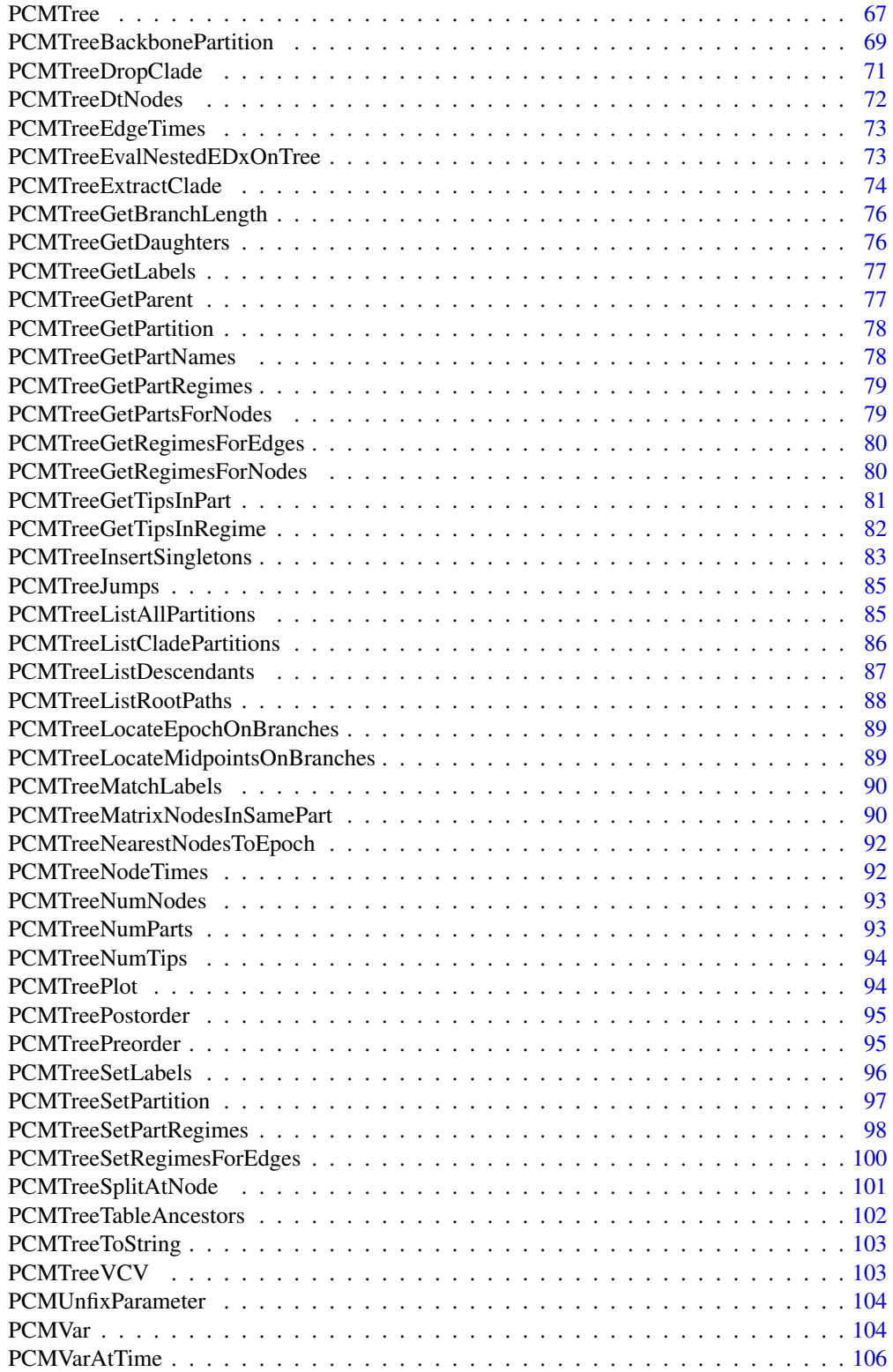

<span id="page-4-0"></span>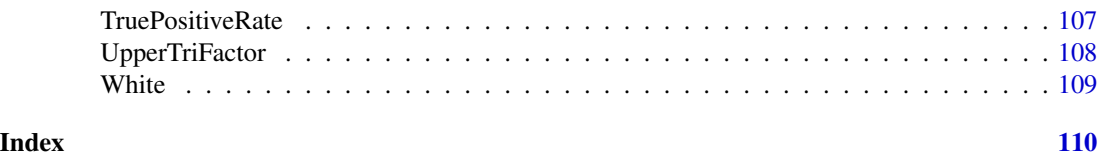

Args\_MixedGaussian\_MGPMDefaultModelTypes

*Arguments to be passed to the constructor MixedGaussian when constructing a MGPM model with some of the default MGPM model types.*

#### Description

Arguments to be passed to the constructor MixedGaussian when constructing a MGPM model with some of the default MGPM model types.

#### Usage

Args\_MixedGaussian\_MGPMDefaultModelTypes(omitGlobalSigmae\_x = TRUE)

#### Arguments

omitGlobalSigmae\_x

logical, indicating if the returned list should specify the global Sigmae\_x parameter as '\_Omitted'. Default: TRUE.

#### Value

a list of named arguments. Currently only a named element Sigmae\_x with specification depending on omitGlobalSigmae\_x.

#### See Also

MGPMDefaultModelTypes

Args\_MixedGaussian\_MGPMScalarOUType

*Arguments for the MixedGaussian constructor for scalar OU MGPM models.*

#### Description

Arguments for the MixedGaussian constructor for scalar OU MGPM models.

#### Usage

Args\_MixedGaussian\_MGPMScalarOUType()

### <span id="page-5-0"></span>Value

a list.

# Args\_MixedGaussian\_MGPMSurfaceOUType

*Arguments for the MixedGaussian constructor for SURFACE OU MGPM models.*

### Description

Arguments for the MixedGaussian constructor for SURFACE OU MGPM models.

# Usage

Args\_MixedGaussian\_MGPMSurfaceOUType()

### Value

a list.

dataFig3 *Data for Fig3 in the TPB manuscript*

#### Description

A list containing simulated tree, models and data used in Fig. 3

### Usage

dataFig3

#### Format

This is a list containing the following named elements representing simulation parameters, a simulated tree and PCM objects, used in Fig. 3. For details on all these objects, read the file dataraw/Fig3.Rmd.

<span id="page-6-0"></span>FormatCellAsLatex *Latex representation of a model parameter or other found in a data.table object*

### Description

Latex representation of a model parameter or other found in a data.table object

#### Usage

```
FormatCellAsLatex(x)
```
#### Arguments

x an R object. Currently, character vectors of length 1, numeric vectors and matrices are supported.

#### Value

a character string

FormatTableAsLatex *Latex representation of a data.table with matrix and vectors in its cells*

#### Description

Latex representation of a data.table with matrix and vectors in its cells

#### Usage

```
FormatTableAsLatex(x, argsXtable = list(), ...)
```
### Arguments

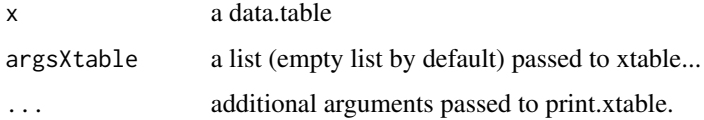

#### Value

a character string representing a parseable latex text.

### Examples

```
dt <- data.table::data.table(
  A = list(matrix(c(2, 0, 1.2, 3), 2, 2),
        matrix(c(2.1, 0, 1.2, 3.2, 1.3, 3.4), 3, 2)),
  b = c(2.2, 3.1)print(FormatTableAsLatex(dt))
```
is.MixedGaussian *Check if an object is a 'MixedGaussian' PCM*

### Description

Check if an object is a 'MixedGaussian' PCM

### Usage

is.MixedGaussian(x)

### Arguments

x any object

#### Value

TRUE if x inherits from the S3 class 'MixedGaussian', FALSE otherwise.

is.PCM *Check if an object is a PCM.*

### Description

Check if an object is a PCM.

#### Usage

is.PCM(x)

### Arguments

x an object.

### Value

TRUE if 'x' inherits from the S3 class "PCM".

<span id="page-7-0"></span>

<span id="page-8-0"></span>

# Description

Check that a tree is a PCMTree

### Usage

is.PCMTree(tree)

### Arguments

tree a tree object.

### Value

a logical TRUE if 'inherits(tree, "PCMTree")' is TRUE.

<span id="page-8-1"></span>MatchListMembers *Find the members in a list matching a member expression*

### Description

Find the members in a list matching a member expression

# Usage

MatchListMembers(object, member, enclos = "?", q = "'", ...)

### Arguments

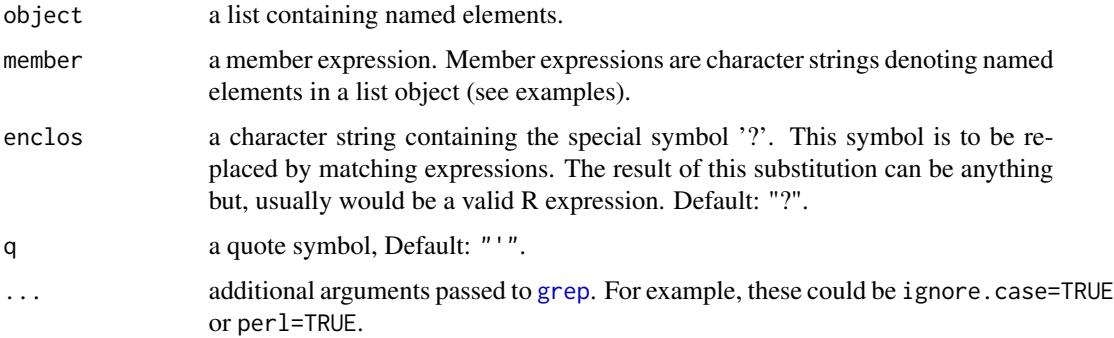

### <span id="page-9-0"></span>Value

a named character vector, with names corresponding to the matched member quoted expressions (using the argument q as a quote symbol), and values corresponding to the 'enclos-ed' expressions after substituting the '?'.

#### See Also

[PCMListMembers](#page-35-1)

#### Examples

```
model <- PCMBaseTestObjects$model_MixedGaussian_ab
MatchListMembers(model, "Sigma_x", "diag(model?[,,1L])")
MatchListMembers(model, "S.*_x", "diag(model?[,,1L])")
MatchListMembers(model, "Sigma_x", "model?[,,1L][upper.tri(model?[,,1L])]")
MatchListMembers(model, "a$Sigma_x", "model?[,,1L][upper.tri(model?[,,1L])]")
```
MGPMScalarOUType *Class name for the scalar OU MGPM model type*

#### Description

Class name for the scalar OU MGPM model type

#### Usage

```
MGPMScalarOUType()
```
#### Value

a character vector of one named element (ScalarOU)

MGPMSurfaceOUType *Class name for the SURFACE OU MGPM model type*

#### Description

Class name for the SURFACE OU MGPM model type

#### Usage

```
MGPMSurfaceOUType()
```
#### Value

a character vector of one named element (SURFACE)

<span id="page-10-1"></span><span id="page-10-0"></span>

#### Description

Create a multi-regime Gaussian model (MixedGaussian)

#### Usage

```
MixedGaussian(k, modelTypes, mapping,
  className = paste0("MixedGaussian_", do.call(paste0,
  as.list(mapping)), X0 = structure(0, class = c("VectorParameter","_Global"), description = "trait values at the root"), \dots,
  Sigmae_x = structure(0, class = c("MatrixParameter",
  "_UpperTriangularWithDiagonal", "_WithNonNegativeDiagonal", "_Global"),
  description =
  "Upper triangular factor of the non-phylogenetic variance-covariance"))
```
#### Arguments

k integer specifying the number of traits.

modelTypes, mapping

These two arguments define the mapping between the regimes in the model and actual types of models. For convenience, different combinations are possible as explained below:

- modelTypes is a (possibly named) character string vector. Each such string denotes a MGPM model class, e.g. the result of calling MGPMDefaultModelTypes(). In that case mapping can be either an integer vector with values corresponding to indices in modelTypes or a character string vector. If mapping is a character string vector, first it is matched against names(modelTypes) and if the match fails either because of names(modelTypes) being NULL or because some of the entries in mapping are not present in names(modelTypes), then an attempt is made to match mapping against modelTypes, i.e. it is assumed that mapping contains actual class names.
- modelTypes is a (possibly named) list of PCM models of k traits. In this case mapping can again be an integer vector denoting indices in modelTypes or a character string vector denoting names in modelTypes.

As a final note, mapping can also be named. In this case the names are assumed to be the names of the different regimes in the model. If mapping is not named, the regimes are named automatically as as.character(seq\_len(mapping)). For example, if modelTypes =  $c("BM", "OU")$  and mapping =  $c(a = 1, b = 1, c$  $= 2$ ,  $d = 1$ ) defines an MixedGaussian with four different regimes named 'a', 'b', 'c', 'd', and model-types BM, BM, OU and BM, corresponding to each regime.

<span id="page-11-0"></span>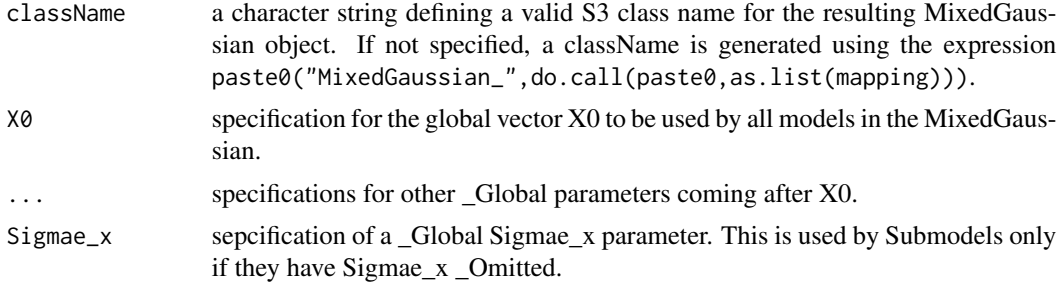

#### Details

If X0 is not NULL it has no sense to use model-types including X0 as a parameter (e.g. use BM1 or BM3 instead of BM or BM2). Similarly if Sigmae\_x is not NULL there is no meaning in using model-types including Sigmae\_x as a parameter, (e.g. use OU2 or OU3 instead of OU or OU1).

#### Value

an object of S3 class className inheriting from MixedGaussian, GaussianPCM and PCM.

### See Also

[PCMTreeGetPartNames](#page-77-1) [PCMModels\(](#page-40-1))

PCM *Create a phylogenetic comparative model object*

#### Description

This is the entry-point function for creating model objects within the PCMBase framework representing a single model-type with one or several model-regimes of this type associated with the branches of a tree. For mixed Gaussian phylogenetic models, which enable multiple model-types, use the [MixedGaussian](#page-10-1) function.

#### Usage

```
PCM(model, modelTypes = class(model)[1], k = 1L, regimes = 1L,
  params = NULL, vecParams = NULL, offset = \emptyset L, spec = NULL, ...)
```
#### Arguments

model This argument can take one of the following forms:

- a character vector of the S3-classes of the model object to be created (one model object can have one or more S3-classes, with the class PCM at the origin of the hierarchy);
- an S3 object which's class inherits from the PCM S3 class.

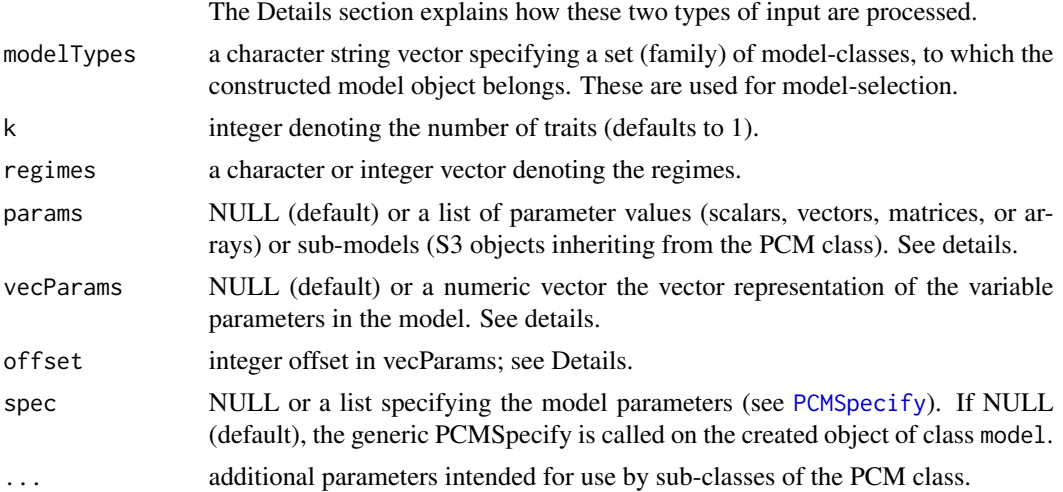

#### Details

This is an S3 generic. The PCMBase package defines three methods for it:

- PCM.PCM:A default constructor for any object with a class inheriting from "PCM".
- PCM.character:A default PCM constructor from a character string specifying the type of model.
- PCM.default:A default constructor called when no other constructor is found. When called this constructor raises an error message.

#### Value

an object of S3 class as defined by the argument model.

### See Also

### [MixedGaussian](#page-10-1)

### Examples

```
# a Brownian motion model with one regime
modelBM < - PCM(model1 = "BM", k = 2)# print the model
modelBM
```

```
# a BM model with two regimes
modelBM.ab <- PCM("BM", k = 2, regimes = c("a", "b"))
modelBM.ab
```

```
# print a single parameter of the model (in this case, the root value)
modelBM.ab$X0
```
# assign a value to this parameter (note that the brackets [] are necessary # to preserve the parameter attributes):

```
modelBM.ab$X0[] <- c(5, 2)
PCMNumTraits(modelBM)
PCMNumRegimes(modelBM)
PCMNumRegimes(modelBM.ab)
# number of numerical parameters in the model
PCMParamCount(modelBM)
# Get a vector representation of all parameters in the model
PCMParamGetShortVector(modelBM)
# Limits for the model parameters:
lowerLimit <- PCMParamLowerLimit(modelBM)
upperLimit <- PCMParamUpperLimit(modelBM)
# assign the model parameters at random: this will use uniform distribution
# with boundaries specified by PCMParamLowerLimit and PCMParamUpperLimit
# We do this in two steps:
# 1. First we generate a random vector. Note the length of the vector equals PCMParamCount(modelBM)
randomParams <- PCMParamRandomVecParams(modelBM, PCMNumTraits(modelBM), PCMNumRegimes(modelBM))
randomParams
# 2. Then we load this random vector into the model.
PCMParamLoadOrStore(modelBM, randomParams, 0, PCMNumTraits(modelBM), PCMNumRegimes(modelBM), TRUE)
print(modelBM)
PCMParamGetShortVector(modelBM)
# generate a random phylogenetic tree of 10 tips
tree <- ape::rtree(10)
#simulate the model on the tree
traitValues <- PCMSim(tree, modelBM, X0 = modelBM$X0)
# calculate the likelihood for the model parameters, given the tree and the trait values
PCMLik(traitValues, tree, modelBM)
# create a likelihood function for faster processing for this specific model.
# This function is convenient for calling in optim because it recieves and parameter
# vector instead of a model object.
likFun <- PCMCreateLikelihood(traitValues, tree, modelBM)
likFun(randomParams)
```
<span id="page-13-1"></span>

PCMAbCdEf *Quadratic polynomial parameters A, b, C, d, E, f for each node*

#### **Description**

An S3 generic function that has to be implemented for every model class. This function is called by [PCMLik](#page-31-1).

<span id="page-13-0"></span>

### <span id="page-14-0"></span>Usage

```
PCMAbCdEf(tree, model, SE = matrix(0, PCMNumTraits(model),
 PCMTreeNumTips(tree)), metaI = PCMInfo(NULL, tree, model, verbose =
  verbose), verbose = FALSE)
```
### Arguments

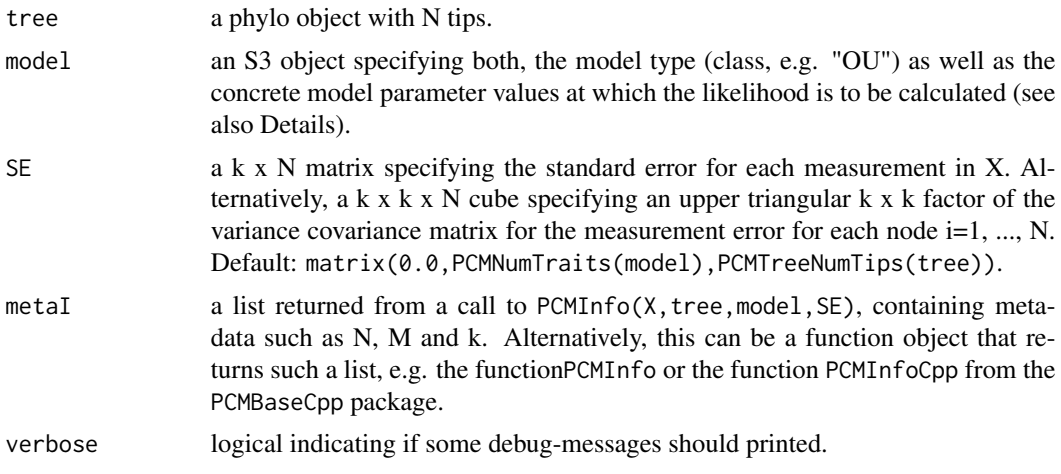

PCMAddToListAttribute *Add a value to a list-valued attribute of a member or members matching a pattern*

### Description

Add a value to a list-valued attribute of a member or members matching a pattern

### Usage

```
PCMAddToListAttribute(name, value, object, member = "", enclos = "?",
  spec = TRUE, inplace = TRUE, ...)
```
#### Arguments

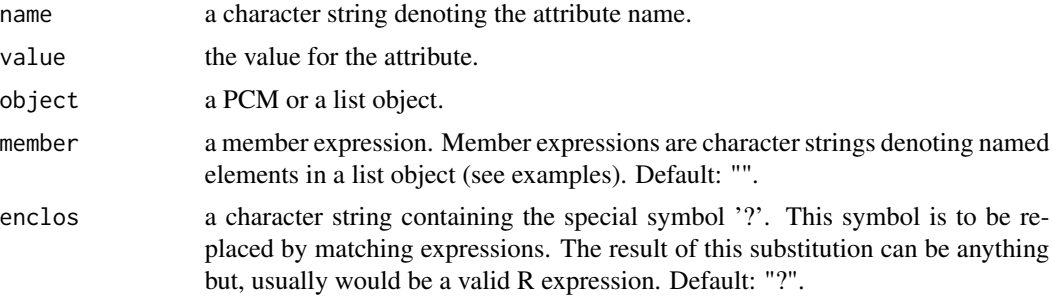

<span id="page-15-0"></span>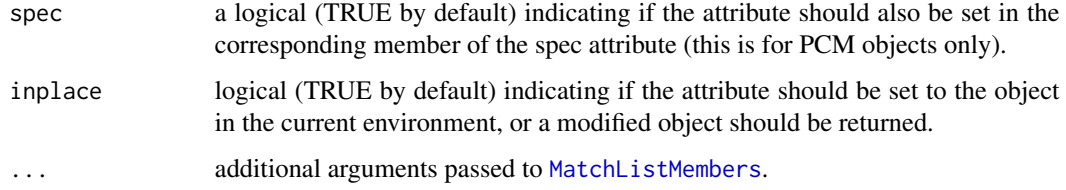

## Value

if inplace is TRUE no value is returned. Otherwise, a modified version of object is returned.

PCMApplyTransformation

*Map a parametrization to its original form.*

### Description

This is an S3 generic that transforms the passed argument by applying the transformation rules for its S3 class.

This is an S3 generic. See 'PCMApplyTransformation.\_CholeskyFactor' for an example.

### Usage

```
PCMApplyTransformation(o, ...)
```
### Arguments

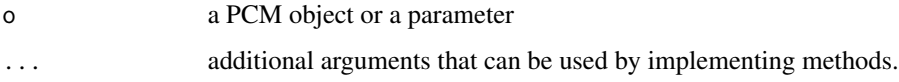

### Details

This function returns the same object if it is not transformable.

#### Value

a transformed version of o.

#### See Also

[is.Transformable](#page-50-1)

<span id="page-16-0"></span>PCMBaseIsADevRelease *Check if the PCMBase version corresponds to a dev release*

#### Description

Check if the PCMBase version corresponds to a dev release

### Usage

```
PCMBaseIsADevRelease()
```
### Value

a logical

PCMBaseTestObjects *Test objects for the PCMBase package*

#### Description

A list containing simulated trees, trait-values and model objects for tests and examples of the PCM-Base package

#### Usage

PCMBaseTestObjects

#### Format

This is a list containing the following named elements representing parameters of BM, OU and MixedGaussian models with up to three traits and up to two regimes, model objects, simulated trees with partition of their nodes in up to two parts (corresponding to the two regimes), and trait data simulated on these trees.

a.H, b.H H matrices for OU models for regimes 'a' and 'b'.

a. Theta, b. Theta Theta vectors for OU models for regimes 'a' and 'b'.

a. Sigma\_x, b. Sigma\_x Sigma\_x matrices for BM and OU models for regimes 'a' and 'b'.

a.Sigmae\_x, b.Sigmae\_x Sigmae\_x matrices regimes 'a' and 'b'.

a.X0, b.X0 X0 vectors for regimes 'a' and 'b'.

H an array resulting from abind(a.H, b.H).

Theta a matrix resulting from cbind(Theta.a, Theta.b).

 $Sigma_x$  an array resulting from abind(a.Sigma\_x, b.Sigma\_x).

**Sigmae\_x** an array resulting from abind $(a.Sigma_x, b.Sigma_x)$ .

<span id="page-17-0"></span>model.a.1, model.a.2, model.a.3 univariate models with a single regime for each of 3 traits.

- model.a.1.Omitted\_X0 same as model.a.1 but omitting X0; suitable for nesting in an MGPM model.
- model.a.123, model.b.123 single-regime 3-variate models.
- model.a.123.Omitted\_X0 single-regime 3-variate model with omitted X0 (suitable for nesting in an MGPM.
- model.a.123.Omitted\_X0\_bSigmae\_x same as model.a.123.Omitted\_X0 but with the value of Sigmae\_x copied from model.b.123.
- model.a.123.Omitted\_X0\_\_Omitted\_Sigmae\_x same as model.a.123 but omitting  $X0$  and Sigmae\_x.
- model.b.123.Omitted\_X0, model.b.123.Omitted\_X0\_\_Omitted\_Sigmae\_x analogical to corresponding model.a.123...

model.ab.123 a two-regime 3-variate model.

model.ab.123.bSigmae\_x a two-regime 3-variate model having Sigmae\_x from b.Sigmae\_x.

model\_MixedGaussian\_ab a two-regime MGPM model with a local Sigmae\_x for each regime.

model\_MixedGaussian\_ab\_globalSigmae\_x a two-regime MGPM model with a global Sigmae\_x.

N number of tips in simulated trees

tree\_15\_tips a tree of 15 tips used for testing clade extraction.

tree.a a tree with one part only (one regime)

tree.ab a tree partitioned in two parts (two regimes)

traits.a.1 trait values simulated with model.a.1.

traits.a.123 trait values simulated with model.a.123.

traits.a.2 trait values simulated with model.a.2.

traits.a.3 trait values simulated with model.a.3.

traits.ab.123 trait values simulated with model.ab.123 on tree.ab.

tree a tree of 5 tips used for examples.

X 3-trait data for 5 tips used together with tree for examples.

model.OU.BM a mixed Gaussian phylogenetic model for 3 traits and an OU and BM regime used in examples.

PCMColorPalette *A fixed palette of n colors*

#### **Description**

A fixed palette of n colors

#### Usage

```
PCMColorPalette(n, names, colors = structure(hcl(h = seq(15, 375, length
 = n + 1, 1 = 65, c = 100 [seq_len(n)], names = names))
```
#### <span id="page-18-0"></span>Arguments

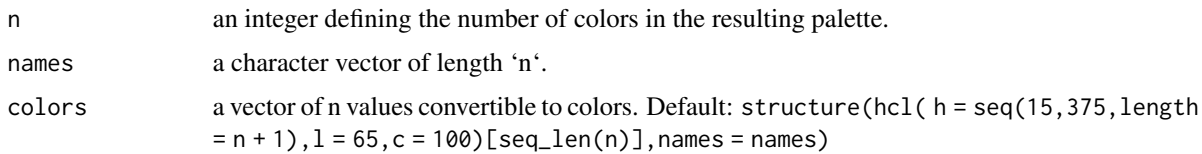

### Value

A vector of character strings which can be used as color specifications by R graphics functions.

PCMCombineListAttribute

*Combine all member attributes of a given name into a list*

### Description

Combine all member attributes of a given name into a list

#### Usage

PCMCombineListAttribute(object, name)

### Arguments

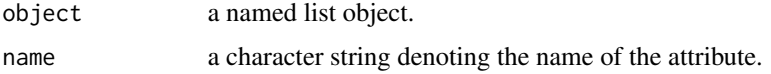

### Value

a list of attribute values

<span id="page-18-1"></span>PCMCond *Conditional distribution of a daughter node given its parent node*

### Description

An S3 generic function that has to be implemented for every model class.

#### Usage

```
PCMCond(tree, model, r = 1, metaI = PCMInfo(NULL, tree, model, verbose
 = verbose), verbose = FALSE)
```
# <span id="page-19-0"></span>Arguments

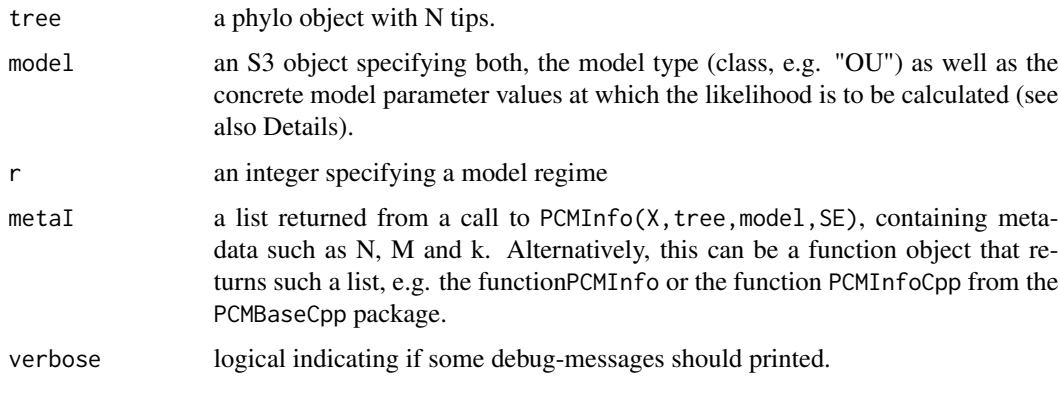

### Value

an object of type specific to the type of model

PCMCond.GaussianPCM *Conditional distribution of a daughter node given its parent node*

### Description

An S3 generic function that has to be implemented for every model class.

### Usage

```
## S3 method for class 'GaussianPCM'
PCMCond(tree, model, r = 1, metal = PCMInfo(NULL,tree, model, verbose = verbose), verbose = FALSE)
```
## Arguments

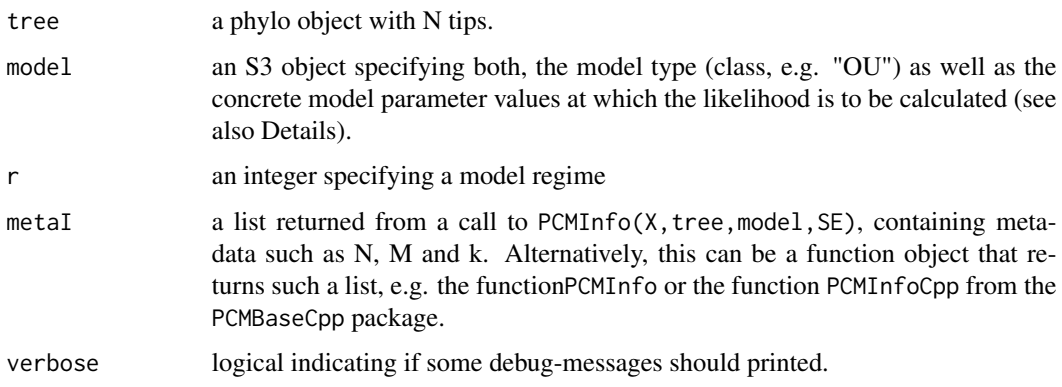

### <span id="page-20-0"></span>PCMCondVOU 21

## Value

For GaussianPCM models, a named list with the following members:

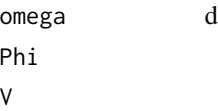

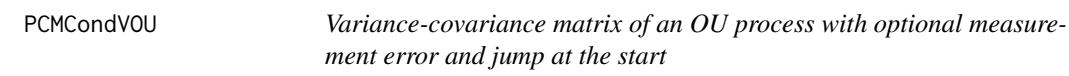

### Description

Variance-covariance matrix of an OU process with optional measurement error and jump at the start

### Usage

```
PCMCondVOU(H, Sigma, Sigmae = NULL, Sigmaj = NULL, xi = NULL,
  e_Ht = NULL,
  threshold.Lambda_ij = getOption("PCMBase.Threshold.Lambda_ij", 1e-08))
```
### Arguments

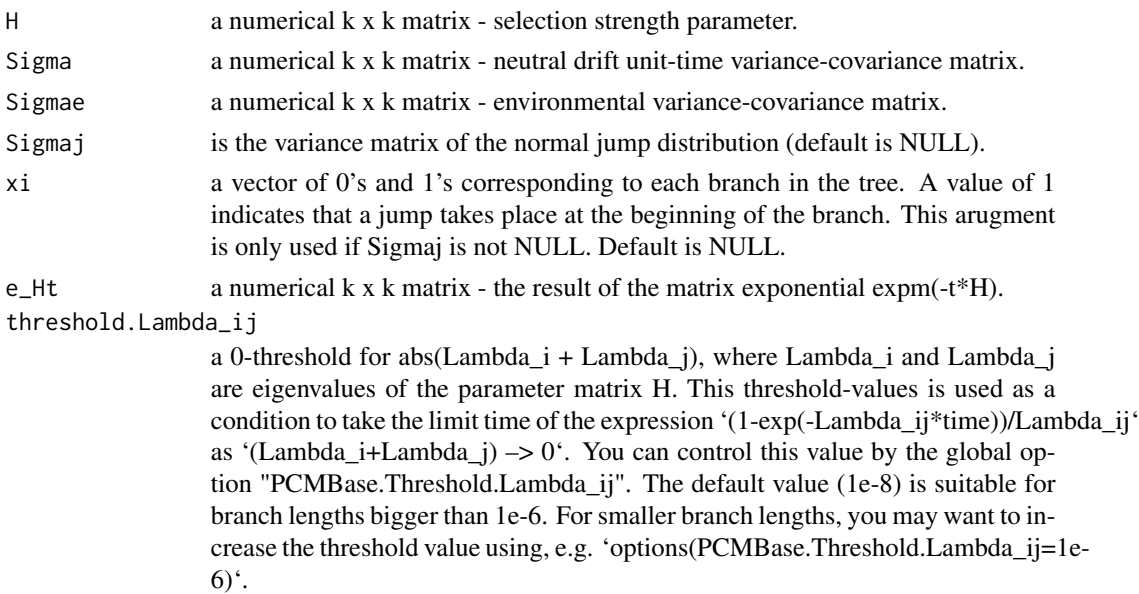

### Value

a function of one numerical argument (time) and an integer indicating the branch-index that is used to check the corresponding element in xi.

<span id="page-21-0"></span>PCMCreateLikelihood *Create a likelihood function of a numerical vector parameter*

### Description

Create a likelihood function of a numerical vector parameter

#### Usage

```
PCMCreateLikelihood(X, tree, model, SE = matrix(0, PCMNumTraits(model),
  PCMTreeNumTips(tree)), metaI = PCMInfo(X, tree, model, SE),
 positiveValueGuard = Inf)
```
#### Arguments

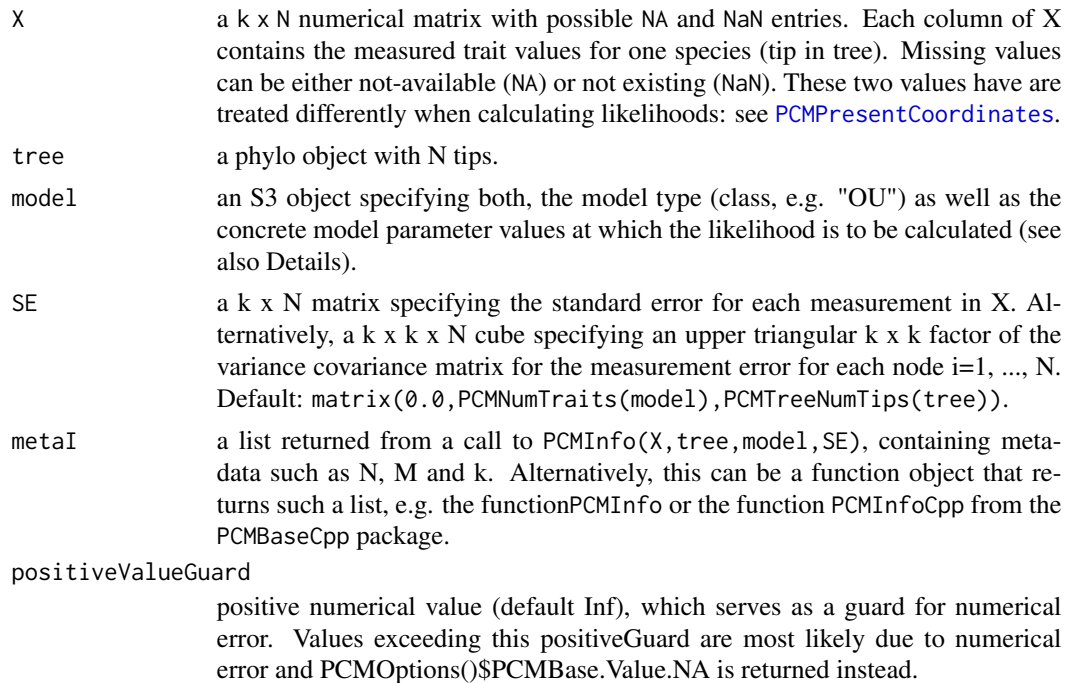

#### Details

It is possible to specify a function for the argument metaI. This function should have three parameters (X, tree, model) and should return a metaInfo object. (see [PCMInfo](#page-29-1)).

#### Value

a function of a numerical vector parameter called p returning the likelihood of X given the tree and the model with parameter values specified by p.

<span id="page-22-0"></span>PCMDefaultModelTypes *Class names for the the default PCM and MGPM model types*

### Description

Utility functions returning named character vector of the model class-names for the default model types used for PCM and MixedGaussian model construction.

### Usage

```
PCMDefaultModelTypes()
```
MGPMDefaultModelTypes()

### Value

a character string vector with named elements (currently A,B,C,D,E,F).

#### See Also

Args\_MixedGaussian\_MGPMDefaultModelTypes

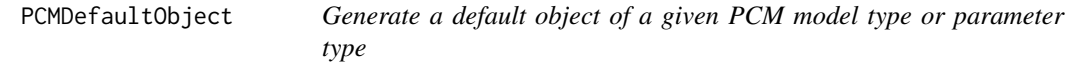

### Description

This is an S3 generic. See, e.g. 'PCMDefaultObject.MatrixParameter'.

### Usage

PCMDefaultObject(spec, model, ...)

#### Arguments

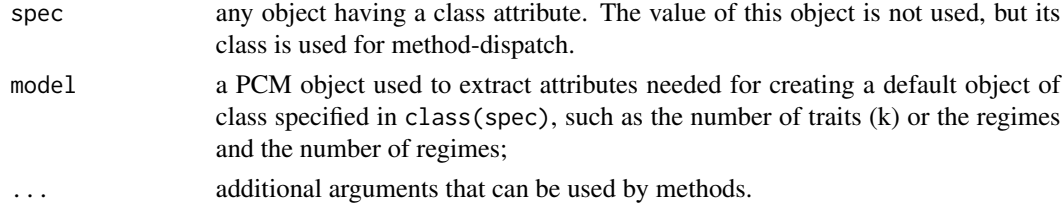

#### Value

a parameter or a PCM object.

<span id="page-23-0"></span>

### Description

Human friendly description of a PCM

### Usage

```
PCMDescribe(model, ...)
```
## Arguments

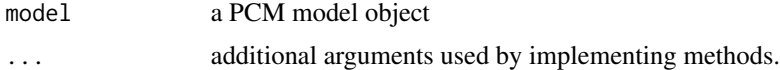

### Details

This S3 generic function is intended to be specified for user models

### Value

a character string

PCMDescribeParameters *Describe the parameters of a PCM*

### Description

This is an S3 generic.

### Usage

PCMDescribeParameters(model, ...)

# Arguments

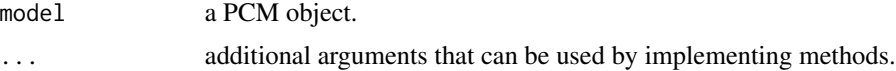

## Value

a named list with character elements corresponding to each parameter.

<span id="page-24-0"></span>PCMExtractDimensions *Given a PCM or a parameter object, extract an analogical object for a subset of the dimensions (traits) in the original object.*

### Description

Given a PCM or a parameter object, extract an analogical object for a subset of the dimensions (traits) in the original object.

#### Usage

```
PCMExtractDimensions(obj, dims = seq_len(PCMNumTraits(obj)),
 nRepBlocks = 1L)
```
#### Arguments

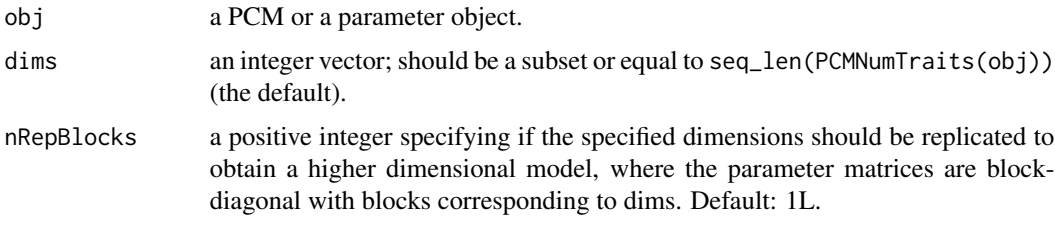

#### Details

This is an S3 generic

### Value

an object of the same class as obj with a subset of obj's dimensions multiplied nRepBlocks times.

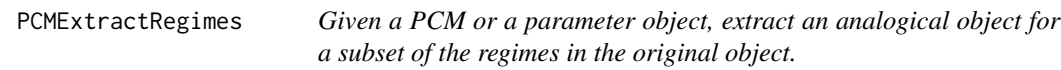

### Description

Given a PCM or a parameter object, extract an analogical object for a subset of the regimes in the original object.

#### Usage

```
PCMExtractRegimes(obj, regimes = seq_len(PCMNumRegimes(obj)))
```
### <span id="page-25-0"></span>Arguments

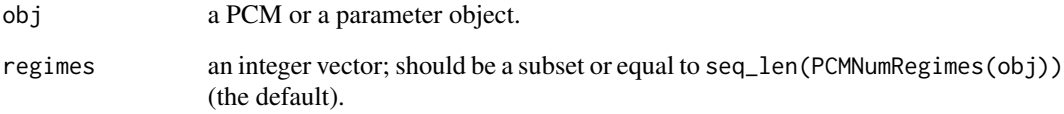

### Details

This is an S3 generic

#### Value

an object of the same class as obj with a subset of obj's regimes

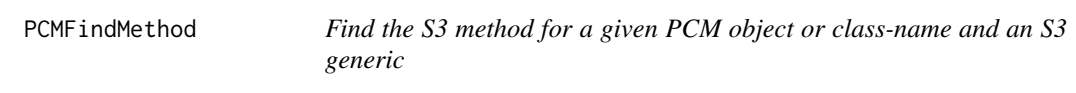

# Description

Find the S3 method for a given PCM object or class-name and an S3 generic

#### Usage

```
PCMFindMethod(x, method = "PCMCond")
```
### Arguments

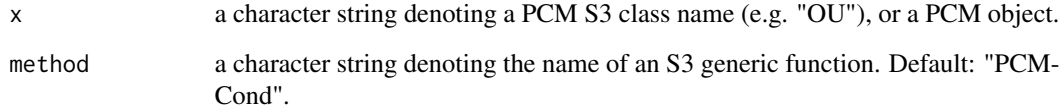

#### Value

a function object corresponding to the S3 method found or an error is raised if no such function is found for the specified object and method.

<span id="page-26-0"></span>PCMFixParameter *Fix a parameter in a PCM model*

### Description

Fix a parameter in a PCM model

#### Usage

PCMFixParameter(model, name)

#### Arguments

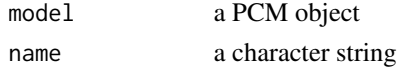

#### Value

a copy of the model with added class '\_Fixed' to the class of the parameter name

PCMGenerateModelTypes *Generate default model types for given PCM base-classes*

### Description

This function calls 'PCMListParameterizations' or 'PCMListDefaultParameterizations' and generates the corresponding 'PCMParentClasses' and 'PCMSpecify' methods in the global environment.

### Usage

```
PCMGenerateModelTypes(baseTypes = c("BM", "OU"),
 parametrizations = c("default", "all"), sourceFile = NULL)
```
### Arguments

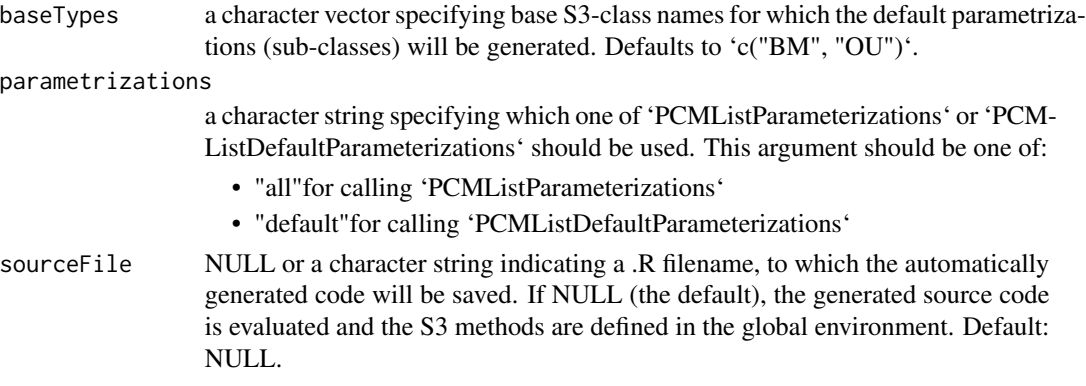

### <span id="page-27-0"></span>Value

This function has side effects only and does not return a value.

#### See Also

PCMListDefaultParameterizations

<span id="page-27-1"></span>PCMGenerateParameterizations

*Generate possible parameterizations for a given type of model*

### Description

A parameterization of a PCM of given type, e.g. OU, is a PCM-class inheriting from this type, which imposes some restrictions or transformations of the parameters in the base-type. This function generates the S3 methods responsible for creating such parameterizations, in particular it generates the definition of the methods for the two S3 generics 'PCMParentClasses' and 'PCMSpecify' for al parameterizations specified in the 'tableParameterizations' argument.

### Usage

```
PCMGenerateParameterizations(model,
  listParameterizations = PCMListParameterizations(model),
  tableParameterizations = PCMTableParameterizations(model,
  listParameterizations), env = .GlobalEnv,
  useModelClassNameForFirstRow = FALSE, sourceFile = NULL)
```
#### Arguments

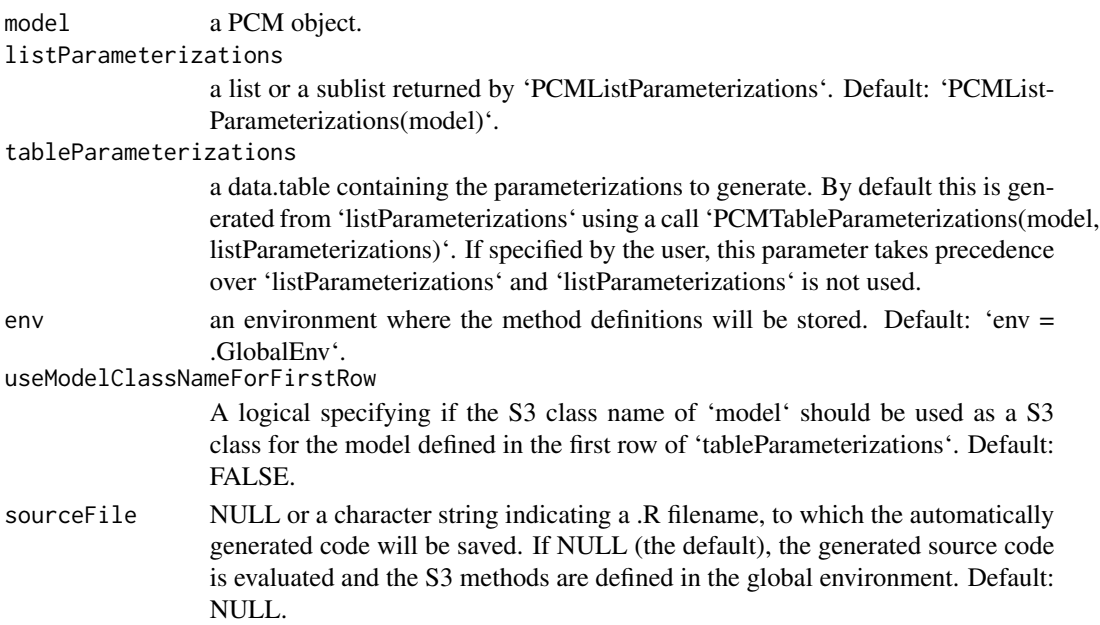

### <span id="page-28-0"></span>PCMGetAttribute 29

### Value

This function does not return a value. It only has a side effect by defining S3 methods in 'env'.

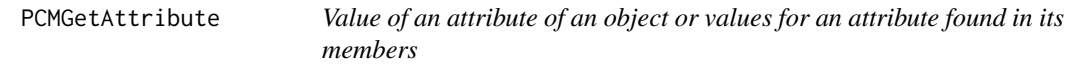

# Description

Value of an attribute of an object or values for an attribute found in its members

#### Usage

```
PCMGetAttribute(name, object, member = "", ...)
```
### Arguments

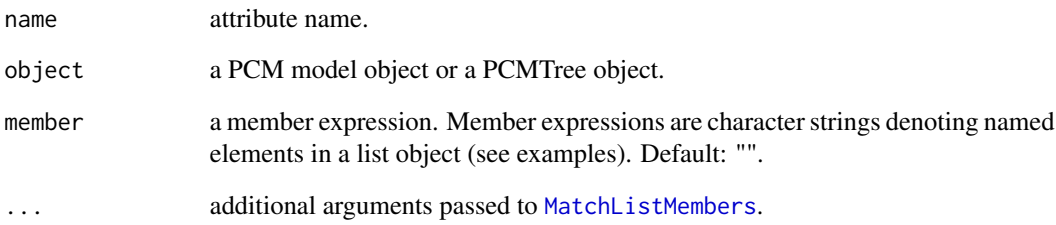

### Value

if member is an empty string, attr(object,name). Otherwise, a named list containing the value for the attribute for each member in object matched by member.

### Examples

```
PCMGetAttribute("class", PCMBaseTestObjects$model_MixedGaussian_ab)
PCMGetAttribute(
  "dim", PCMBaseTestObjects$model_MixedGaussian_ab,
  member = "$Sigmae_x")
```
<span id="page-29-0"></span>PCMGetVecParamsRegimesAndModels

*Get a vector of all parameters (real and discrete) describing a model on a tree including the numerical parameters of each model regime, the integer ids of the splitting nodes defining the regimes on the tree and the integer ids of the model types associated with each regime.*

### Description

Get a vector of all parameters (real and discrete) describing a model on a tree including the numerical parameters of each model regime, the integer ids of the splitting nodes defining the regimes on the tree and the integer ids of the model types associated with each regime.

#### Usage

PCMGetVecParamsRegimesAndModels(model, tree, ...)

#### Arguments

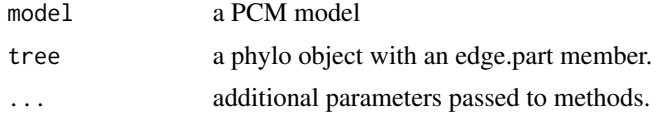

### Details

This is an S3 generic. In the default implementation, the last entry in the returned vector is the number of numerical parameters. This is used to identify the starting positions in the vector of the first splitting node.

#### Value

a numeric vector concatenating the result

<span id="page-29-1"></span>PCMInfo *Meta-information about a tree and trait data associated with a PCM*

### Description

This function pre-processes the given tree and data in order to create meta-information used during likelihood calculation.

#### Usage

```
PCMInfo(X, tree, model, SE = matrix(0, PCMNumTraits(model),
 PCMTreeNumTips(tree)), verbose = FALSE, preorder = NULL, ...)
```
#### PCMInfo 31

# Arguments

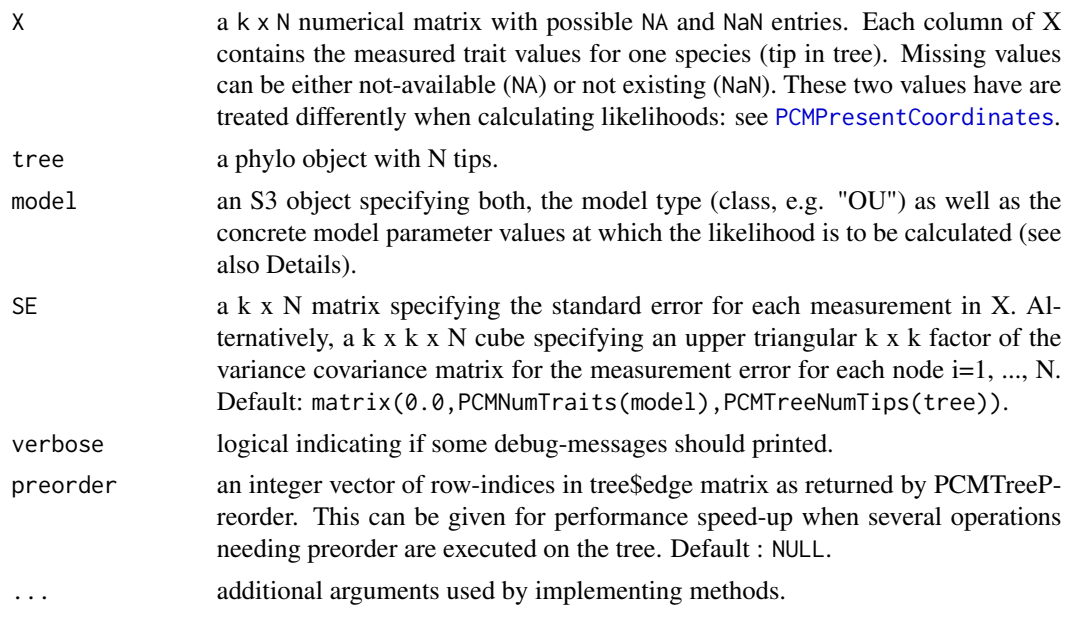

# Value

a named list with the following elements:

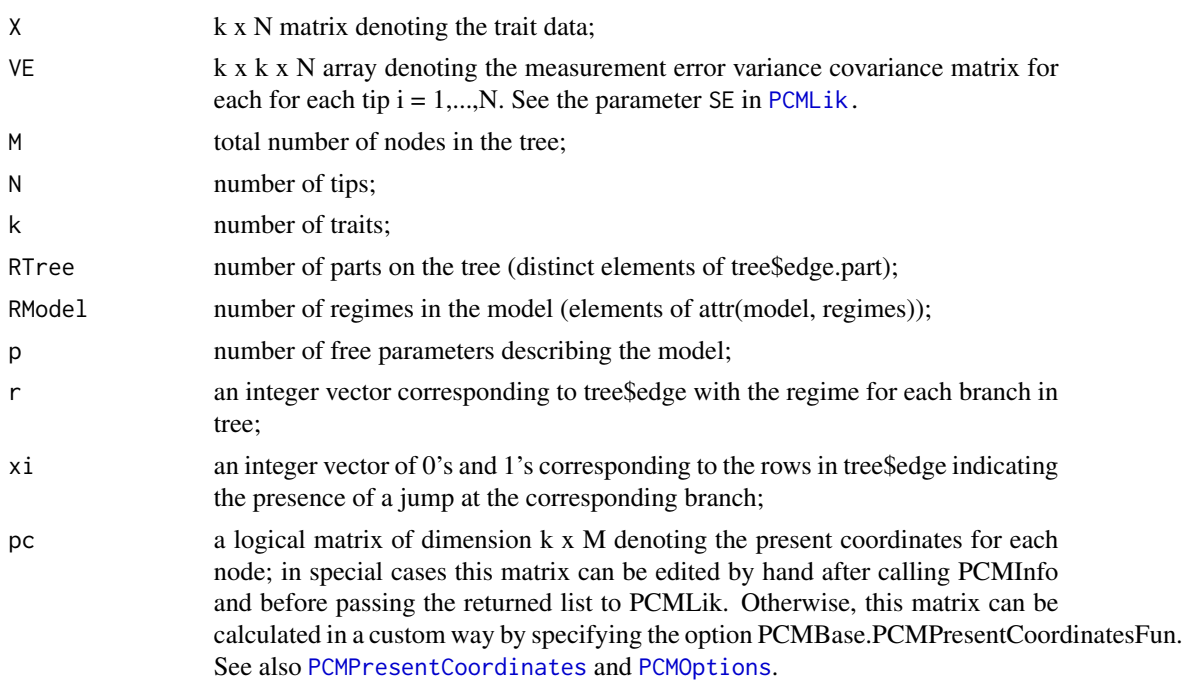

This list is passed to [PCMLik](#page-31-1).

<span id="page-31-1"></span><span id="page-31-0"></span>PCMLik *Likelihood of a multivariate Gaussian phylogenetic comparative model with non-interacting lineages*

### Description

The likelihood of a PCM represents the probability density function of observed trait values (data) at the tips of a tree given the tree and the model parameters. Seen as a function of the model parameters, the likelihood is used to fit the model to the observed trait data and the phylogenetic tree (which is typically inferred from another sort of data, such as an alignment of genetic sequences for the species at the tips of the tree). The [PCMLik](#page-31-1) function provides a common interface for calculating the (log-)likelihood of different PCMs. Below we denote by N the number of tips, by M the total number of nodes in the tree including tips, internal and root node, and by k - the number of traits.

#### Usage

```
PCMLik(X, tree, model, SE = matrix(0, PCMNumTraits(model),
 PCMTreeNumTips(tree)), metaI = PCMInfo(X = X, tree = tree, model =model, SE = SE, verbose = verbose), log = TRUE, verbose = FALSE)
```
#### Arguments

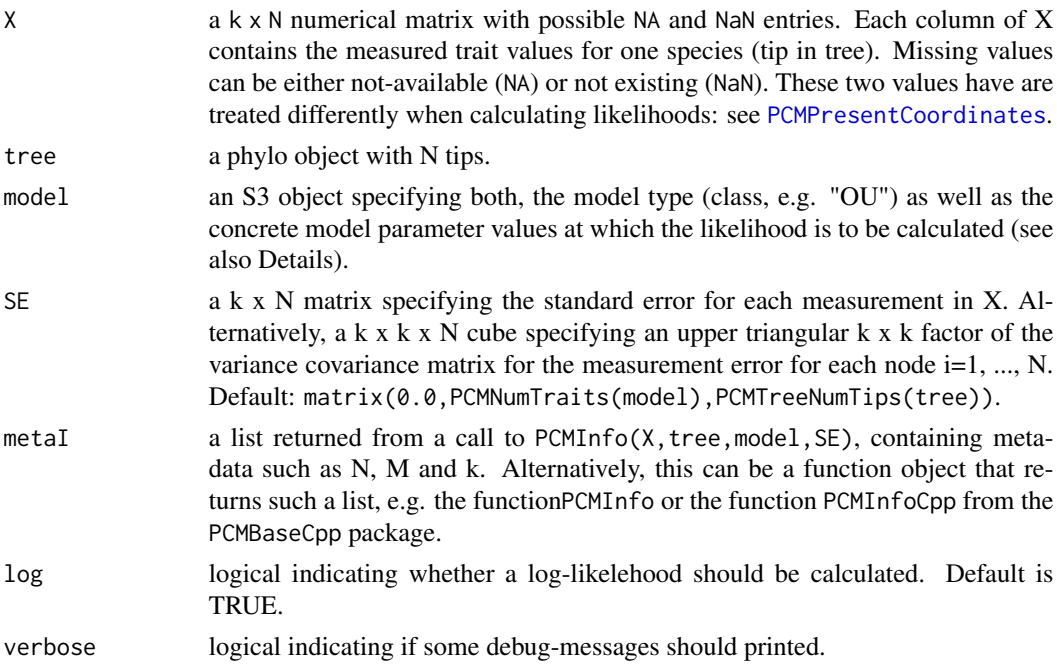

#### Details

For efficiency, the argument metaI can be provided explicitly, because this is not supposed to change during a model inference procedure such as likelihood maximization.

#### PCMLik 33

### Value

a numerical value with named attributes as follows:

- X0 A numerical vector of length k specifying the value at the root for which the likelihood value was calculated. If the model contains a member called X0, this vector is used; otherwise the value of X0 maximizing the likelihood for the given model parameters is calculated by maximizing the quadratic polynomial 'X0  $*$  L\_root  $*$  X0 + m\_root  $*$  X0 + r\_root';
- error A character string with information if a numerical or other logical error occurred during likelihood calculation.

If an error occured during likelihood calculation, the default behavior is to return NA with a non-NULL error attribute. This behavior can be changed in using global options:

- "PCMBase.Value.NA" Allows to specify a different NA value such as -Inf or -1e20 which can be used in combination with log = TRUE when using optim to maximize the log-likelihood;
- "PCMBase.Errors.As.Warnings" Setting this option to FALSE will cause any error to result in calling the [stop](#page-0-0) R-base function. If not caught in a [tryCatch](#page-0-0), this will cause the inference procedure to abort at the occurence of a numerical error. By default, this option is set to TRUE, which means that getOption("PCMBase.Value.NA", as.double(NA)) is returned with an error attribute and a warning is issued.

#### See Also

[PCMInfo](#page-29-1) [PCMAbCdEf](#page-13-1) [PCMLmr](#page-36-1) [PCMSim](#page-61-1) [PCMCond](#page-18-1)

#### Examples

```
N < - 10L < -100.0tr <- ape::stree(N)
tr$edge.length <- rep(L, N)
for(epoch in seq(1, L, by = 1.0)) {
  tr <- PCMTreeInsertSingletonsAtEpoch(tr, epoch)
}
model <- PCMBaseTestObjects$model_MixedGaussian_ab
PCMTreeSetPartRegimes(tr, c(`11` = 'a'), setPartition = TRUE)
set.seed(1, kind = "Mersenne-Twister", normal.kind = "Inversion")
X \le PCMSim(tr, model, X0 = rep(0, 3))PCMLik(X, tr, model)
```
<span id="page-33-0"></span>

### Description

Calculate the likelihood of a model using the standard formula for multivariate pdf

### Usage

```
PCMLikDmvNorm(X, tree, model, SE = matrix(0, PCMNumTraits(model),
 PCMTreeNumTips(tree)), metaI = PCMInfo(X, tree, model, SE, verbose =
 verbose), log = TRUE, verbose = FALSE)
```
### Arguments

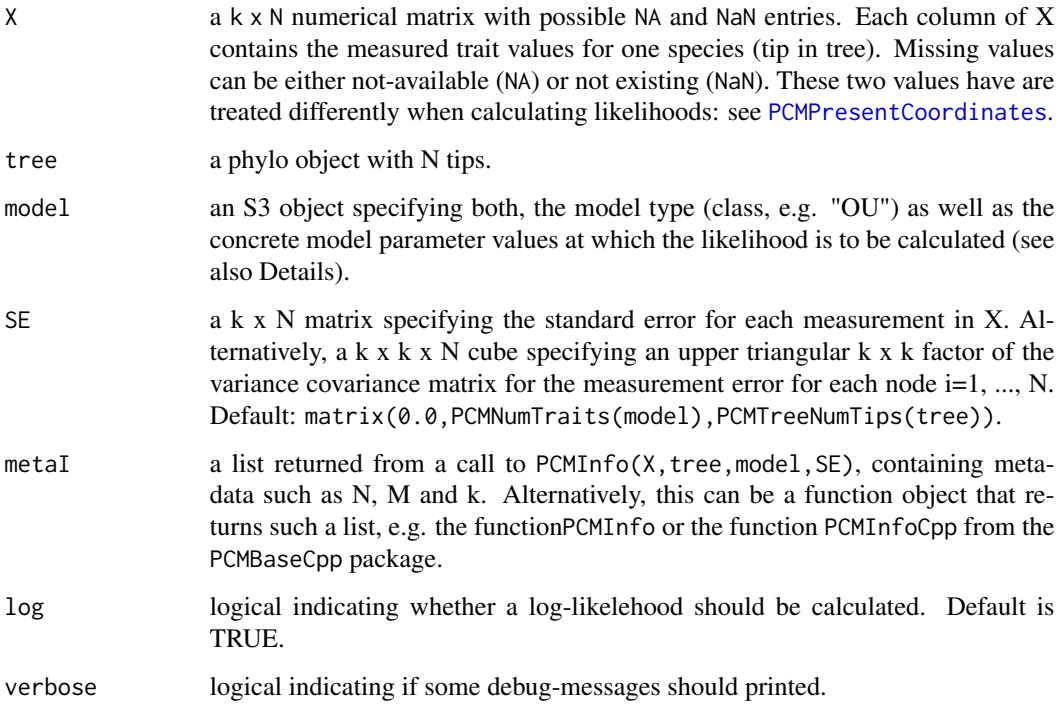

### Value

a numerical value with named attributes as follows:

<span id="page-34-0"></span>PCMLikTrace *Tracing the log-likelihood calculation of a model over each node of the tree*

#### Description

This is an S3 generic function providing tracing information for the likelihood calculation for a given tree, data and model parameters. Useful for illustration or for debugging purpose.

### Usage

```
PCMLikTrace(X, tree, model, SE = matrix(0, PCMNumTraits(model),
 PCMTreeNumTips(tree)), metaI = PCMInfo(X = X, tree = tree, model =model, SE = SE, verbose = verbose), log = TRUE, verbose = FALSE)
```
#### Arguments

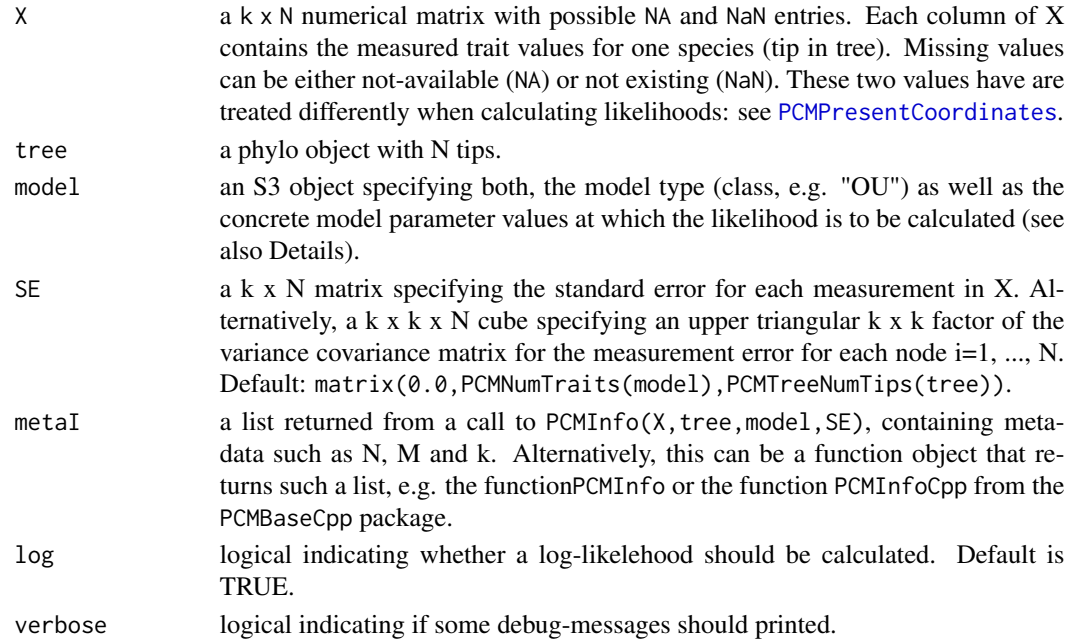

#### Value

The returned object will, in general, depend on the type of model and the algorithm used for likelihood calculation. For a G\_LInv model and pruning-wise likelihood calculation, the returned object will be a data.table with columns corresponding to the node-state variables, e.g. the quadratic polynomial coefficients associated with each node in the tree.

#### See Also

[PCMInfo](#page-29-1) [PCMAbCdEf](#page-13-1) [PCMLmr](#page-36-1) [PCMSim](#page-61-1) [PCMCond](#page-18-1) [PCMParseErrorMessage](#page-54-1)

<span id="page-35-1"></span><span id="page-35-0"></span>

#### **Description**

A vector of access-code strings to all members of a named list

#### Usage

```
PCMListMembers(1, recursive = TRUE, format = c("$", "$'", "$\\", "$`",
  "[['", "[[\"", "[[`"))
```
#### Arguments

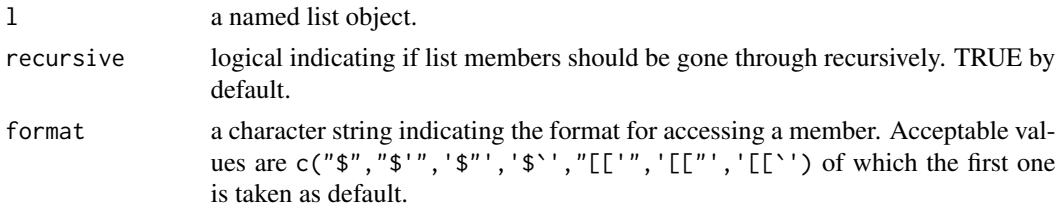

#### Value

a vector of character strings denoting each named member of the list.

#### Examples

```
PCMListMembers(PCMBaseTestObjects$model_MixedGaussian_ab)
PCMListMembers(PCMBaseTestObjects$model_MixedGaussian_ab, format = '$`')
PCMListMembers(PCMBaseTestObjects$tree.ab, format = '$`')
```

```
PCMListParameterizations
```
*Specify the parameterizations for each parameter of a model*

#### Description

These are S3 generics. 'PCMListParameterizations' should return all possible parametrizations for the class of 'model'. 'PCMListDefaultParameterizations' is a handy way to specify a subset of all parametrizations. 'PCMListDefaultParameterizations' should be used to avoid generating too many model parametrizations which occupy space in the R-global environment while they are not used (see [PCMGenerateParameterizations\)](#page-27-1). It is mandatory to implement a specification for 'PCMList-Parameterizations' for each newly defined class of models. 'PCMListDefaultParameterizations' has a default implementation that calls 'PCMListParameterizations' and returns the first parametrization for each parameter. Hence, implementing a method for 'PCMListDefaultParameterizations' for a newly defined model type is optional.
### PCMLmr 37

# Usage

PCMListParameterizations(model, ...)

PCMListDefaultParameterizations(model, ...)

## Arguments

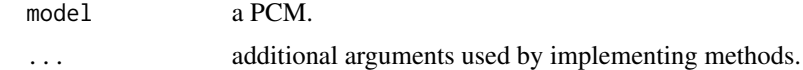

# Value

a named list with list elements corresponding to each parameter in model. Each list element is a list of character vectors, specifying the possible S3 class attributes for the parameter in question. For an example, type 'PCMListParameterizations.BM' to see the possible parameterizations for the BM model.

### See Also

PCMGenerateParameterizations

PCMLmr *Quadratic polynomial parameters L, m, r*

## Description

Quadratic polynomial parameters L, m, r

### Usage

```
PCMLmr(X, tree, model, SE = matrix(0, PCMNumTraits(model),
 PCMTreeNumTips(tree)), metaI = PCMInfo(X = X, tree = tree, model =model, SE = SE, verbose = verbose), root.only = TRUE,
  verbose = FALSE)
```
### Arguments

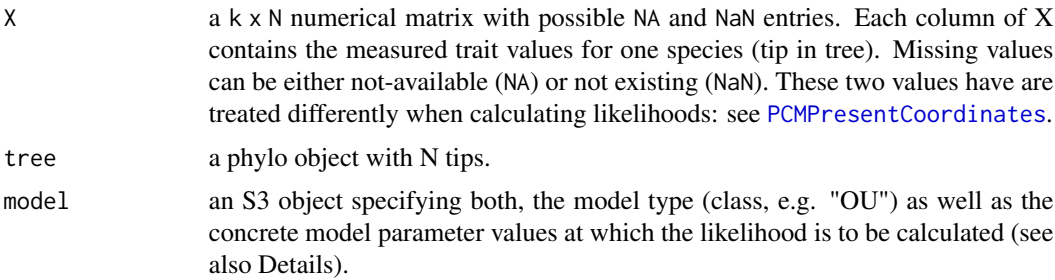

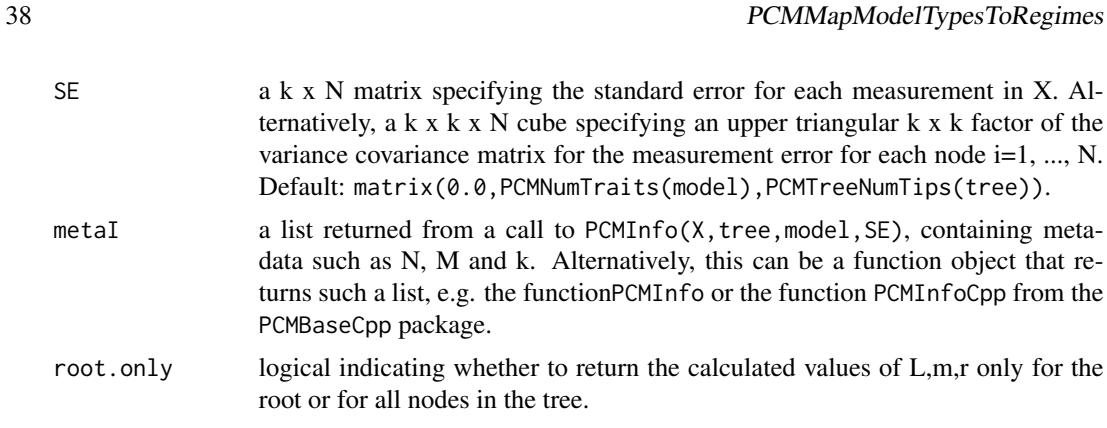

## verbose logical indicating if some debug-messages should printed.

# Value

A list with the members A,b,C,d,E,f,L,m,r for all nodes in the tree or only for the root if root.only=TRUE.

PCMMapModelTypesToRegimes

*Integer vector giving the model type index for each regime*

## Description

Integer vector giving the model type index for each regime

## Usage

```
PCMMapModelTypesToRegimes(model, tree, ...)
```
### Arguments

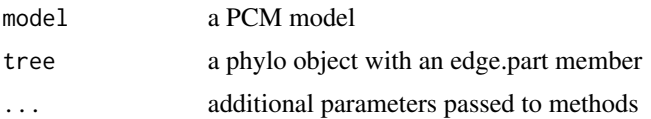

# Details

This is a generic S3 method. The default implementation for the basic class PCM returns a vector of 1's, because it assumes that a single model type is associated with each regime. The implementation for mixed Gaussian models returns the mapping attribute of the MixedGaussian object reordered to correspond to PCMTreeGetPartNames(tree).

## Value

an integer vector with elements corresponding to the elements in PCMTreeGetPartNames(tree)

# Description

Expected mean vector at each tip conditioned on a trait-value vector at the root

### Usage

```
PCMMean(tree, model, X0 = model$X0, metaI = PCMInfo(NULL, tree, model,
  verbose = verbose), internal = FALSE, verbose = FALSE)
```
### Arguments

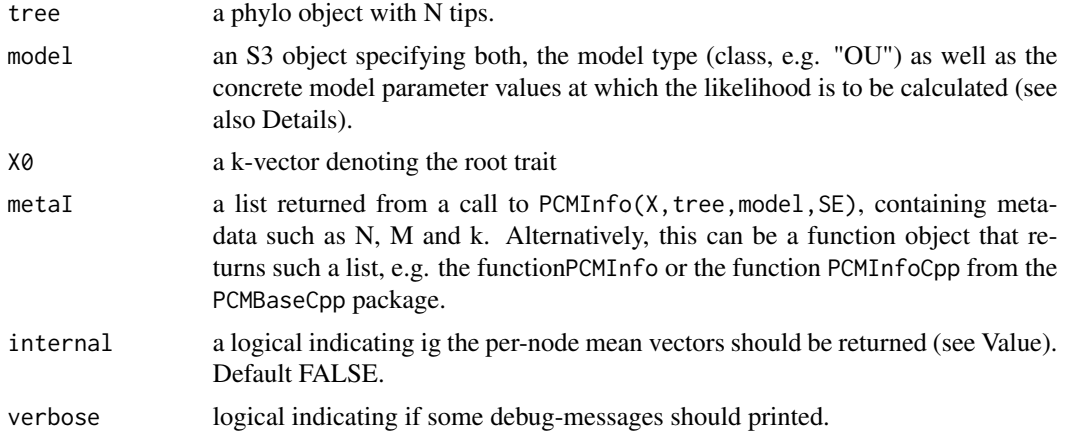

### Value

If internal is FALSE (default), then a k x N matrix Mu, such that  $Mu$ [, i] equals the expected mean k-vector at tip i, conditioned on  $X\emptyset$  and the tree. Otherwise, a k x M matrix Mu containing the mean vector for each node.

# Examples

```
# a Brownian motion model with one regime
modelBM < - PCM(model = "BM", k = 2)# print the model
modelBM
# assign the model parameters at random: this will use uniform distribution
# with boundaries specified by PCMParamLowerLimit and PCMParamUpperLimit
# We do this in two steps:
# 1. First we generate a random vector. Note the length of the vector equals PCMParamCount(modelBM)
randomParams <- PCMParamRandomVecParams(modelBM, PCMNumTraits(modelBM), PCMNumRegimes(modelBM))
randomParams
```
# 2. Then we load this random vector into the model.

PCMParamLoadOrStore(modelBM, randomParams, 0, PCMNumTraits(modelBM), PCMNumRegimes(modelBM), TRUE)

```
# create a random tree of 10 tips
tree <- ape::rtree(10)
PCMMean(tree, modelBM)
```
PCMMeanAtTime *Calculate the mean at time t, given X0, under a PCM model*

# Description

Calculate the mean at time t, given X0, under a PCM model

### Usage

```
PCMMeanAtTime(t, model, X0 = model$X0, regime = PCMRegimes(model)[1L],
  verbose = FALSE)
```
### Arguments

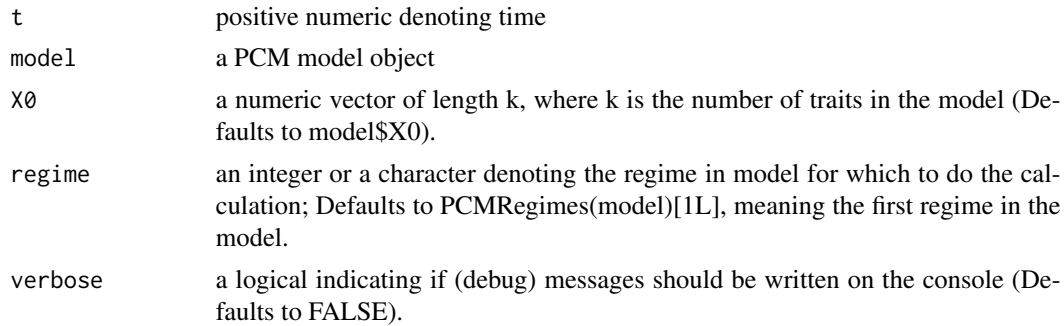

## Value

A numeric vector of length k

## Examples

```
# a Brownian motion model with one regime
modelBM < - PCM(model1 = "BM", k = 2)# print the model
modelBM
# assign the model parameters at random: this will use uniform distribution
# with boundaries specified by PCMParamLowerLimit and PCMParamUpperLimit
# We do this in two steps:
# 1. First we generate a random vector. Note the length of the vector equals PCMParamCount(modelBM)
randomParams <- PCMParamRandomVecParams(modelBM, PCMNumTraits(modelBM), PCMNumRegimes(modelBM))
randomParams
# 2. Then we load this random vector into the model.
```
PCMParamLoadOrStore(modelBM, randomParams, 0, PCMNumTraits(modelBM), PCMNumRegimes(modelBM), TRUE)

#### PCMModels 41

```
# PCMMeanAtTime(1, modelBM)
# note that the variance at time 0 is not the 0 matrix because the model has a non-zero
# environmental deviation
PCMMeanAtTime(0, modelBM)
```
PCMModels *Get a list of PCM models currently implemented*

# Description

Get a list of PCM models currently implemented

# Usage

```
PCMModels(pattern = NULL, parentClass = NULL, ...)
```
# Arguments

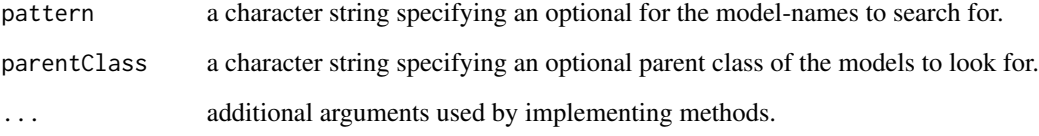

# Details

The function is using the S3 api function [methods](#page-0-0) looking for all registered implementations of the function [PCMSpecify](#page-62-0).

# Value

a character vector of the model classes found.

# Examples

```
PCMModels()
PCMModels("^OU")
```
# Description

For a regular PCM object, the model type is its S3 class. For a MixedGaussian each regime is mapped to one of several possible model types.

## Usage

PCMModelTypes(obj)

# Arguments

obj a PCM object

# Value

a character vector

PCMNumRegimes *Number of regimes in a obj*

# Description

Number of regimes in a obj

# Usage

PCMNumRegimes(obj)

# Arguments

obj a PCM object

# Value

an integer

### Description

Number of traits modeled by a PCM

### Usage

PCMNumTraits(model)

### Arguments

model a PCM object or an a parameter object (the name of this argument could be misleading, because both, model and parameter objects are supported).

### Value

an integer

PCMOptions *Global options for the PCMBase package*

## Description

Global options for the PCMBase package

### Usage

PCMOptions()

### Value

a named list with the currently set values of the following global options:

- PCMBase.Value.NA NA value for the likelihood; used in GaussianPCM to return this value in case of an error occurring during likelihood calculation. By default, this is set to as. double (NA).
- PCMBase.Errors.As.Warnings a logical flag indicating if errors (occuring, e.g. during likelihood calculation) should be treated as warnings and added as an attribute "error" to attach to the likelihood values. Default TRUE.
- PCMBase.Raise.Lik.Errors Should numerical and other sort of errors occurring during likelihood calculation be raised either as errors or as warnings, depending on the option PCMBase.Errors.As.Warnings. Default TRUE. This option can be useful if too frequent warnings get raised during a model fit procedure.
- PCMBase.Threshold.Lambda\_ij a 0-threshold for abs(Lambda\_i + Lambda\_j), where Lambda\_i and Lambda\_j are eigenvalues of the parameter matrix H of an OU or other model. Default 1e-8. See [PCMPExpxMeanExp](#page-54-0).
- PCMBase.Threshold.EV A 0-threshold for the eigenvalues of the matrix V for a given branch. The V matrix is considered singular if it has eigenvalues smaller than PCMBase. Threshold. EV or when the ratio min(svdV)/max(svdV) is below PCMBase.Threshold.SV . Default is 1e-5. Treatment of branches with singular V matrix is defined by the option PCMBase.Skip.Singular.
- PCMBase.Threshold.SV A 0-threshold for min(svdV)/max(svdV), where svdV is the vector of singular values of the matrix V for a given branch. The V matrix is considered singular if it has eigenvalues smaller than PCMBase. Threshold. EV or when the ratio min(svdV)/max(svdV) is below PCMBase.Threshold.SV. Default is 1e-6. Treatment of branches with singular V matrix is defined by the option PCMBase.Skip.Singular.
- PCMBase.Threshold.Skip.Singular A double indicating if a branch of shorter length with singular matrix V should be skipped during likelihood calculation. Setting this option to a higher value, together with a TRUE value for the option PCMBase.Skip.Singular will result in tolerating some parameter values resulting in singular variance covariance matrix of the transition distribution. Default 1e-4.
- PCMBase.Skip.Singular A logical value indicating whether branches with singular matrix V and shorter than getOption("PCMBase.Threshold.Singular.Skip") should be skipped during likelihood calculation, adding their children L,m,r values to their parent node. Default TRUE. Note, that setting this option to FALSE may cause some models to stop working, e.g. the White model. Setting this option to FALSE will also cause errors or NA likelihood values in the case of trees with very short or 0-length branches.
- PCMBase.Tolerance.Symmetric A double specifying the tolerance in tests for symmetric matrices. Default 1e-8; see also [isSymmetric](#page-0-0).
- PCMBase.Lmr.mode An integer code specifying the parallel likelihood calculation mode.
- PCMBase.ParamValue.LowerLimitDefault lower limit value for parameters, default setting is -10.0.
- PCMBase.ParamValue.LowerLimit.NonNegativeDiagonalDefault lower limit value for parameters corresponding to non-negative diagonal elements of matrices, default setting is 0.0.
- PCMBase.ParamValue.UpperLimit Default upper limit value for parameters, default setting is 10.0.
- PCMBase.Transpose.Sigma\_x Should upper diagonal factors for variance-covariance rate matrices be transposed, e.g. should Sigma =  $t(Sigma x)$  Sigma\_x or, rather Sigma = Sigma\_x t(Sigma\_x)? Note that the two variants are not equal. The default is FALSE, meaning Sigma  $=$  Sigma\_x t(Sigma\_x). In this case, Sigma\_x is not the actual upper Cholesky factor of Sigma, i.e. chol(Sigma) != Sigma\_x. See also [chol](#page-0-0) and [UpperTriFactor](#page-107-0). This option applies to parameters Sigma\_x, Sigmae\_x, Sigmaj\_x and the measurement errors  $SE[, i]$  for each measurement i when the argument SE is specified as a cube.
- PCMBase.MaxLengthListCladePartitions Maximum number of tree partitions returned by [PCMTreeListCladePartitions](#page-85-0). This option has the goal to interrupt the recursive search for new partitions in the case of calling PCMTreeListCladePartitions on a big tree with a small value of the maxCladeSize argument. By default this is set to Inf.
- PCMBase.PCMPresentCoordinatesFun A function with the same synopsis as [PCMPresentCoordinates](#page-58-0) that can be specified in case of custom setting for the present coordinates for specific nodes of the tree. See [PCMPresentCoordinates](#page-58-0), and [PCMInfo](#page-29-0).

## PCMPairSums 45

- PCMBase.Use1DClasses Logical indicating if 1D arithmetic operations should be used instead of multi-dimensional ones. This can speed-up computations in the case of a single trait. Currently, this feature is implemented only in the PCMBaseCpp R-package and only for some model types, such as OU and BM. Default: FALSE
- PCMBase.PrintSubscript\_u Logical indicating if a subscript 'u' should be printed instead of a subscript 'x'. Used in PCMTable. Default: FALSE.
- PCMBase.MaxNForGuessSigma\_x A real fraction number in the interval (0, 1) or an integer bigger than 1 controlling the number of tips to use for analytical calculation of the evolutionary rate matrix under a BM assumption. This option is used in the suggested PCMFit R-package. Default: 0.25.
- PCMBase.UsePCMVarForVCV Logical (default: FALSE) indicating if the function [PCMTreeVCV](#page-102-0) should use [PCMVar](#page-103-0) instead of ape's function [vcv](#page-0-0) to calculate the phylogenetic variance covariance matrix under BM assumption. Note that setting this option to TRUE would slow down the function PCMTreeVCV considerably but may be more stable, particularly in the case of very big and deep trees, where previous ape's versions of the [vcv](#page-0-0) function have thrown stackoverflow errors.

## Examples

PCMOptions()

PCMPairSums *Sums of pairs of elements in a vector*

# **Description**

Sums of pairs of elements in a vector

### Usage

```
PCMPairSums(lambda)
```
#### Arguments

lambda a numeric vector

## Value

a squared symmetric matrix with elem\_ij=lambda\_i+lambda\_j.

## **Description**

Global and S3 generic functions for manipulating model parameters. The parameters in a PCM are named objects with a class attribute specifying the main type and optional properties (tags).

S3 generic functions:

- PCMParamCount() Counting the number of actual numeric parameters (used, e.g. for calculating information scores, e.g. AIC);
- PCMParamLoadOrStore(), PCMParamLoadOrStore() Storing/loading a parameter to/from a numerical vector;
- PCMParamLowerLimit(),PCMParamUpperLimit() Specifying parameter upper and lower limits;

PCMParamRandomVecParams() Generating a random parameter vector;

For all the above properties, check-functions are defined, e.g. 'is.Local(o)', 'is.Global(o)', 'is.ScalarParameter(o)', 'is.VectorParameter', etc.

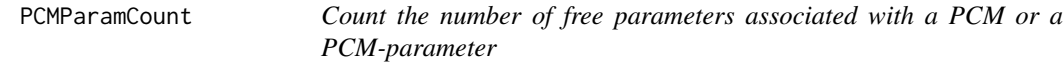

## Description

Count the number of free parameters associated with a PCM or a PCM-parameter

# Usage

```
PCMParamCount(o, countRegimeChanges = FALSE, countModelTypes = FALSE,
 offset = OL, k = 1L, R = 1L, parentModel = NULL)
```
### Arguments

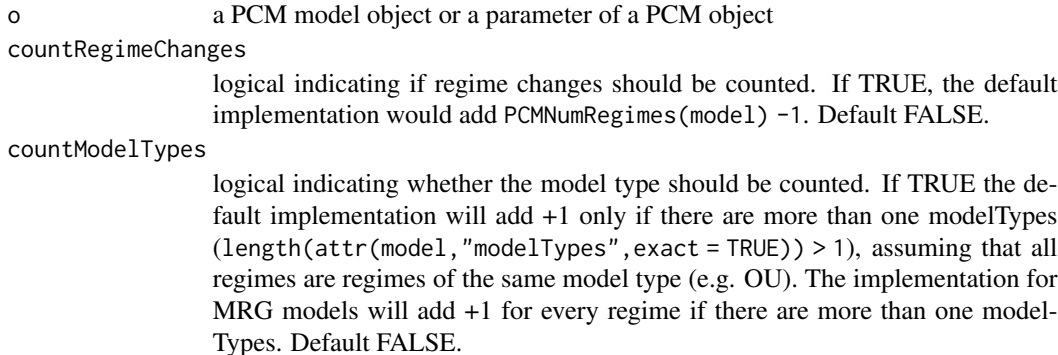

# PCMParamGetShortVector 47

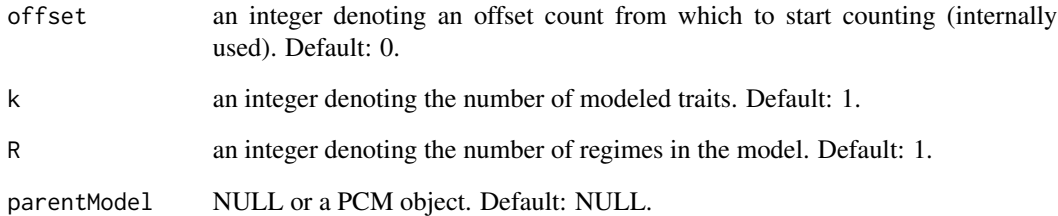

# Value

an integer

PCMParamGetShortVector

*Get a vector of the variable numeric parameters in a model*

# Description

The short vector of the model parameters does not include the nodes in the tree where a regime change occurs, nor the the model types associated with each regime.

# Usage

```
PCMParamGetShortVector(o, k = 1L, R = 1L, ...)
```
# Arguments

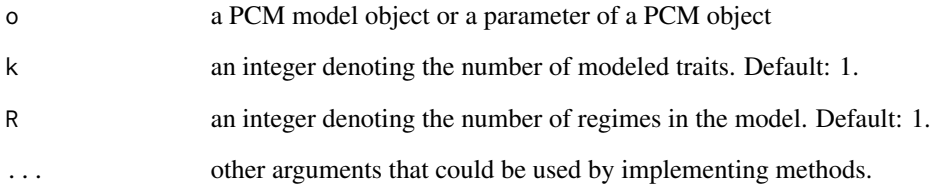

# Value

a numeric vector of length equal to 'PCMParamCount(o, FALSE, FALSE, 0L, k, R)'.

PCMParamLoadOrStore *Load (or store) a PCM parameter from (or to) a vector of the variable parameters in a model.*

# Description

Load (or store) a PCM parameter from (or to) a vector of the variable parameters in a model.

### Usage

```
PCMParamLoadOrStore(o, vecParams, offset, k, R, load, parentModel = NULL)
```
### Arguments

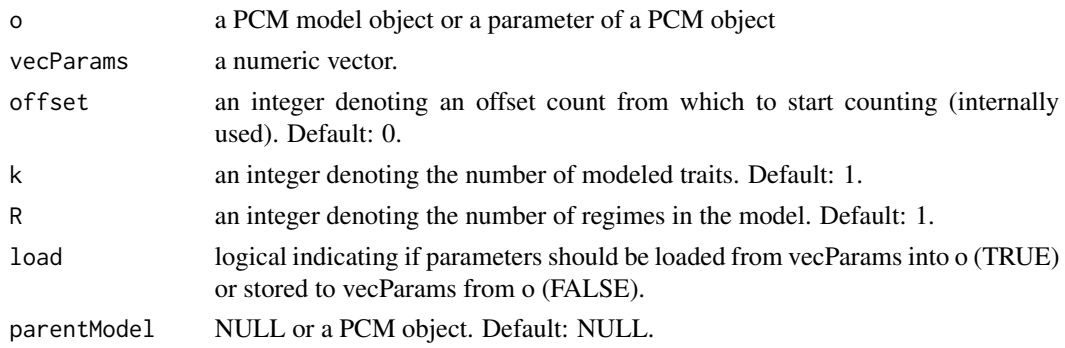

## Details

This S3 generic function has both, a returned value and side effects.

## Value

an integer equaling the number of elements read from vecParams. In the case of type=="custom", the number of indices bigger than offset returned by the function indices(offset, k).

PCMParamLocateInShortVector

*Locate a named parameter in the short vector representation of a model*

# Description

Locate a named parameter in the short vector representation of a model

### Usage

```
PCMParamLocateInShortVector(o, accessExpr, enclos = "?")
```
### Arguments

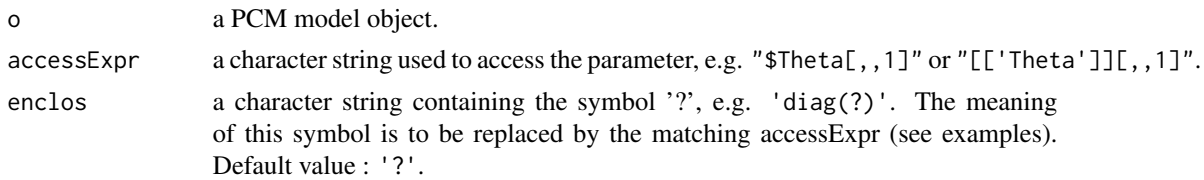

### Value

an integer vector of length PCMParamCount(o) with NAs everywhere except at the coordinates corresponding to the parameter in question.

### Examples

```
model <- PCM(PCMDefaultModelTypes()["D"], k = 3, regimes = c("a", "b"))
# The parameter H is a diagonal 3x3 matrix. If this matrix is considered as
# a vector the indices of its diagonal elements are 1, 5 and 9. These indices
# are indicated as the non-NA entries in the returned vector.
```

```
PCMParamLocateInShortVector(model, "$H[,,1]")
PCMParamLocateInShortVector(model, "$H[,,'a']")
PCMParamLocateInShortVector(model, "$H[,,'b']")
PCMParamLocateInShortVector(model, "$Sigma_x[,,'b']", enclos = 'diag(?)')
PCMParamLocateInShortVector(model, "$Sigma_x[,,'b']", enclos = '?[upper.tri(?)]')
```
PCMParamLowerLimit *The lower limit for a given model or parameter type*

## Description

This is an S3 generic function.

## Usage

```
PCMParamLowerLimit(o, k, R, ...)
```
## Arguments

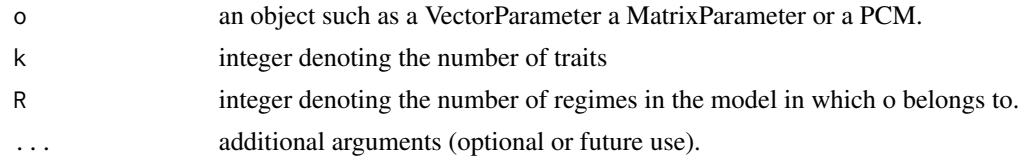

### Value

an object of the same S3 class as o representing a lower limit for the class.

```
PCMParamRandomVecParams
```
*Generate a random parameter vector for a model using uniform distribution between its lower and upper bounds.*

### Description

Generate a random parameter vector for a model using uniform distribution between its lower and upper bounds.

### Usage

```
PCMParamRandomVecParams(o, k, R, n = 1L, argsPCMParamLowerLimit = NULL,
  argsPCMParamUpperLimit = NULL)
```
## Arguments

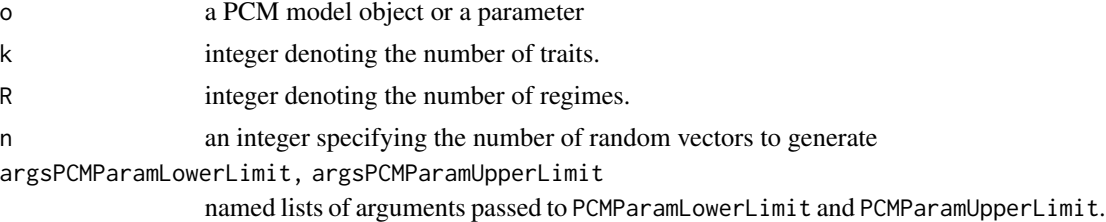

### Value

if  $n = 1$ , a numeric vector of length PCMParamCount(o); if  $n > 1$ , a numeric matrix of dimension n x PCMParamCount(o).

# See Also

PCMParamLimits PCMParamGetShortVector

PCMParamSetByName *Set model parameters from a named list*

# Description

Set model parameters from a named list

### Usage

```
PCMParamSetByName(model, params, inplace = TRUE,
  replaceWholeParameters = FALSE, deepCopySubPCMs = FALSE,
  failIfNamesInParamsDontExist = TRUE, ...)
```
# PCMParamType 51

### Arguments

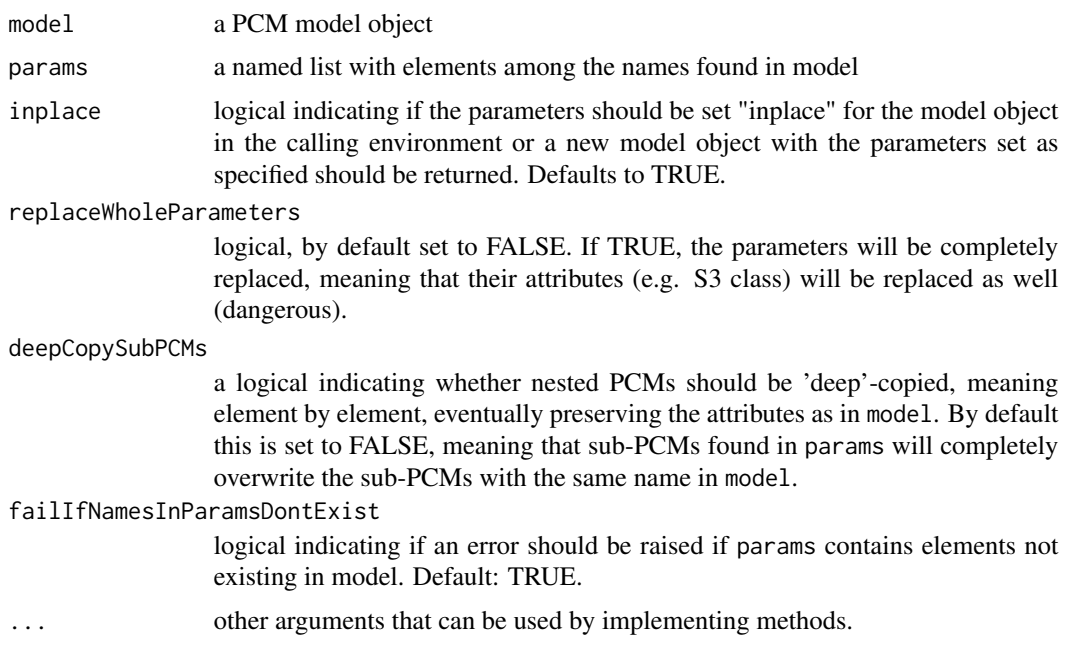

## Value

If inplace is TRUE, the function only has a side effect of setting the parameters of the model object in the calling environment; otherwise the function returns a modified copy of the model object.

PCMParamType *Parameter types*

## **Description**

The parameter types are divided in the following categories:

- Main type These are the "ScalarParameter", "VectorParameter" and "MatrixParameter" classes. Each model parameter must have a main type.
- Scope/Omission These are the "\_Global" and "\_Omitted" classes. Every parameter can be global for all regimes or local for a single regime. If not specified, local scope is assumed. In some special cases a parameter (e.g. Sigmae can be omitted from a model. This is done by adding "\_Omitted" to its class attribute.

Constancy (optional) These are the "\_Fixed", "\_Ones", "\_Identity" and "\_Zeros" classes.

Transformation (optional) These are the "\_Transformable", "\_CholeskyFactor" and "\_Schur" classes.

Other properties (optional) These are the "\_NonNegative", "\_WithNonNegativeDiagonal", "\_LowerTriangular", "\_AllEqual", "\_ScalarDiagonal", "\_Symmetric", "\_UpperTriangular", "\_LowerTriangularWithDiagonal" and "\_UpperTriangularWithDiagonal" classes.

# Usage

- is.Local(o)
- is.Global(o)
- is.ScalarParameter(o)
- is.VectorParameter(o)
- is.MatrixParameter(o)
- is.WithCustomVecParams(o)
- is.Fixed(o)
- is.Zeros(o)
- is.Ones(o)
- is.Identity(o)
- is.AllEqual(o)
- is.NonNegative(o)
- is.Diagonal(o)
- is.ScalarDiagonal(o)
- is.Symmetric(o)
- is.UpperTriangular(o)
- is.UpperTriangularWithDiagonal(o)
- is.WithNonNegativeDiagonal(o)
- is.LowerTriangular(o)
- is.LowerTriangularWithDiagonal(o)
- is.Omitted(o)
- is.CholeskyFactor(o)
- is.Schur(o)
- is.Transformable(o)

is.Transformed(o)

is.SemiPositiveDefinite(o)

## Arguments

o an object, i.e. a PCM or a parameter object.

## Value

logical indicating if the object passed is from the type appearing in the function-name.

### Functions

- is.Local:
- is.Global:
- is.ScalarParameter:
- is.VectorParameter:
- is.MatrixParameter:
- is.WithCustomVecParams:
- is.Fixed:
- is.Zeros:
- is.Ones:
- is.Identity:
- is.AllEqual:
- is.NonNegative:
- is.Diagonal:
- is.ScalarDiagonal:
- is.Symmetric:
- is.UpperTriangular:
- is.UpperTriangularWithDiagonal:
- is.WithNonNegativeDiagonal:
- is.LowerTriangular:
- is.LowerTriangularWithDiagonal:
- is.Omitted:
- is.CholeskyFactor:
- is.Schur:
- is.Transformable:
- is.Transformed:
- is.SemiPositiveDefinite:

PCMParamUpperLimit *The upper limit for a given model or parameter type*

# Description

This is an S3 generic function.

# Usage

```
PCMParamUpperLimit(o, k, R, ...)
```
# Arguments

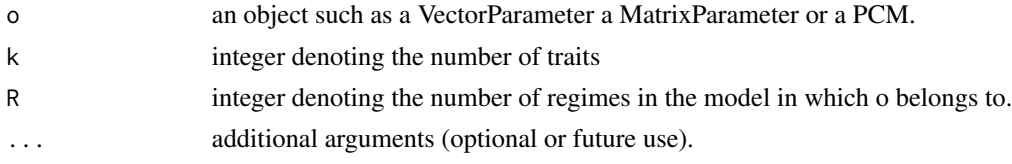

## Value

an object of the same S3 class as o representing an upper limit for the class.

PCMParentClasses *Parent S3 classes for a model class*

# Description

Parent S3 classes for a model class

# Usage

PCMParentClasses(model)

## Arguments

model an S3 object.

# Details

This S3 generic function is intended to be specified for user models. This function is called by the 'PCM.character' method to determine the parent classes for a given model class.

### Value

a vector of character string denoting the names of the parent classes

PCMParseErrorMessage *Extract error information from a formatted error message.*

### Description

Extract error information from a formatted error message.

#### Usage

```
PCMParseErrorMessage(x)
```
### **Arguments**

x character string representing the error message.

### Value

Currently the function returns x unchanged.

<span id="page-54-0"></span>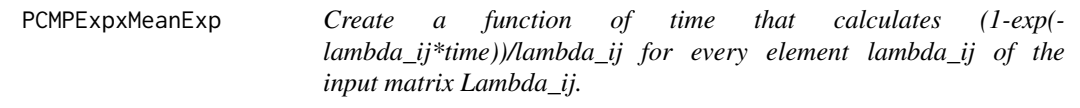

### Description

Create a function of time that calculates (1-exp(-lambda\_ij\*time))/lambda\_ij for every element lambda\_ij of the input matrix Lambda\_ij.

### Usage

```
PCMPExpxMeanExp(Lambda_ij,
  threshold.Lambda_ij = getOption("PCMBase.Threshold.Lambda_ij", 1e-08))
```
### Arguments

Lambda<sub>l</sub> i a squared numerical matrix of dimension  $k \times k$ 

threshold.Lambda\_ij

a 0-threshold for abs(Lambda\_i + Lambda\_j), where Lambda\_i and Lambda\_j are eigenvalues of the parameter matrix H. This threshold-value is used as a condition to take the limit time of the expression '(1-exp(-Lambda  $ii^*$ time))/Lambda  $ii^*$ as '(Lambda\_i+Lambda\_j)  $\rightarrow$  0'. You can control this value by the global option "PCMBase.Threshold.Lambda\_ij". The default value (1e-8) is suitable for branch lengths bigger than 1e-6. For smaller branch lengths, you may want to increase the threshold value using, e.g. 'options(PCMBase.Threshold.Lambda\_ij=1e- $6)$ <sup>c</sup>.

# Details

the function (1-exp(-lambda\_ij\*time))/lambda\_ij corresponds to the product of the CDF of an exponential distribution with rate Lambda\_ij multiplied by its mean value (mean waiting time).

### Value

a function of time returning a matrix with entries formed from the above function or the limit, time, if |Lambda\_ij|<=trehshold0.

PCMPLambdaP\_1 *Eigen-decomposition of a matrix H*

# Description

Eigen-decomposition of a matrix H

### Usage

PCMPLambdaP\_1(H)

## Arguments

H a numeric matrix

## Details

The function fails with an error message if H is defective, that is, if its matrix of eigenvectors is computationally singular. The test for singularity is based on the [rcond](#page-0-0) function.

### Value

.

a list with elements as follows:

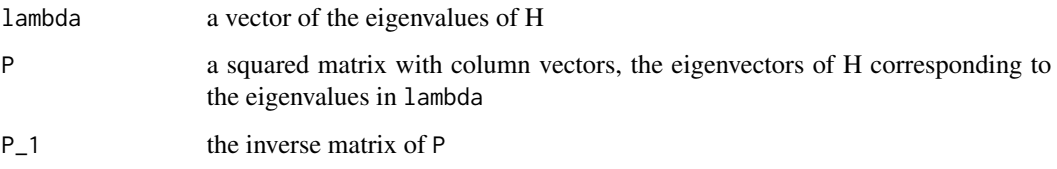

PCMPlotGaussianDensityGrid2D

*A 2D Gaussian distribution density grid in the form of a ggplot object*

## Description

A 2D Gaussian distribution density grid in the form of a ggplot object

### Usage

```
PCMPlotGaussianDensityGrid2D(mu, Sigma, xlim, ylim, xNumPoints = 100,
 yNumPoints = 100, \ldots)
```
# Arguments

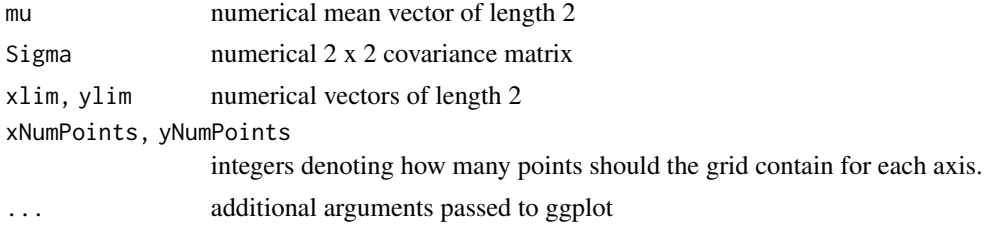

### Value

a ggplot object

PCMPlotGaussianSample2D

*A 2D sample from Gaussian distribution*

# Description

A 2D sample from Gaussian distribution

# Usage

```
PCMPlotGaussianSample2D(mu, Sigma, numPoints = 1000, ...)
```
# Arguments

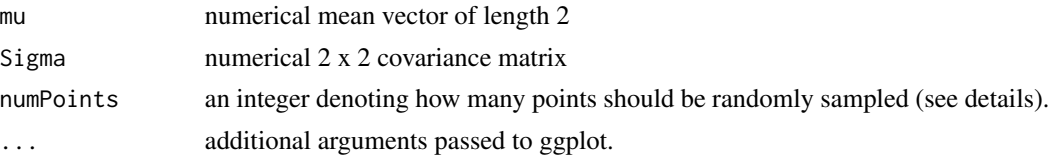

## Details

This function generates a random sample of numPoints 2d points using the function rmvnorm from the mvtnorm R-package. Then it produces a ggplot on the generated points.

## Value

a ggplot object

PCMPlotMath *Beautiful model description based on plotmath*

# Description

This is an S3 generic that produces a plotmath expression for its argument.

### Usage

PCMPlotMath(o, roundDigits = 2, transformSigma\_x = FALSE)

### Arguments

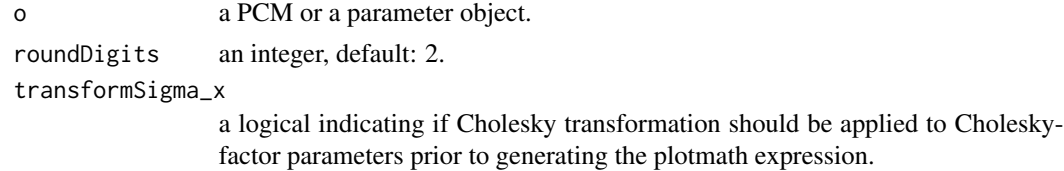

## Value

a character string.

PCMPlotTraitData2D *Scatter plot of 2-dimensional data*

### Description

Scatter plot of 2-dimensional data

## Usage

```
PCMPlotTraitData2D(X, tree, sizePoints = 2, alphaPoints = 1,
  labeledTips = NULL, sizeLabels = 8, nudgeLabels = c(\theta, \theta),
  palette = PCMColorPalette(PCMNumRegimes(tree), PCMRegimes(tree)),
  scaleSizeWithTime = !is.ultrametric(tree), numTimeFacets = if
  (is.ultrametric(tree) || scaleSizeWithTime) 1L else 3L,
  nrowTimeFacets = 1L, ncolTimeFacets = numTimeFacets)
```
## Arguments

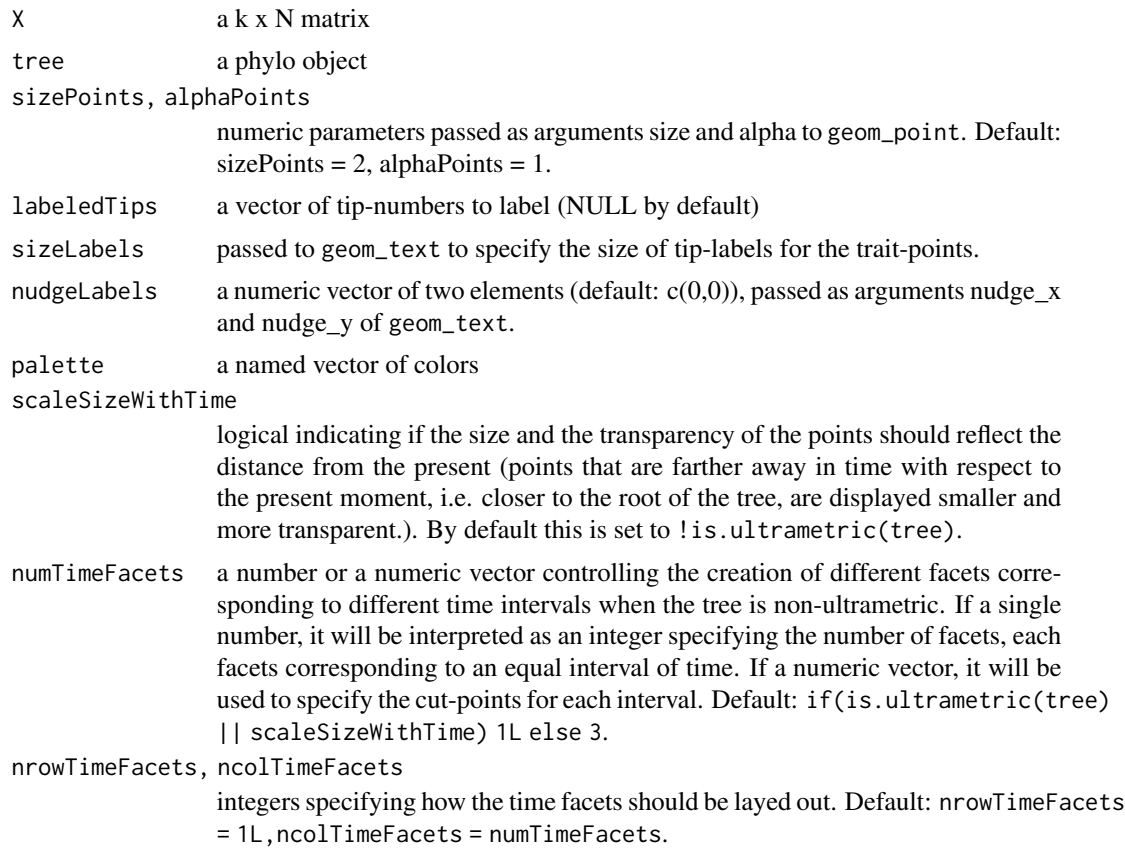

### Value

a ggplot object

<span id="page-58-0"></span>PCMPresentCoordinates *Determine which traits are present (active) on each node of the tree*

## Description

For every node (root, internal or tip) in tree, build a logical vector of length k with TRUE values for every present coordinate. Non-present coordinates arize from NA-values in the trait data. These can occur in two cases:

- Missing measurements for some traits at some tips: the present coordinates are FALSE for the corresponding tip and trait, but are full for all traits at all internal and root nodes.
- non-existent traits for some species: the FALSE present coordinates propagate towards the parent nodes - an internal or root node will have a present coordinate set to FALSE for a given trait, if all of its descendants have this coordinate set to FALSE.

These two cases have different effect on the likelihood calculation: missing measurements (NA) are integrated out at the parent nodes; while non-existent traits (NaN) are treated as reduced dimensionality of the vector at the parent node.

### Usage

```
PCMPresentCoordinates(X, tree, metaI)
```
### Arguments

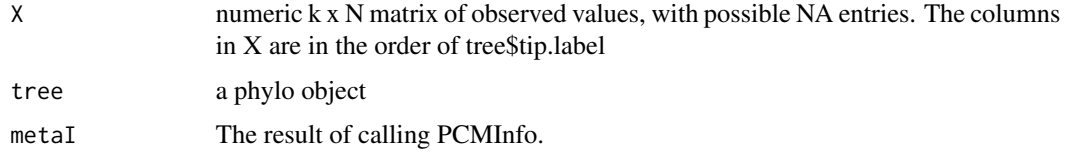

# Value

a k x M logical matrix. The function fails in case when all traits are NAs for some of the tips. In that case an error message is issued "PCMPresentCoordinates:: Some tips have 0 present coordinates. Consider removing these tips.".

### See Also

[PCMLik](#page-31-0)

PCMRegimes *Get the regimes (aka colors) of a PCM or of a PCMTree object*

## Description

Get the regimes (aka colors) of a PCM or of a PCMTree object

## Usage

PCMRegimes(obj)

### Arguments

obj a PCM or a PCMTree object

### Value

a character or an integer vector giving the regime names in the obj

PCMSetAttribute *Set an attribute of a named member in a PCM or other named list object*

# Description

Set an attribute of a named member in a PCM or other named list object

# Usage

```
PCMSetAttribute(name, value, object, member = "", spec = TRUE,
  inplace = TRUE, ...)
```
# Arguments

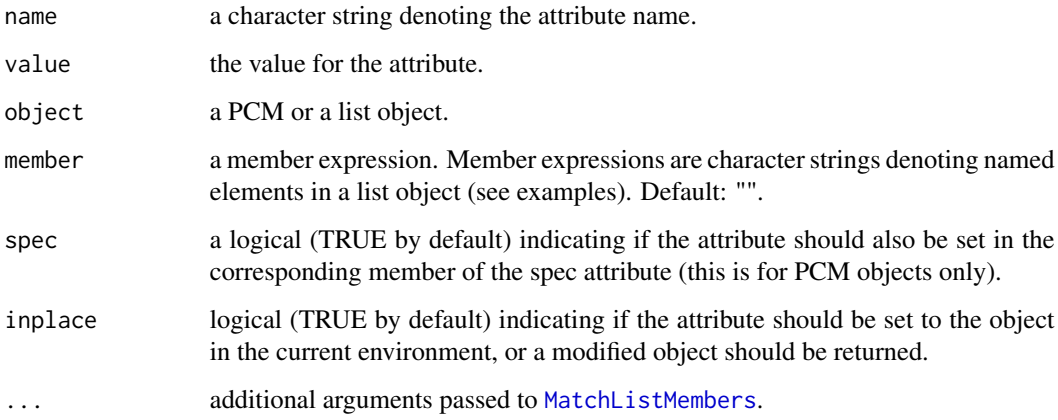

# Details

Calling this function can affect the attributes of multiple members matched by the member argument.

# Value

if inplace is TRUE (default) nothing is returned. Otherwise, a modified version of object is returned.

## Examples

```
model <- PCMBaseTestObjects$model_MixedGaussian_ab
PCMSetAttribute("class", c("MatrixParameter", "_Fixed"), model, "H")
```
# Description

Generate trait data on a tree according to a multivariate stochastic model with one or several regimes

## Usage

```
PCMSim(tree, model, X0, SE = matrix(0, PCMNumTraits(model),
 PCMTreeNumTips(tree)), metaI = PCMInfo(X = NULL, tree = tree, model =
 model, SE = SE, verbose = verbose), verbose = FALSE)
```
### Arguments

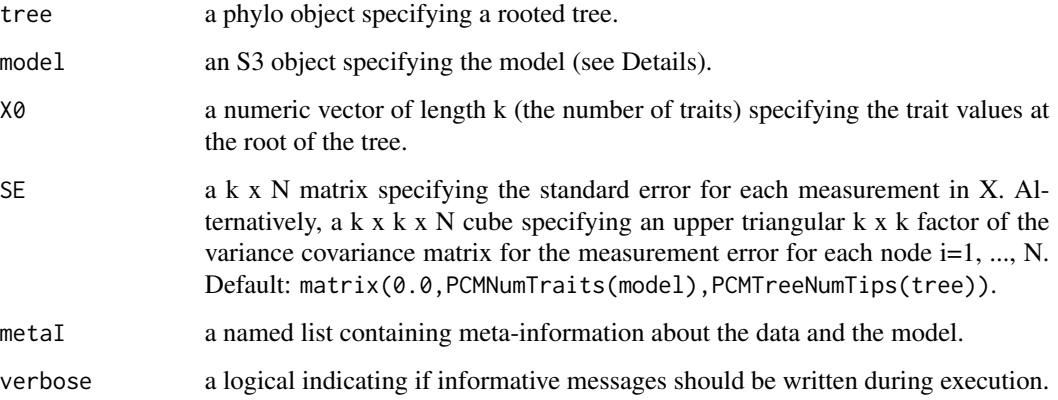

## Details

Internally, this function uses the [PCMCond](#page-18-0) implementation for the given model class.

### Value

numeric M x k matrix of values at all nodes of the tree, i.e. root, internal and tip, where M is the number of nodes: M=dim(tree\$edge)[1]+1, with indices from 1 to N=length(tree\$tip.label) corresponding to tips, N+1 corresponding to the root and bigger than N+1 corresponding to internal nodes. The function will fail in case that the length of the argument vector X0 differs from the number of traits specified in metaI\$k. Error message: "PCMSim:: X0 must be of length ...".

### See Also

[PCMLik](#page-31-0) [PCMInfo](#page-29-0) [PCMCond](#page-18-0)

# PCMSpecify 63

## Examples

```
N < -10L < -100.0tr <- ape::stree(N)
tr$edge.length <- rep(L, N)
for(epoch in seq(1, L, by = 1.0)) {
  tr <- PCMTreeInsertSingletonsAtEpoch(tr, epoch)
}
model <- PCMBaseTestObjects$model_MixedGaussian_ab
PCMTreeSetPartRegimes(tr, c(`11` = 'a'), setPartition = TRUE)
set.seed(1, kind = "Mersenne-Twister", normal.kind = "Inversion")
X \leftarrow PCMSim(tr, model, X0 = rep(0, 3))
```
## <span id="page-62-0"></span>PCMSpecify *Parameter specification of PCM model*

# Description

The parameter specification of a PCM model represents a named list with an entry for each parameter of the model. Each entry in the list is a structure defining the S3 class of the parameter and its verbal description. This is an S3 generic. See 'PCMSpecify.OU' for an example method.

# Usage

```
PCMSpecify(model, ...)
```
### Arguments

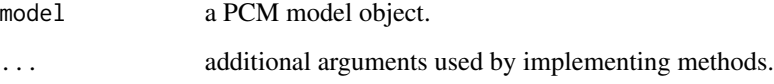

# Value

a list specifying the parameters of a PCM.

# Description

A data.table representation of a PCM object

### Usage

```
PCMTable(model, skipGlobalRegime = FALSE, addTransformed = TRUE,
  removeUntransformed = TRUE)
```
# Arguments

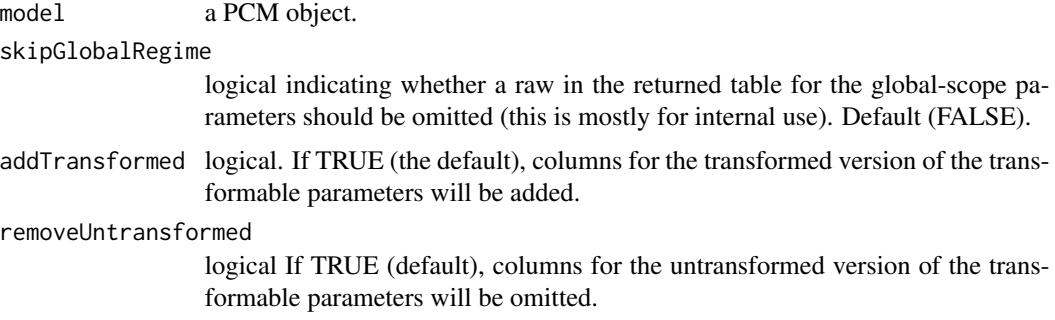

# Details

This is an S3 generic.

### Value

an object of S3 class PCMTable

PCMTableParameterizations

*Cartesian product of possible parameterizations for the different parameters of a model*

## Description

This function generates a data.table in which each column corresponds to one parameter of model and each row corresponds to one combination of parameterizations for the model parameters, such that the whole table corresponds to the Cartesian product of the lists found in 'listParameterizations'. Usually, subsets of this table should be passed to 'PCMGenerateParameterizations'

# PCMTrajectory 65

## Usage

```
PCMTableParameterizations(model,
  listParameterizations = PCMListParameterizations(model, ...), ...)
```
# Arguments

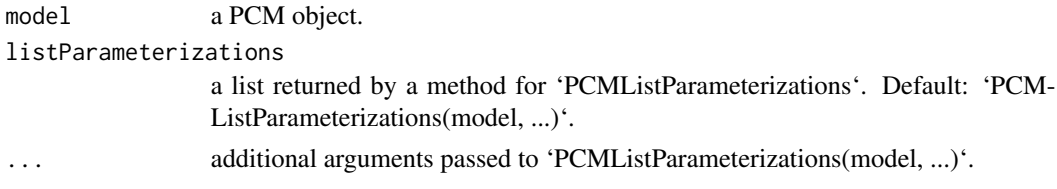

# Value

a data.table object.

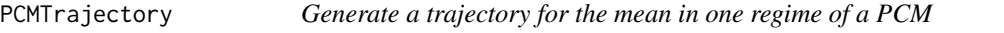

# Description

Generate a trajectory for the mean in one regime of a PCM

## Usage

```
PCMTrajectory(model, regime = PCMRegimes(model)[1], X0 = rep(0,
 PCMNumTraits(model)), W0 = matrix(0, nrow = PCMNumTraits(model), ncol =
 PCMNumTraits(model)), tX = seq(0, 100, by = 1), tVar = tX[seq(0,length(tX), length.out = 4)], dims = seq_len(PCMNumTraits(model)),
  sizeSamp = 100, doPlot2D = FALSE, plot = NULL)
```
## Arguments

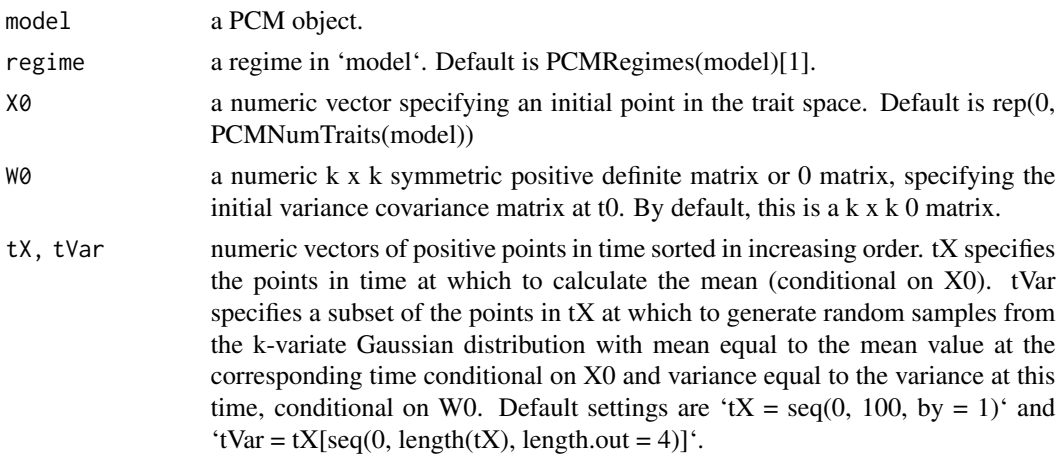

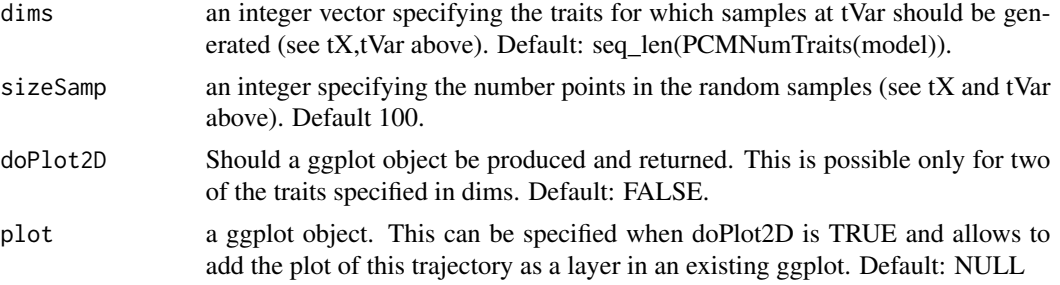

### Value

if doPlot2D is TRUE, returns a ggplot. Otherwise a named list of two elements:

- dt a data.table with columns 'regime', 't', 'X', 'V' and 'samp'. For each row corresponding to time in tVar, the column samp represents a list of sizeSamp k-vectors.
- dtPlot a data.table with the same data as in dt, but with converted columns X and samp into 2 x k columns denoted xi, i=1,...,k and xsi (i=1...k) This is suitable for plotting with ggplot.

### Examples

```
set.seed(1, kind = "Mersenne-Twister", normal.kind = "Inversion")
# a Brownian motion model with one regime
modelOU <- PCM(model = PCMDefaultModelTypes()['F'], k = 2)
# assign the model parameters at random: this will use uniform distribution
# with boundaries specified by PCMParamLowerLimit and PCMParamUpperLimit
# We do this in two steps:
# 1. First we generate a random vector. Note the length of the vector equals
# PCMParamCount(modelBM).
randomParams <- PCMParamRandomVecParams(
  modelOU, PCMNumTraits(modelOU), PCMNumRegimes(modelOU))
# 2. Then we load this random vector into the model.
PCMParamLoadOrStore(
  modelOU,
  randomParams,
  0, PCMNumTraits(modelBM), PCMNumRegimes(modelBM), load = TRUE)
# let's plot the trajectory of the model starting from X0 = c(0,0)PCMTrajectory(
  model = modelOU,
  X0 = c(0, 0),doPlot2D = TRUE)
```

```
# A faceted grid of plots for the two regimes in a mixed model:
pla <- PCMTrajectory(
 model = PCMBaseTestObjects$model_MixedGaussian_ab, regime = "a",
 X0 = c(0, 0, 0),doPlot2D = TRUE) +
```
### PCMTree 67

```
ggplot2::scale_y_{continuous}(limits = c(0, 10)) +ggplot2::facet_grid(.~regime)
plb <- PCMTrajectory(
 model = PCMBaseTestObjects$model_MixedGaussian_ab, regime = "b",
 X0 = c(0, 0, 0),
 doPlot2D = TRUE) +
 ggplot2::scale_y_{continuous}(limits = c(0, 10)) +ggplot2::facet_grid(.~regime) +
 ggplot2::theme(
   axis.title.y = ggplot2::element_blank(),
   axis.text.y = ggplot2::element_blank(),
   axis.ticks.y = ggplot2::element_blank())
cowplot::plot_grid(pla, plb)
```
PCMTree *Create a PCMTree object from a phylo object*

### **Description**

PCMTree is class that inherits from the class 'phylo' in the R-package 'ape'. Thus, all the functions working on a phylo object would work in the same way if they receive as argument an object of class 'PCMTree'. A PCMTree object has the following members in addition to the regular members ('tip.label', 'node.label', 'edge', 'edge.length') found in a regular phylo object:

- edge.part a character vector having as many elements as there are branches in the tree (corresponding to the rows in 'tree\$edge'). Each element denotes the name of the part to which the corresponding branch belongs. A part in the tree represents a connected subset of its nodes and the branches leading to these nodes. A partition of the tree represents the splitting of the tree into a number of parts. Visually, a partition can be represented as a coloring of the tree, in which no color is assigned to more than one part. In other words, if two branches in the tree are connected by the same color, they either share a node, or all the branches on the path in the tree connecting these two branches have the same color. Formally, we define a partition of the tree as any set of nodes in the tree that includes the root. Each node in this set defines a part as the set of its descendant nodes that can be reached without traversing another partition node. We name each part by the label of its most ancestral node, that is, the node in it, which is closest to the root fo the tree. The value of edge.part for an edge in the tree is the name of the part that contains the node to which the edge is pointing.
- part.regime a named vector of size the number of parts in the tree. The names correspond to part-names whereas the values denote the ids or character names of regimes in a PCM object.

The constructor PCMTree() returns an object of call

#### Usage

PCMTree(tree)

### Arguments

tree a phylo object. If this is already a PCMTree object, a copy of this object will be returned.

### Value

an object of class PCMTree. This is a copy of the passed phylo object which is guaranteed to have node.label, edge.part and a part.regime entries set.

#### Examples

```
tree <- ape::rtree(8)
# the following four are NULLs
tree$node.label
tree$edge.part
tree$part.regime
tree$edge.regime
# In previous version regimes were assigned directly to the edges via
# tree$edge.regime. This is supported but not recommended anymore:
tree$edge.regime <- sample(
  letters[1:3], size = PCMTreeNumNodes(tree) - 1, replace = TRUE)
tree.a <- PCMTree(tree)
PCMTreeGetLabels(tree.a)
tree.a$node.label
tree.a$edge.part
tree.a$part.regime
# this is set to NULL - starting from PCMBase 1.2.9 all of the information
# for the regimes is stored in tree$edge.part and tree$part.regime.
tree.a$edge.regime
PCMTreeGetPartition(tree.a)
PCMTreeGetPartNames(tree.a)
PCMTreeGetPartRegimes(tree.a)
# let's see how the tree looks like
PCMTreePlot(tree.a) + ggtree::geom_nodelab() + ggtree::geom_tiplab()
# This is the recommended way to set a partition on the tree
PCMTreeSetPartition(tree.a, c(10, 12))
PCMTreeGetPartition(tree.a)
PCMTreeGetPartNames(tree.a)
PCMTreeGetPartRegimes(tree.a)
```
# PCMTreeBackbonePartition 69

```
PCMTreePlot(tree.a) + ggtree::geom_nodelab() + ggtree::geom_tiplab()
PCMTreeGetPartsForNodes(tree.a, c(11, 15, 12))
PCMTreeGetPartsForNodes(tree.a, c("11", "15", "12"))
PCMTreeSetPartRegimes(tree.a, c('9' = 'a', '10' = 'b', '12' = 'c'))PCMTreeGetPartition(tree.a)
PCMTreeGetPartNames(tree.a)
PCMTreeGetPartRegimes(tree.a)
```
PCMTreePlot(tree.a) + ggtree::geom\_nodelab() + ggtree::geom\_tiplab()

PCMTreeBackbonePartition

*Prune the tree leaving one tip for each or some of its parts*

## Description

Prune the tree leaving one tip for each or some of its parts

## Usage

```
PCMTreeBackbonePartition(tree, partsToKeep = PCMTreeGetPartNames(tree))
```
### Arguments

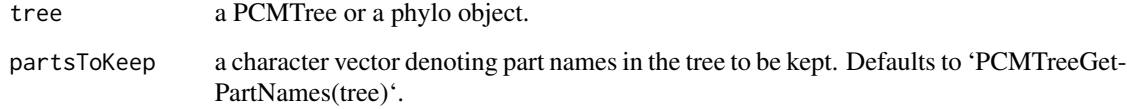

#### Value

a PCMTree object representing a pruned version of tree.

# See Also

PCMTreeSetPartition PCMTree

### Examples

```
set.seed(1, kind = "Mersenne-Twister", normal.kind = "Inversion")
tree <- PCMTree(ape::rtree(25))
PCMTreePlot(tree) + ggtree::geom_nodelab(angle = 45) +
 ggtree::geom_tiplab(angle = 45)
backb <- PCMTreeBackbonePartition(tree)
PCMTreePlot(backb) + ggtree::geom_nodelab(angle = 45) +
 ggtree::geom_tiplab(angle = 45)
tree2 <- PCMTreeSetPartRegimes(
 tree, c('26' = "a", '28' = "b"), setPartition = TRUE,
 inplace = FALSE)
PCMTreePlot(tree2) + ggtree::geom_nodelab(angle = 45) +
 ggtree::geom_tiplab(angle = 45)
backb <- PCMTreeBackbonePartition(tree2)
PCMTreePlot(backb) + ggtree::geom_nodelab(angle = 45) +
 ggtree::geom_tiplab(angle = 45)
tree3 <- PCMTreeSetPartRegimes(
 tree, c('26' = "a", '28' = "b", '41' = "c"), setPartition = TRUE,inplace = FALSE)
PCMTreePlot(tree3) + ggtree::geom_nodelab(angle = 45) +
 ggtree::geom_tiplab(angle = 45)
backb <- PCMTreeBackbonePartition(tree3)
PCMTreePlot(backb) + ggtree::geom_nodelab(angle = 45) +
 ggtree::geom_tiplab(angle = 45)
backb41 <- PCMTreeBackbonePartition(tree3, partsToKeep = "41")
PCMTreePlot(backb41) + ggtree::geom_nodelab(angle = 45) +
 ggtree::geom_tiplab(angle = 45)
backbMoreNodes <- PCMTreeInsertSingletonsAtEpoch(
  backb, epoch = 3.7, minLength = 0.001)
PCMTreeGetPartRegimes(backbMoreNodes)
PCMTreePlot(backbMoreNodes) + ggtree::geom_nodelab(angle=45) +
 ggtree::geom_tiplab(angle=45)
```

```
backbMoreNodes <- PCMTreeInsertSingletonsAtEpoch(
   backbMoreNodes, epoch = 0.2, minLength = 0.001)
PCMTreeGetPartRegimes(backbMoreNodes)
PCMTreePlot(backbMoreNodes) + ggtree::geom_nodelab(angle=45) +
  ggtree::geom_tiplab(angle=45)
backbMoreNodes <- PCMTreeInsertSingletonsAtEpoch(
   backbMoreNodes, epoch = 1.2, minLength = 0.001)
PCMTreeGetPartRegimes(backbMoreNodes)
PCMTreePlot(backbMoreNodes) + ggtree::geom_nodelab(angle=45) +
  ggtree::geom_tiplab(angle=45)
```
PCMTreeDropClade *Drop a clade from a phylogenetic tree*

### Description

Drop a clade from a phylogenetic tree

### Usage

```
PCMTreeDropClade(tree, cladeRootNode, tableAncestors = NULL, X = NULL,
  returnList = !is.null(X), errorOnMissing = FALSE)
```
### Arguments

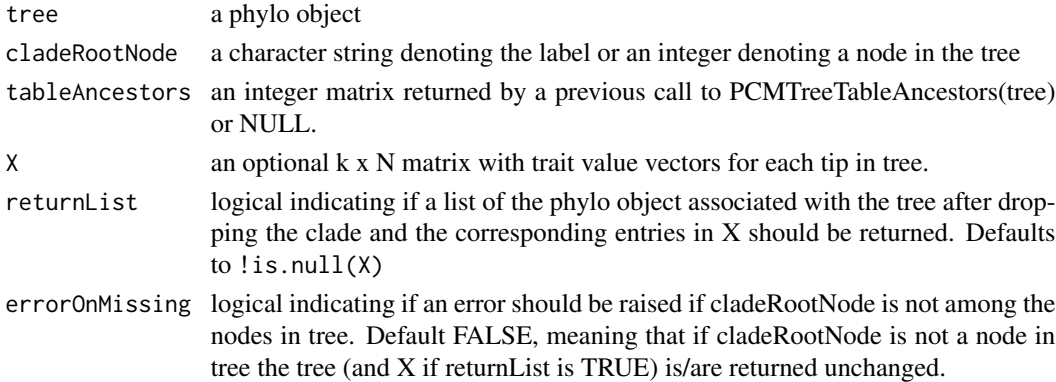

# Value

If returnList is FALSE, a phylo object associated with the remaining tree after dropping the clade, otherise, a list with two named members :

- treethe phylo object associated with the remaining tree after dropping the clade
- Xthe submatrix of X with columns corresponding to the tips in the remaining tree

# See Also

PCMTreeSpliAtNode PCMTreeExtractClade

### Examples

```
set.seed(1, kind = "Mersenne-Twister", normal.kind = "Inversion")
tree <- PCMTree(ape::rtree(25))
PCMTreeSetPartRegimes(
 tree, c('26'="a", '28'="b", '45'="c"), setPartition = TRUE)
PCMTreePlot(tree, palette=c(a = "red", b = "green", c = "blue")) +
  ggtree::geom_nodelab(angle = 45) + ggtree::geom_tiplab(angle = 45)
redGreenTree <- PCMTreeDropClade(tree, 45)
PCMTreeGetPartRegimes(redGreenTree)
PCMTreePlot(redGreenTree, palette=c(a = "red", b = "green", c = "blue")) +
  ggtree::geom_nodelab(angle = 45) + ggtree::geom_tiplab(angle = 45)
# we need to use the label here, because the node 29 in tree is not the same
# id in redGreenTree:
redGreenTree2 <- PCMTreeDropClade(redGreenTree, "29")
PCMTreePlot(redGreenTree2, palette=c(a = "red", b = "green", c = "blue")) +
  ggtree::geom_nodelab(angle = 45) + ggtree::geom_tiplab(angle = 45)
```
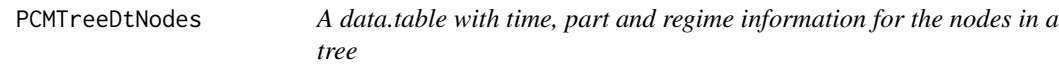

# Description

A data.table with time, part and regime information for the nodes in a tree

#### Usage

```
PCMTreeDtNodes(tree)
```
### Arguments

tree a phylo object with node-labels and parts

## Value

a data.table with a row for each node in tree and columns as follows:

• startNode the starting node of each edge or NA\_integer\_ for the root
- endNode the end node of each edge or the root id for the root
- startNodeLab the character label for the startNode
- endNodeLab the character label for endNode
- startTime the time (distance from the root node) for the startNode or NA\_real\_ for the root node
- endTime the time (distance from the root node) for the endNode or NA\_real\_ for the root node
- part the part to which the edge belongs, i.e. the part of the endNode
- regime the regime to which the edge belongs, i.e. the regime of the part of the endNode

## Examples

PCMTreeDtNodes(PCMBaseTestObjects\$tree.ab)

<span id="page-72-0"></span>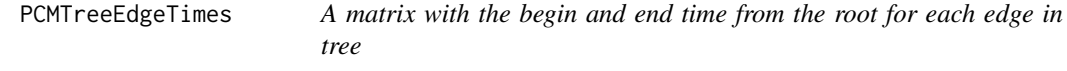

## Description

A matrix with the begin and end time from the root for each edge in tree

### Usage

```
PCMTreeEdgeTimes(tree)
```
#### Arguments

tree a phylo

PCMTreeEvalNestedEDxOnTree

*Perfrorm nested extractions or drops of clades from a tree*

# Description

Perfrorm nested extractions or drops of clades from a tree

### Usage

PCMTreeEvalNestedEDxOnTree(expr, tree)

### Arguments

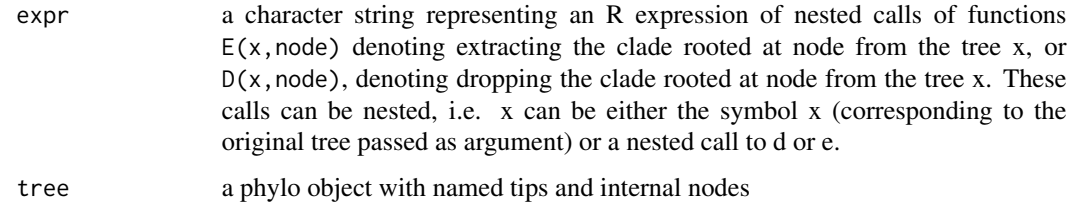

# Value

the resulting phylo object from evaluating expr on tree.

## Examples

```
set.seed(1, kind = "Mersenne-Twister", normal.kind = "Inversion")
tree <- PCMTree(ape::rtree(25))
PCMTreeSetPartRegimes(
  tree, c('26'="a", '28'="b", '45'="c", '47'="d"), setPartition = TRUE)PCMTreePlot(
  tree, palette=c(a = "red", b = "green", c = "blue", d = "magenta")) +
  ggtree::geom_nodelab(angle = 45) + ggtree::geom_tiplab(angle = 45)
bluePart <- PCMTreeEvalNestedEDxOnTree("D(E(tree,45),47)", tree)
PCMTreeGetPartRegimes(bluePart)
PCMTreePlot(
  bluePart, palette=c(a = "red", b = "green", c = "blue", d = "magenta")) +
  ggtree::geom_nodelab(angle = 45) + ggtree::geom_tiplab(angle = 45)
# Swapping the D and E calls has the same result:
bluePart2 <- PCMTreeEvalNestedEDxOnTree("E(D(tree,47),45)", tree)
PCMTreeGetPartRegimes(bluePart2)
PCMTreePlot(
```

```
bluePart2, palette=c(a = "red", b = "green", c = "blue", d = "magenta")) +
ggtree::geom_nodelab(angle = 45) + ggtree::geom_tiplab(angle = 45)
```
PCMTreeExtractClade *Extract a clade from phylogenetic tree*

### Description

Extract a clade from phylogenetic tree

## PCMTreeExtractClade 75

### Usage

```
PCMTreeExtractClade(tree, cladeRootNode, tableAncestors = NULL,
 X = NULL, returnList = !is.null(X))
```
### Arguments

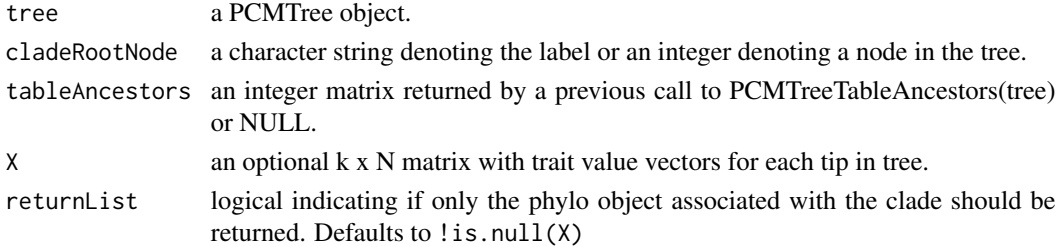

### Value

If returnList is FALSE, a phylo object associated with the clade, otherwise, a list with two named members :

- treethe phylo object associated with the clade
- Xthe submatrix of X with columns corresponding to the tips in the clade

### See Also

PCMTreeSpliAtNode PCMTreeDropClade

```
set.seed(1, kind = "Mersenne-Twister", normal.kind = "Inversion")
tree <- PCMTree(ape::rtree(25))
PCMTreeSetPartRegimes(
  tree, c('26'="a", '28'="b", '45'="c"), setPartition = TRUE)
PCMTreePlot(tree, palette=c(a = "red", b = "green", c = "blue")) +
  ggtree::geom_nodelab(angle = 45) + ggtree::geom_tiplab(angle = 45)
blueTree <- PCMTreeExtractClade(tree, 45)
PCMTreeGetPartRegimes(blueTree)
PCMTreePlot(blueTree, palette=c(a = "red", b = "green", c = "blue")) +
  ggtree::geom_nodelab(angle = 45) + ggtree::geom_tiplab(angle = 45)
# we need to use the label here, because the node 29 in tree is not the same
# id in redGreenTree:
blueTree2 <- PCMTreeDropClade(blueTree, "48")
PCMTreePlot(blueTree2, palette=c(a = "red", b = "green", c = "blue")) +
  ggtree::geom_nodelab(angle = 45) + ggtree::geom_tiplab(angle = 45)
```
PCMTreeGetBranchLength

*The length of the branch leading to a node*

# Description

The length of the branch leading to a node

## Usage

PCMTreeGetBranchLength(tree, daughterId)

# Arguments

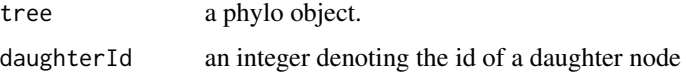

# Value

a double denoting the length of the branch leading to daughterId

PCMTreeGetDaughters *A vector of the daughter nodes for a given parent node id in a tree*

# Description

A vector of the daughter nodes for a given parent node id in a tree

### Usage

PCMTreeGetDaughters(tree, parentId)

# Arguments

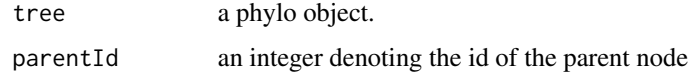

# Value

an integer vector of the direct descendants of parentId

PCMTreeGetLabels *Get a vector of the tip and node labels in a tree*

# Description

Get a vector of the tip and node labels in a tree

### Usage

```
PCMTreeGetLabels(tree)
```
# Arguments

tree a phylo object

## Value

a character vector

PCMTreeGetParent *The parent node id of a daughter node in a tree*

# Description

The parent node id of a daughter node in a tree

# Usage

PCMTreeGetParent(tree, daughterId)

# Arguments

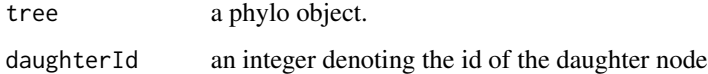

# Value

an integer denoting the parent of daughterId

<span id="page-77-1"></span>PCMTreeGetPartition *Get the starting branch' nodes for each part on a tree*

## Description

Get the starting branch' nodes for each part on a tree

### Usage

```
PCMTreeGetPartition(tree)
```
### Arguments

tree a phylo object with an edge.part member denoting parts. The function assumes that each part covers a linked set of branches on the tree.

## Details

We call a starting branch the first branch from the root to the tips of a given part. A starting node is the node at which a starting branch ends.

### Value

a named integer vector with elements equal to the starting nodes for each part in tree and names equal to the labels of these nodes.

### See Also

[PCMTreeSetPartition](#page-96-0)

### Examples

```
set.seed(1, kind = "Mersenne-Twister", normal.kind = "Inversion")
PCMTreeGetPartition(PCMTree(ape::rtree(20)))
```
<span id="page-77-0"></span>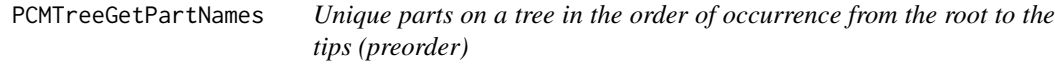

### Description

Unique parts on a tree in the order of occurrence from the root to the tips (preorder)

### Usage

PCMTreeGetPartNames(tree)

### Arguments

tree a phylo object with an additional member edge.part which should be a character or an integer vector of length equal to the number of branches.

## Value

a character vector.

<span id="page-78-0"></span>PCMTreeGetPartRegimes *Regime mapping for the parts in a tree*

## Description

Regime mapping for the parts in a tree

#### Usage

```
PCMTreeGetPartRegimes(tree)
```
### Arguments

tree a PCMTree or a phylo object.

# Value

a named vector with names corresponding to the part names in tree and values corresponding to regime names or ids.

```
PCMTreeGetPartsForNodes
```
*Get the parts of the branches leading to a set of nodes or tips*

# Description

Get the parts of the branches leading to a set of nodes or tips

## Usage

```
PCMTreeGetPartsForNodes(tree, nodes = seq_len(PCMTreeNumNodes(tree)))
```
#### Arguments

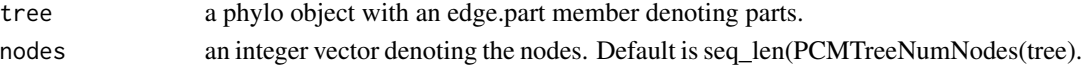

## Value

a character vector denoting the parts of the branches leading to the nodes, according to tree\$edge.part.

```
PCMTreeGetRegimesForEdges
```
*Model regimes (i.e. colors) associated with the branches in a tree*

### Description

Model regimes (i.e. colors) associated with the branches in a tree

### Usage

```
PCMTreeGetRegimesForEdges(tree)
```
### Arguments

tree a PCMTree or a phylo object.

### Value

a vector with entries corresponding to the rows in tree\$edge denoting the regime associated with each branch in the tree. The type of the vector element is defined by the type of tree\$part.regime.

```
PCMTreeGetRegimesForNodes
```
*Get the regimes of the branches leading to a set of nodes or tips*

# Description

Get the regimes of the branches leading to a set of nodes or tips

#### Usage

```
PCMTreeGetRegimesForNodes(tree, nodes = seq_len(PCMTreeNumNodes(tree)))
```
# Arguments

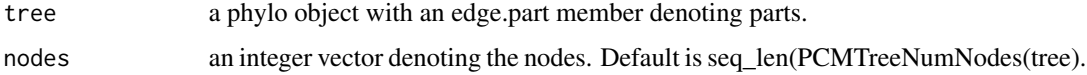

#### Value

a character vector denoting the parts of the branches leading to the nodes, according to tree\$edge.part.

# <span id="page-80-0"></span>Description

Get the tips belonging to a part in a tree

### Usage

PCMTreeGetTipsInPart(tree, part)

### Arguments

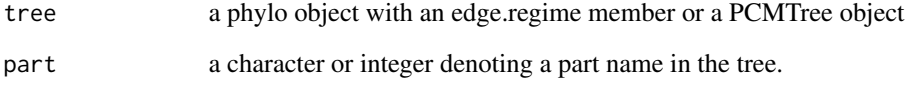

### Value

an integer vector with the ids of the tips belonging to part

## See Also

[PCMTreeGetTipsInRegime,](#page-81-0) [PCMTreeGetPartNames,](#page-77-0) [PCMRegimes,](#page-59-0) [PCMTreeGetPartRegimes,](#page-78-0) [PC](#page-97-0)MTreeSet-[PartRegimes](#page-97-0)

```
set.seed(1, kind = "Mersenne-Twister", normal.kind = "Inversion")
tree <- ape::rtree(10)
regimes <- sample(letters[1:3], nrow(tree$edge), replace = TRUE)
PCMTreeSetRegimesForEdges(tree, regimes)
PCMTreePlot(tree) + ggtree::geom_nodelab() + ggtree::geom_tiplab()
part <- PCMTreeGetPartNames(tree)[1]
PCMTreeGetTipsInPart(tree, part)
print(part)
```
<span id="page-81-0"></span>PCMTreeGetTipsInRegime

*Get the tips belonging to a regime in a tree*

## Description

Get the tips belonging to a regime in a tree

## Usage

PCMTreeGetTipsInRegime(tree, regime)

# Arguments

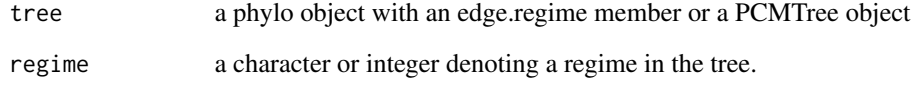

# Value

an integer vector with the ids of the tips belonging to regime.

### See Also

[PCMTreeGetTipsInPart,](#page-80-0) [PCMTreeGetPartNames,](#page-77-0) [PCMRegimes,](#page-59-0) [PCMTreeGetPartRegimes,](#page-78-0) [PCMT](#page-97-0)reeSet-[PartRegimes,](#page-97-0) [PCMTreeGetPartition](#page-77-1)

```
set.seed(1, kind = "Mersenne-Twister", normal.kind = "Inversion")
tree <- ape::rtree(10)
regimes <- sample(letters[1:3], nrow(tree$edge), replace = TRUE)
PCMTreeSetRegimesForEdges(tree, regimes)
PCMTreePlot(tree) + ggtree::geom_nodelab() + ggtree::geom_tiplab()
regime <- PCMRegimes(tree)[1]
PCMTreeGetTipsInRegime(tree, regime)
print(regime)
```
PCMTreeInsertSingletons

*Insert singleton nodes on chosen edges*

# Description

Insert singleton nodes on chosen edges

# Usage

```
PCMTreeInsertSingletons(tree, nodes, positions)
```
PCMTreeInsertSingletonsAtEpoch(tree, epoch, minLength = 0.1)

# Arguments

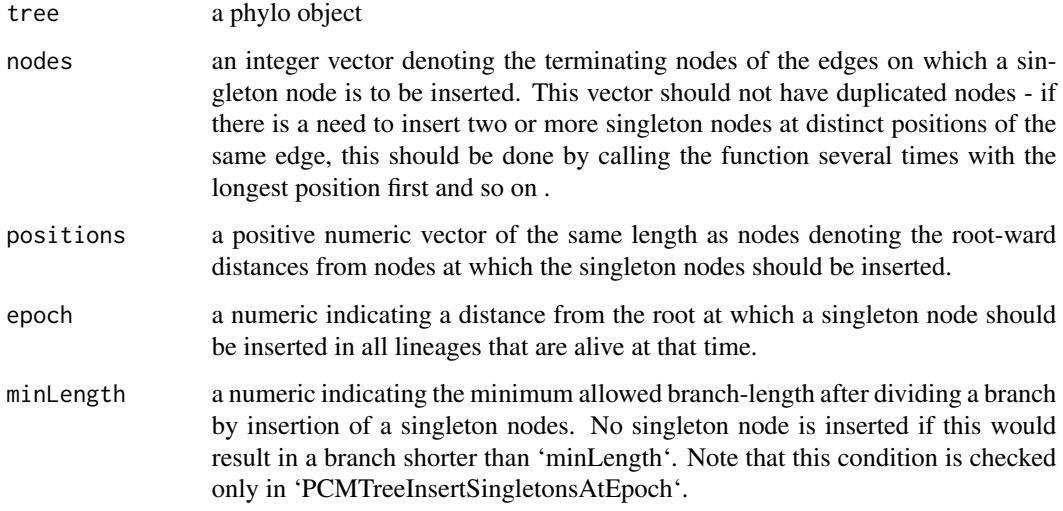

## Value

a modified version of tree with inserted singleton nodes at the specified locations

## Functions

• PCMTreeInsertSingletonsAtEpoch:

# See Also

[PCMTreeEdgeTimes](#page-72-0) [PCMTreeLocateEpochOnBranches](#page-88-0) [PCMTreeLocateMidpointsOnBranches](#page-88-1)

```
set.seed(1, kind = "Mersenne-Twister", normal.kind = "Inversion")
tree <- PCMTree(ape::rtree(25))
PCMTreeSetPartRegimes(
  tree, c('26'="a", '28'="b", '45'="c", '47'="d"), setPartition = TRUE)PCMTreePlot(
  tree,
  palette=c(a = "red", b = "green", c = "blue", d = "magenta")) +
  ggtree::geom_nodelab(angle = 45) + ggtree::geom_tiplab(angle = 45)
cbind(tree$edge, PCMTreeEdgeTimes(tree))
id47 <- PCMTreeMatchLabels(tree, "47")
length47 <- PCMTreeGetBranchLength(tree, id47)
# insert a singleton at 0.55 (root-ward) from node 47
tree <- PCMTreeInsertSingletons(tree, nodes = "47", positions = (length47/2))
PCMTreePlot(
  tree,
  palette=c(a = "red", b = "green", c = "blue", d = "magenta")) +
  ggtree::geom_nodelab(angle = 45) + ggtree::geom_tiplab(angle = 45)
# this fails, because the branch leading to node "47" is shorter now (0.55).
ggplot2::should_stop(
  tree <- PCMTreeInsertSingletons(
    tree, nodes = "47", positions= 2* length47 / 3))
# the tree is the same
PCMTreePlot(
  tree, palette=c(a = "red", b = "green", c = "blue", d = "magenta")) +
  ggtree::geom_nodelab(angle = 45) + ggtree::geom_tiplab(angle = 45)
# we can insert at a position within the edge:
tree <- PCMTreeInsertSingletons(tree, nodes = "47", positions = length47/3)
PCMTreePlot(
  tree, palette=c(a = "red", b = "green", c = "blue", d = "magenta")) +
  ggtree::geom_nodelab(angle = 45) + ggtree::geom_tiplab(angle = 45)
# Insert singletons at all branches crossing a given epoch. This will skip
# inserting singleton nodes where the resulting branches would be shorter
# than 0.1.
tree <- PCMTreeInsertSingletonsAtEpoch(tree, 2.3)
PCMTreePlot(
  tree, palette=c(a = "red", b = "green", c = "blue", d = "magenta")) +
  ggtree::geom\_nodelab(angle = 45) + ggtree::geom\_tiplab(angle = 45)
```
# PCMTreeJumps 85

```
# Insert singletons at all branches crossing a given epoch
tree <- PCMTreeInsertSingletonsAtEpoch(tree, 2.3, minLength = 0.001)
PCMTreePlot(
 tree,
 palette=c(a = "red", b = "green", c = "blue", d = "magenta")) +
 ggtree::geom_nodelab(angle = 45) + ggtree::geom_tiplab(angle = 45)
```
PCMTreeJumps *Jumps in modeled traits associated with branches in a tree*

### Description

Jumps in modeled traits associated with branches in a tree

### Usage

```
PCMTreeJumps(tree)
```
## Arguments

tree a phylo object

## Value

an integer vector of 0's and 1's with entries corresponding to the denoting if a jump took place at the beginning of a branch.

PCMTreeListAllPartitions

*A list of all possible (including recursive) partitions of a tree*

# Description

A list of all possible (including recursive) partitions of a tree

### Usage

```
PCMTreeListAllPartitions(tree, minCladeSize, skipNodes = character(),
  tableAncestors = NULL, verbose = FALSE)
```
### Arguments

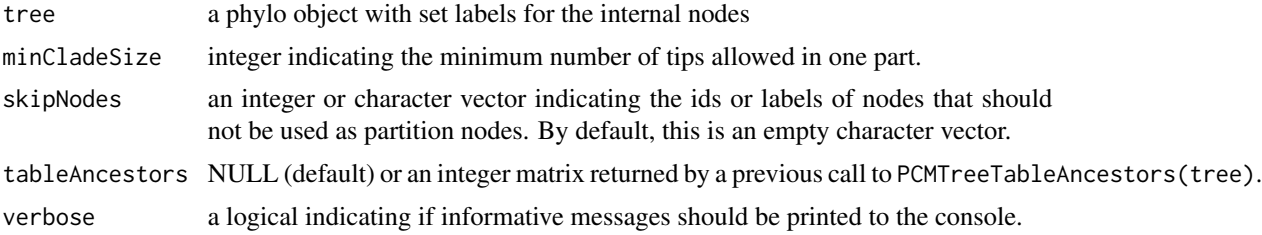

### Value

a list of integer vectors.

### Examples

```
set.seed(1, kind = "Mersenne-Twister", normal.kind = "Inversion")
tree <- PCMTree(ape::rtree(10))
PCMTreePlot(tree) + ggtree::geom_nodelab() + ggtree::geom_tiplab()
# list of all partitions into parts of at least 4 tips
PCMTreeListAllPartitions(tree, 4)
# list of all partitions into parts of at least 3 tips
PCMTreeListAllPartitions(tree, 3)
# list all partitions into parts of at least 3 tips, excluding the partitions
# where node 16 is one of the partition nodes:
PCMTreeListAllPartitions(tree, minCladeSize = 3, skipNodes = "16")
```
PCMTreeListCladePartitions

*A list of all possible clade partitions of a tree with a number of splitting nodes*

## Description

A list of all possible clade partitions of a tree with a number of splitting nodes

### Usage

```
PCMTreeListCladePartitions(tree, nNodes, minCladeSize = 0,
  skipNodes = character(0), tableAncestors = NULL, countOnly = FALSE,
  verbose = FALSE)
```
### Arguments

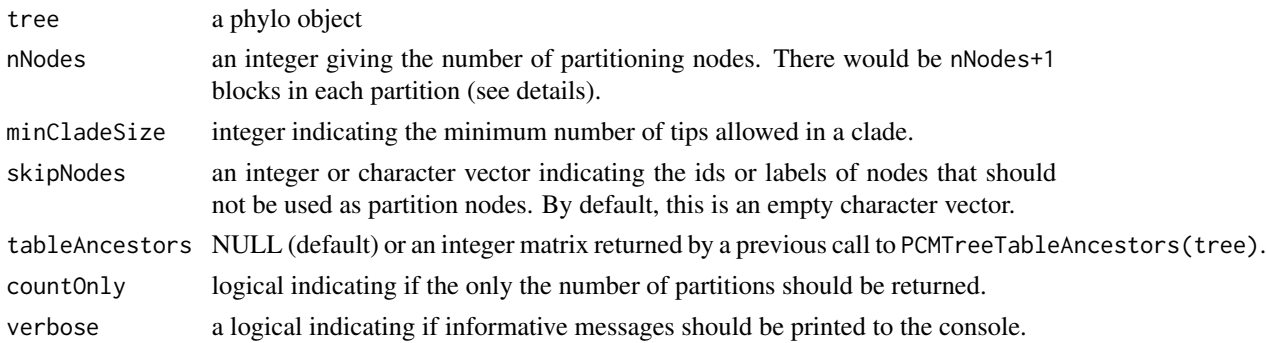

## Details

Each subset of nNodes distinct internal or tip nodes defines a partitioning of the branches of the tree into nNodes+1 blocks. This function generates partitions in which nNode of the blocks are monophyletic complete groups (clades), while the (nNodes+1)'th block is a subtree originating at the root with tips ending at the rooting nodes of the nNode clades, eventually containing a clade of tips.

## Value

a list of integer nNodes-vectors. By default a full traversal of all partitions is done. It is possible to truncate the search to a limited number of partitions by setting the option PCMBase.MaxLengthListCladePartitions to a finite positive integer.

### See Also

[PCMOptions](#page-42-0)

PCMTreeListDescendants

*A list of the descendants for each node in a tree*

### Description

A list of the descendants for each node in a tree

### Usage

```
PCMTreeListDescendants(tree,
  tableAncestors = PCMTreeTableAncestors(tree))
```
### Arguments

tree a phylo object tableAncestors an integer matrix resulting from a call to PCMTreeTableAncestors(tree).

## Details

This function has time and memory complexity  $O(M^2)$ , where M is the number of nodes in the tree. It can take several minutes and gigabytes of memory on trees of more than 10000 tips.

# Value

a list with unnamed elements in the order of nodes in the tree. Each element is an integer vector containing the descendant nodes (in increasing order) of the node identified by its index-number in the list.

PCMTreeListRootPaths *A list of the path to the root from each node in a tree*

### Description

A list of the path to the root from each node in a tree

#### Usage

PCMTreeListRootPaths(tree, tableAncestors = PCMTreeTableAncestors(tree))

### Arguments

tree a phylo object

tableAncestors an integer matrix resulting from a call to PCMTreeTableAncestors(tree).

### Details

This function has time and memory complexity  $O(M^2)$ , where M is the number of nodes in the tree. It can take several minutes and gigabytes of memory on trees of more than 10000 tips.

#### Value

a list with unnamed elements in the order of nodes in the tree. Each element is an integer vector containing the ancestors nodes on the path from the node (i) to the root of the tree in that order (the first element in the vector is the parent node of i and so on).

<span id="page-88-0"></span>PCMTreeLocateEpochOnBranches

*Find the crossing points of an epoch-time with each lineage of a tree*

## Description

Find the crossing points of an epoch-time with each lineage of a tree

# Usage

```
PCMTreeLocateEpochOnBranches(tree, epoch)
```
# Arguments

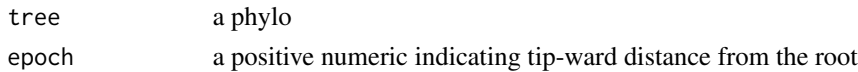

### Value

a named list with an integer vector element "nodes" denoting the ending nodes for each branch crossing epoch and numeric vector element "positions" denoting the root-ward offset from each node in nodes.

<span id="page-88-1"></span>PCMTreeLocateMidpointsOnBranches

*Find the middle point of each branch longer than a threshold*

## Description

Find the middle point of each branch longer than a threshold

# Usage

```
PCMTreeLocateMidpointsOnBranches(tree, threshold = 0)
```
## Arguments

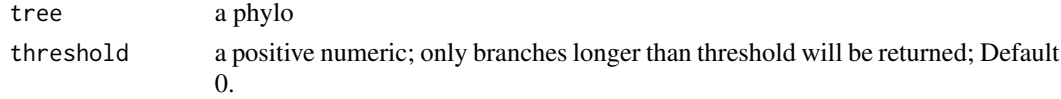

# Value

a named list with an integer vector element "nodes" denoting the ending nodes for each branch crossing epoch and numeric vector element "positions" denoting the root-ward offset from each node in nodes.

PCMTreeMatchLabels *Get the node numbers associated with tip- or node-labels in a tree*

### **Description**

Get the node numbers associated with tip- or node-labels in a tree

### Usage

```
PCMTreeMatchLabels(tree, labels, stopIfNotFound = TRUE)
```
### Arguments

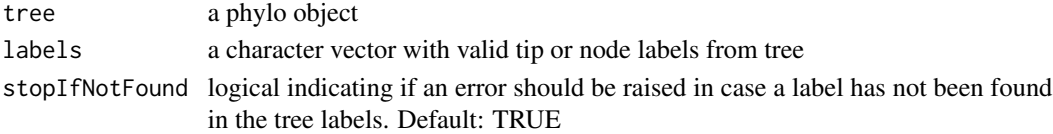

## Value

an integer vector giving the tip- or node- integer indices corresponding to labels. If stopIfNotFound is set to FALSE, this vector may contain NAs for the labels that were not found.

#### Examples

```
set.seed(1, kind = "Mersenne-Twister", normal.kind = "Inversion")
PCMTreeMatchLabels(PCMTree(ape::rtree(20)), c("1", "15", "21", "39"))
PCMTreeMatchLabels(PCMTree(ape::rtree(20)), c("1", "45"), stopIfNotFound = FALSE)
```
PCMTreeMatrixNodesInSamePart

*Which couples from a given set of nodes in a tree belong to the same part?*

### Description

Which couples from a given set of nodes in a tree belong to the same part? Which couples from a given set of nodes in a tree belong to the same regime?

#### Usage

```
PCMTreeMatrixNodesInSamePart(tree,
  nodes = seq_len(PCMTreeNumNodes(tree)), upperTriangle = TRUE,
  returnVector = TRUE)
PCMTreeMatrixNodesInSameRegime(tree,
  nodes = seq_len(PCMTreeNumNodes(tree)), upperTriangle = TRUE,
  returnVector = TRUE)
```
#### Arguments

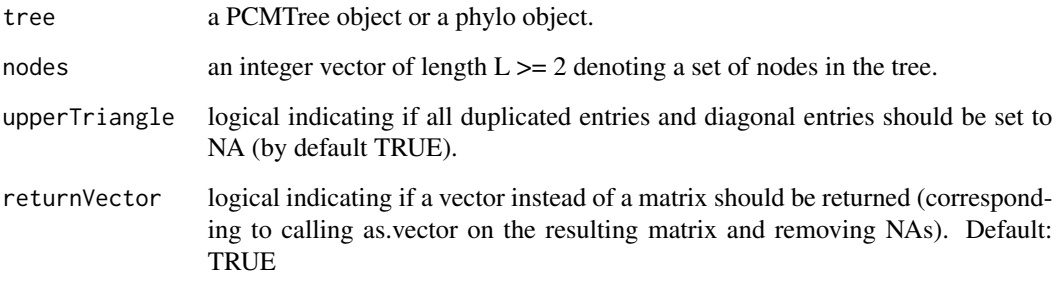

#### Value

a L x L logical matrix with TRUE on the diagonal and for each couple of tips that belong to the same part or regime. If returnVector is TRUE (default) only a vector of the non-NA entries will be returned.

a L x L logical matrix with TRUE on the diagonal and for each couple of tips that belong to the same part or regime. If returnVector is TRUE (default) only a vector of the non-NA entries will be returned.

```
set.seed(1, kind = "Mersenne-Twister", normal.kind = "Inversion")
tree <- PCMTree(ape::rtree(8))
PCMTreeMatrixNodesInSamePart(tree, returnVector = FALSE)
PCMTreeSetPartition(tree, c(10, 12))
PCMTreeMatrixNodesInSamePart(tree, returnVector = FALSE)
PCMTreeMatrixNodesInSamePart(tree)
PCMTreeMatrixNodesInSamePart(tree, seq_len(PCMTreeNumTips(tree)))
PCMTreeMatrixNodesInSamePart(
  tree, seq_len(PCMTreeNumTips(tree)), returnVector = FALSE)
set.seed(1, kind = "Mersenne-Twister", normal.kind = "Inversion")
tree <- PCMTree(ape::rtree(8))
PCMTreeMatrixNodesInSamePart(tree, returnVector = FALSE)
PCMTreeSetPartition(tree, c(10, 12))
PCMTreeMatrixNodesInSamePart(tree, returnVector = FALSE)
```

```
PCMTreeMatrixNodesInSamePart(tree)
PCMTreeMatrixNodesInSamePart(tree, seq_len(PCMTreeNumTips(tree)))
PCMTreeMatrixNodesInSamePart(
  tree, seq_len(PCMTreeNumTips(tree)), returnVector = FALSE)
```

```
PCMTreeNearestNodesToEpoch
```
*Find the nearest node to a given time from the root (epoch) on each lineage crossing this epoch*

# Description

Find the nearest node to a given time from the root (epoch) on each lineage crossing this epoch

# Usage

PCMTreeNearestNodesToEpoch(tree, epoch)

## Arguments

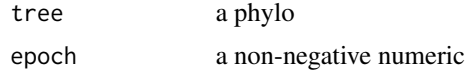

# Value

an integer vector

PCMTreeNodeTimes *Calculate the time from the root to each node of the tree*

# Description

Calculate the time from the root to each node of the tree

### Usage

```
PCMTreeNodeTimes(tree, tipsOnly = FALSE)
```
### Arguments

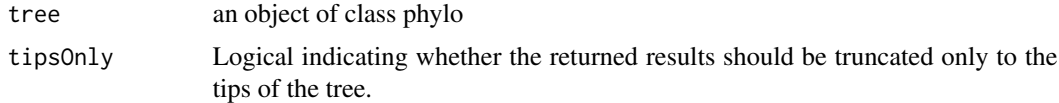

# Value

A vector of size the number of nodes in the tree (tips, root, internal) containing the time from the root to the corresponding node in the tree.

PCMTreeNumNodes *Number of all nodes in a tree*

## Description

Number of all nodes in a tree

# Usage

PCMTreeNumNodes(tree)

# Arguments

tree a phylo object

# Details

Wrapper for nrow(tree\$edge) + 1

# Value

the number of nodes in tree including root, internal and tips.

PCMTreeNumParts *Number of unique parts on a tree*

# Description

Number of unique parts on a tree

## Usage

PCMTreeNumParts(tree)

# Arguments

tree a phylo object

# Value

the number of different parts encountered on the tree branches

# Description

Wrapper for length(tree\$tip.label)

## Usage

PCMTreeNumTips(tree)

### Arguments

tree a phylo object

# Value

the number of tips in tree

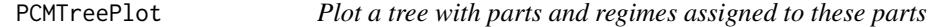

# Description

Plot a tree with parts and regimes assigned to these parts

# Usage

```
PCMTreePlot(tree, palette = PCMColorPalette(PCMNumRegimes(tree),
 PCMRegimes(tree)), ...)
```
### Arguments

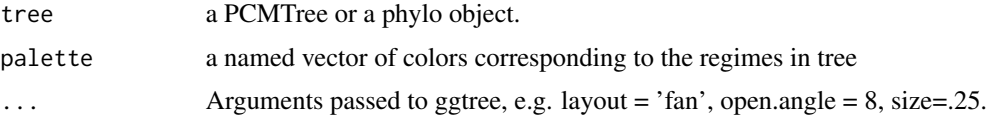

### Note

This function requires that the ggtree package is installed. At the time of releasing this version the ggtree package is not available on CRAN. Check the [ggtree homepage](https://guangchuangyu.github.io/software/ggtree/) for instruction on how to install this package: .

PCMTreePostorder *Post-order tree traversal*

### Description

Post-order tree traversal

### Usage

PCMTreePostorder(tree)

# Arguments

tree a phylo object with possible singleton nodes (i.e. internal nodes with one daughter node)

# Value

a vector of indices of edges in tree\$edge in post-order.

PCMTreePreorder *Pre-order tree traversal*

# Description

Pre-order tree traversal

## Usage

```
PCMTreePreorder(tree)
```
### Arguments

tree a phylo object with possible singleton nodes (i.e. internal nodes with one daughter node)

## Value

a vector of indices of edges in tree\$edge in pre-order.

## Description

Set tip and internal node labels in a tree

### Usage

```
PCMTreeSetLabels(tree, labels = as.character(1:PCMTreeNumNodes(tree)),
  inplace = TRUE)
```
## Arguments

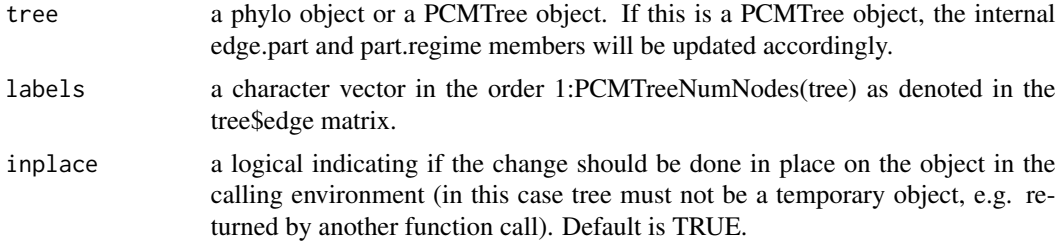

## Value

if inplace is FALSE, a copy of tree with set or modified tree\$tip.label and tree\$node.label. If the original tree has a member edge.part, the returned tree has tree\$edge.part and tree\$part.regime updated. If inplace is TRUE (the default), nothing is returned and the above changes are made directly on the input tree.

#### See Also

[PCMTree](#page-66-0)

```
tree <- ape::rtree(5)
tree$tip.label
# the following three are NULLs
tree$node.label
tree$edge.part
tree$part.regime
```

```
tree <- PCMTree(tree)
PCMTreeSetPartition(tree, c(6, 8))
tree$tip.label
tree$node.label
tree$edge.part
```
# PCMTreeSetPartition 97

```
tree$part.regime
PCMTreeSetLabels(
  tree, labels = paste0(c(rep("t", 5), rep("n", 4)), PCMTreeGetLabels(tree)))
PCMTreeGetLabels(tree)
tree$tip.label
tree$node.label
tree$edge.part
tree$part.regime
```
<span id="page-96-0"></span>PCMTreeSetPartition *Set a partition of a tree by specifying the partition nodes*

# Description

Set a partition of a tree by specifying the partition nodes

# Usage

```
PCMTreeSetPartition(tree, nodes = c(PCMTreeNumTips(tree) + 1L),
  inplace = TRUE)
```
# Arguments

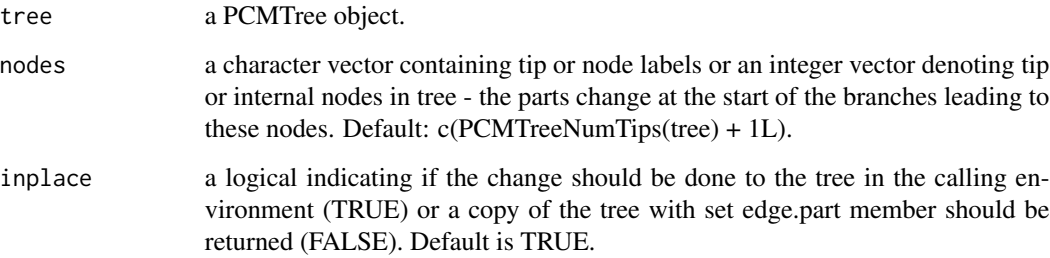

### Value

If inplace is TRUE nothing, otherwise a copy of the tree with set edge.part member.

# See Also

[PCMTreeGetPartition](#page-77-1) [PCMTree](#page-66-0)

### Examples

```
set.seed(1, kind = "Mersenne-Twister", normal.kind = "Inversion")
tree <- PCMTree(ape::rtree(8))
PCMTreeSetLabels(tree, paste0("x", PCMTreeGetLabels(tree)))
PCMTreeGetPartition(tree)
PCMTreeGetPartNames(tree)
PCMTreeGetPartRegimes(tree)
PCMTreePlot(tree) + ggtree::geom_nodelab() + ggtree::geom_tiplab()
tree <- PCMTreeSetPartition(tree, c(12, 14), inplace = FALSE)
PCMTreeGetPartition(tree)
PCMTreeGetPartNames(tree)
PCMTreeGetPartRegimes(tree)
PCMTreePlot(tree) + ggtree::geom_nodelab() + ggtree::geom_tiplab()
# reset the partition to a default one, where there is only one part:
PCMTreeSetPartition(tree)
PCMTreeGetPartition(tree)
PCMTreeGetPartNames(tree)
PCMTreeGetPartRegimes(tree)
PCMTreePlot(tree) + ggtree::geom_nodelab() + ggtree::geom_tiplab()
# reset the labels to the default labels which are character representations
# of the node ids
PCMTreeSetLabels(tree)
PCMTreeGetPartition(tree)
PCMTreeGetPartNames(tree)
PCMTreeGetPartRegimes(tree)
```
<span id="page-97-0"></span>PCMTreeSetPartRegimes *Set regimes for the parts in a tree*

# Description

Set regimes for the parts in a tree

### Usage

```
PCMTreeSetPartRegimes(tree, part.regime, setPartition = FALSE,
  inplace = TRUE)
```
### Arguments

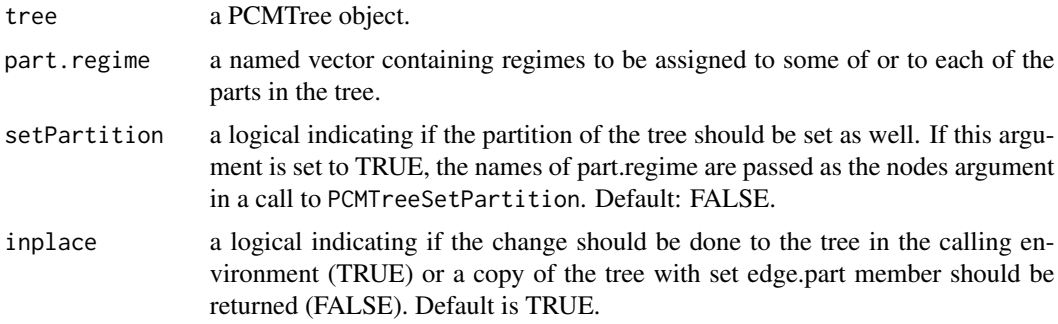

## Value

If inplace is TRUE nothing, otherwise a copy of the tree with set edge.part and part.regime members.

### See Also

### [PCMTree](#page-66-0)

# Examples

```
tree <- PCMTree(ape::rtree(25))
PCMTreeGetPartition(tree)
PCMTreeGetPartRegimes(tree)
PCMTreeGetPartNames(tree)
PCMTreeSetPartRegimes(tree, c(`26` = 2))
PCMTreeGetPartition(tree)
PCMTreeGetPartRegimes(tree)
PCMTreeGetPartNames(tree)
PCMTreeSetPartRegimes(tree, c(`26` = "global-regime"))
PCMTreeGetPartition(tree)
PCMTreeGetPartRegimes(tree)
PCMTreeGetPartNames(tree)
# This should fail because no partition with nodes 26, 28 and 41 has been
# done.
ggplot2::should_stop(
 PCMTreeSetPartRegimes(tree, c('26' = "a", '28' = "b", '41' = "c")))
# This should succeed and change the partition as well as regime assignment
PCMTreeSetPartRegimes(
  tree, c('26) = "a", '28' = "b", '41' = "c"), setPartition = TRUE)PCMTreeGetPartition(tree)
PCMTreeGetPartRegimes(tree)
PCMTreeGetPartNames(tree)
```
set.seed(1, kind = "Mersenne-Twister", normal.kind = "Inversion")

```
# number of tips
N < -40# tree with one regime
tree.a <- ape::rtree(N)
tree.a <- PCMTree(tree.a)
PCMTreeSetPartRegimes(
  tree.a,
  part.regime = structure("a", names = as.character(N+1L)),
  setPartition = TRUE,
  inplace = TRUE)
PCMTreePlot(tree.a) + ggtree::geom_nodelab() + ggtree::geom_tiplab()
tree.ab <- tree.a
PCMTreeSetPartRegimes(
  tree.ab,
  part.regime = structure(c("a", "b"), names = as.character(c(N+1L, N+31L))),
  setPartition = TRUE,
  inplace = TRUE)
PCMTreePlot(tree.ab) + ggtree::geom_nodelab() + ggtree::geom_tiplab()
```
PCMTreeSetRegimesForEdges

*Set the regime for each individual edge in a tree explicitly*

# Description

Set the regime for each individual edge in a tree explicitly

### Usage

```
PCMTreeSetRegimesForEdges(tree, regimes, inplace = TRUE)
```
## Arguments

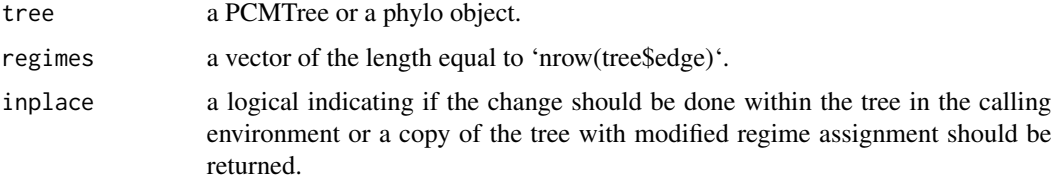

# PCMTreeSplitAtNode 101

# Value

if inplace is TRUE, nothing, otherwise a modified copy of tree.

# Note

Calling this function overwrites the current partitioning of the tree.

# Examples

```
set.seed(1, kind = "Mersenne-Twister", normal.kind = "Inversion")
tree <- ape::rtree(10)
regimes <- sample(letters[1:3], nrow(tree$edge), replace = TRUE)
PCMTreeSetRegimesForEdges(tree, regimes)
```

```
PCMTreePlot(tree)
```
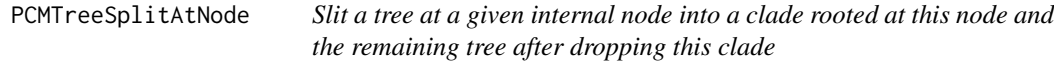

# Description

Slit a tree at a given internal node into a clade rooted at this node and the remaining tree after dropping this clade

# Usage

```
PCMTreeSplitAtNode(tree, node,
  tableAncestors = PCMTreeTableAncestors(tree), X = NULL)
```
## Arguments

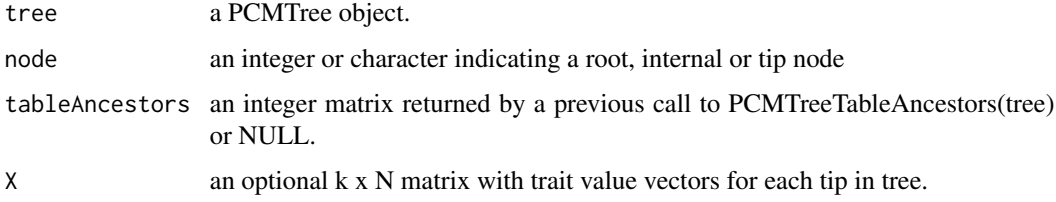

## Details

In the current implementation, the edge.jump and edge.part members of the tree will be discarded and not present in the clade.

## Value

A list containing two named phylo objects:

- clade The subtree (clade) starting at node.
- Xclade The portion of X attributable to the tips in clade; NULL if X is NULL.
- rest The tree resulting after dropping all tips in the clade.
- Xrest The portion of X attributable to the tips in rest; NULL if X is NULL.

# Examples

```
set.seed(1, kind = "Mersenne-Twister", normal.kind = "Inversion")
tree <- PCMTree(ape::rtree(25))
PCMTreePlot(tree) + ggtree::geom_nodelab(angle = 45) +
 ggtree::geom_tiplab(angle = 45)
spl <- PCMTreeSplitAtNode(tree, 28)
PCMTreePlot(PCMTree(spl$clade)) + ggtree::geom_nodelab(angle = 45) +
 ggtree::geom_tiplab(angle = 45)
PCMTreePlot(PCMTree(spl$rest)) + ggtree::geom_nodelab(angle = 45) +
 ggtree::geom_tiplab(angle = 45)
```
PCMTreeTableAncestors *A matrix (table) of ancestors/descendants for each node in a tree*

### Description

A matrix (table) of ancestors/descendants for each node in a tree

### Usage

```
PCMTreeTableAncestors(tree, preorder = PCMTreePreorder(tree))
```
#### Arguments

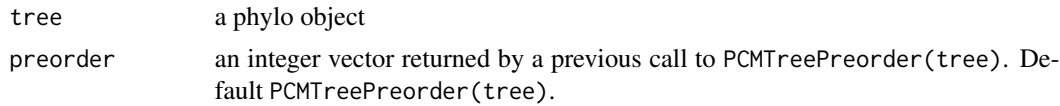

### Details

This function has time and memory complexity  $O(M^2)$ , where M is the number of nodes in the tree. It can take several minutes and gigabytes of memory on trees of more than 10000 tips.

# PCMTreeToString 103

### Value

an integer square matrix of size  $M \times M$  where  $M$  is the number of nodes in the tree. Element j on row i is 0 if j is not an ancestor of i or a positive integer equal to the position of j on the path from the root to i if j is an ancestor of i.

PCMTreeToString *A character representation of a phylo object.*

### Description

A character representation of a phylo object.

## Usage

```
PCMTreeToString(tree, includeLengths = FALSE, includePartition = FALSE)
```
### Arguments

tree a phylo object. includeLengths logical. Default: FALSE. includePartition logical. Default: FALSE.

#### Value

a character string.

PCMTreeVCV *Phylogenetic Variance-covariance matrix*

# Description

This is a simplified wrapper for ape's [vcv](#page-0-0) function. Setting the runtime option PCMBase.UsePCMVarForVCV to TRUE will switch to a computation of the matrix using the function [PCMVar](#page-103-0).

# Usage

PCMTreeVCV(tree)

#### Arguments

tree a phylo object

### Value

a N x N matrix. Assuming a BM model of evolution, this is a matrix in which element  $(i,j)$  is equal to the shared root-distance of the nodes i and j.

## See Also

[vcv](#page-0-0) [PCMVar](#page-103-0) [PCMOptions](#page-42-0)

PCMUnfixParameter *Unfix a parameter in a PCM model*

## Description

Unfix a parameter in a PCM model

## Usage

PCMUnfixParameter(model, name)

### Arguments

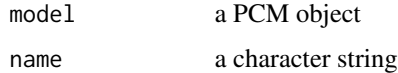

## Value

a copy of the model with removed class '\_Fixed' from the class of the parameter name

<span id="page-103-0"></span>PCMVar *Expected variance-covariance matrix for each couple of tips (i,j)*

# Description

Expected variance-covariance matrix for each couple of tips (i,j)

# Usage

```
PCMVar(tree, model, W0 = matrix(0, PCMNumTraits(model),
 PCMNumTraits(model)), SE = matrix(0, PCMNumTraits(model),
 PCMTreeNumTips(tree)), metaI = PCMInfo(NULL, tree, model, verbose =
  verbose), internal = FALSE, diagOnly = FALSE, verbose = FALSE)
```
### PCMVar 105

### Arguments

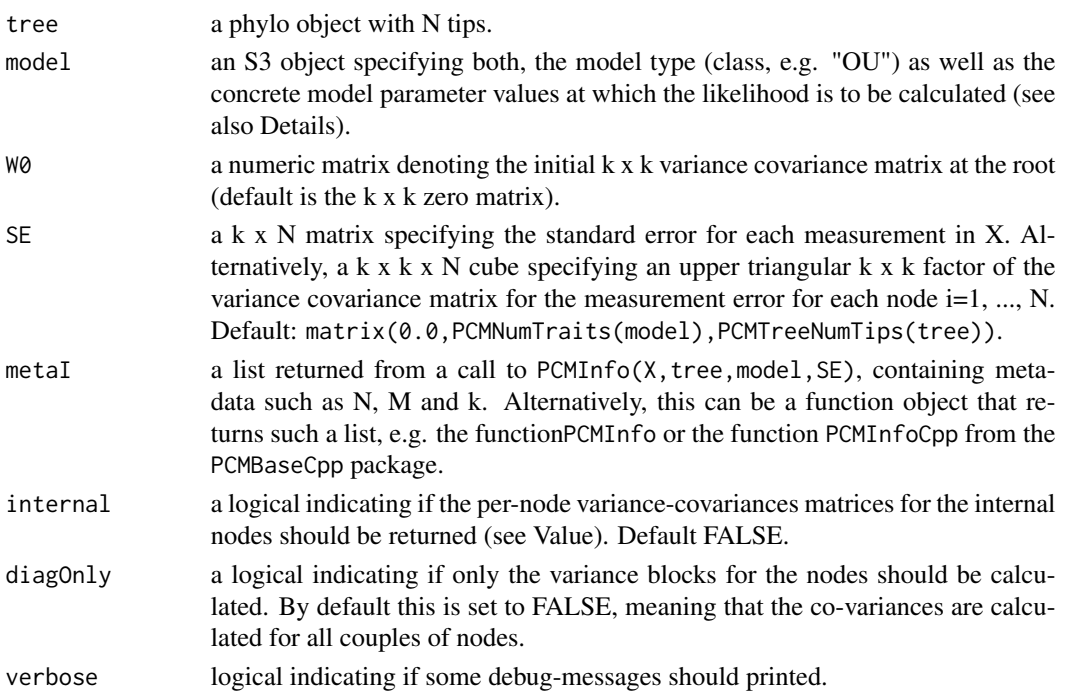

### Value

If internal is FALSE, a  $(k \times N) \times (k \times N)$  matrix W, such that  $k \times k$  block  $W[(i-1)\times k)+(1:k)$ ,  $((j-1)\times k)+(1:k)$ equals the expected covariance matrix between tips i and j. Otherwise, a list with an element 'W' as described above and a k x M matrix element 'Wii' containing the per-node variance covariance matrix for each node: The k x k block  $Wii[$ ,  $(i-1)*k + (1:k)$ ] represents the variance covariance matrix for node i.

```
# a Brownian motion model with one regime
modelBM < - PCM(model = "BM", k = 2)# print the model
modelBM
# assign the model parameters at random: this will use uniform distribution
# with boundaries specified by PCMParamLowerLimit and PCMParamUpperLimit
# We do this in two steps:
# 1. First we generate a random vector. Note the length of the vector equals PCMParamCount(modelBM)
randomParams <- PCMParamRandomVecParams(modelBM, PCMNumTraits(modelBM), PCMNumRegimes(modelBM))
randomParams
# 2. Then we load this random vector into the model.
PCMParamLoadOrStore(modelBM, randomParams, 0, PCMNumTraits(modelBM), PCMNumRegimes(modelBM), TRUE)
# create a random tree of 10 tips
tree <- ape::rtree(10)
covMat <- PCMVar(tree, modelBM)
```
# Description

Calculate the variance covariance k x k matrix at time t, under a PCM model

### Usage

```
PCMVarAtTime(t, model, W0 = matrix(0, PCMNumTraits(model),
 PCMNumTraits(model)), SE = matrix(0, PCMNumTraits(model),
 PCMNumTraits(model)), regime = PCMRegimes(model)[1L],
  verbose = FALSE)
```
### Arguments

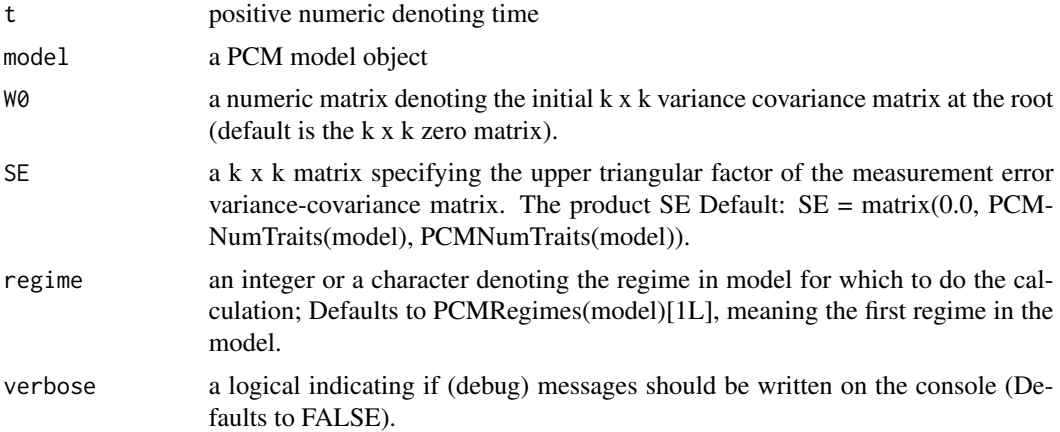

#### Value

A numeric k x k matrix

# Examples

```
# a Brownian motion model with one regime
modelBM < - PCM(model = "BM", k = 2)# print the model
modelBM
# assign the model parameters at random: this will use uniform distribution
# with boundaries specified by PCMParamLowerLimit and PCMParamUpperLimit
# We do this in two steps:
# 1. First we generate a random vector. Note the length of the vector equals PCMParamCount(modelBM)
randomParams <- PCMParamRandomVecParams(modelBM, PCMNumTraits(modelBM), PCMNumRegimes(modelBM))
randomParams
```
# 2. Then we load this random vector into the model.

## TruePositiveRate 107

PCMParamLoadOrStore(modelBM, randomParams, 0, PCMNumTraits(modelBM), PCMNumRegimes(modelBM), TRUE)

# PCMVarAtTime(1, modelBM)

# note that the variance at time 0 is not the 0 matrix because the model has a non-zero # environmental deviation PCMVarAtTime(0, modelBM)

TruePositiveRate *True positive rate of a set of binary predictions against their trues*

# **Description**

Let the set of predictions be described by a logical vector 'pred', and let the corresponding trues by described in a logical vector 'true' of the same length. Then, the true positive rate is given by the expression: sum(pred & true)/sum(true). The false positive rate is given by the expression: sum(pred & !true)/sum(!true). If these expressions do not give a finite number, NA\_real\_ is returned.

## Usage

TruePositiveRate(pred, true)

FalsePositiveRate(pred, true)

## Arguments

pred, true vectors of the same positive length that can be converted to logical.

#### Value

a double between 0 and 1 or NA\_real\_ if the result is not a finite number.

```
TruePositiveRate(c(1,0,1,1), c(1,1,0,1))
TruePositiveRate(c(0,0,0,0), c(1,1,0,1))
TruePositiveRate(c(1,1,1,1), c(1,1,0,1))
FalsePositiveRate(c(1,0,1,1), c(1,1,0,1))
FalsePositiveRate(c(0,0,0,0), c(1,1,0,1))
FalsePositiveRate(c(1,1,1,1), c(1,1,0,1))
TruePositiveRate(c(1,0,1,1), c(0,0,0,0))
FalsePositiveRate(c(1,0,1,1), c(1,1,1,1))
```
# Description

This function is an analog to the Cholesky decomposition.

# Usage

```
UpperTriFactor(Sigma)
```
## Arguments

Sigma  $\alpha$  A symmetric positive definite k x k matrix that can be passed as argument to [chol](#page-0-0).

# Value

an upper triangular matrix Sigma\_x, such that Sigma = Sigma\_x  $\%$  \*% t(Sigma\_x)

# See Also

### [chol](#page-0-0);

the option PCMBase.Transpose.Sigma\_x in [PCMOptions](#page-42-0).

```
# S is a symmetric positive definite matrix
M<-matrix(rexp(9),3,3); S <- M %*% t(M)
```

```
# This should return a zero matrix:
UpperTriFactor(S) %*% t(UpperTriFactor(S)) - S
```

```
# This should return a zero matrix too:
t(chol(S)) %*% chol(S) - S
# Unless S is diagonal, in the general case, this will return a
# non-zero matrix:
```

```
chol(S) % * t(chol(S)) - S
```
## <span id="page-108-0"></span>Description

White model ignoring phylogenetic history, treating trait values as independent samples from a k-variate Gaussian.

## Details

Calculating likelihoods for this model does not work if the global option PCMBase.Singular.Skip is set to FALSE.

## **Index**

∗Topic datasets dataFig3, [6](#page-5-0) PCMBaseTestObjects, [17](#page-16-0) Args\_MixedGaussian\_MGPMDefaultModelTypes, [5](#page-4-0) Args\_MixedGaussian\_MGPMScalarOUType, [5](#page-4-0) Args\_MixedGaussian\_MGPMSurfaceOUType, [6](#page-5-0) chol, *[44](#page-43-0)*, *[108](#page-107-0)* dataFig3, [6](#page-5-0) FalsePositiveRate *(*TruePositiveRate*)*, [107](#page-106-0) FormatCellAsLatex, [7](#page-6-0) FormatTableAsLatex, [7](#page-6-0) grep, *[9](#page-8-0)* is.AllEqual *(*PCMParamType*)*, [51](#page-50-0) is.CholeskyFactor *(*PCMParamType*)*, [51](#page-50-0) is.Diagonal *(*PCMParamType*)*, [51](#page-50-0) is.Fixed *(*PCMParamType*)*, [51](#page-50-0) is.Global *(*PCMParamType*)*, [51](#page-50-0) is.Identity *(*PCMParamType*)*, [51](#page-50-0) is.Local *(*PCMParamType*)*, [51](#page-50-0) is.LowerTriangular *(*PCMParamType*)*, [51](#page-50-0) is.LowerTriangularWithDiagonal *(*PCMParamType*)*, [51](#page-50-0) is.MatrixParameter *(*PCMParamType*)*, [51](#page-50-0) is.MixedGaussian, [8](#page-7-0) is.NonNegative *(*PCMParamType*)*, [51](#page-50-0) is.Omitted *(*PCMParamType*)*, [51](#page-50-0) is.Ones *(*PCMParamType*)*, [51](#page-50-0) is.PCM, [8](#page-7-0) is.PCMTree, [9](#page-8-0) is.ScalarDiagonal *(*PCMParamType*)*, [51](#page-50-0) is.ScalarParameter *(*PCMParamType*)*, [51](#page-50-0) is.Schur *(*PCMParamType*)*, [51](#page-50-0)

is.SemiPositiveDefinite *(*PCMParamType*)*, [51](#page-50-0) is.Symmetric *(*PCMParamType*)*, [51](#page-50-0) is.Transformable, *[16](#page-15-0)* is.Transformable *(*PCMParamType*)*, [51](#page-50-0) is.Transformed *(*PCMParamType*)*, [51](#page-50-0) is.UpperTriangular *(*PCMParamType*)*, [51](#page-50-0) is.UpperTriangularWithDiagonal *(*PCMParamType*)*, [51](#page-50-0) is.VectorParameter *(*PCMParamType*)*, [51](#page-50-0) is.WithCustomVecParams *(*PCMParamType*)*, [51](#page-50-0) is.WithNonNegativeDiagonal *(*PCMParamType*)*, [51](#page-50-0) is.Zeros *(*PCMParamType*)*, [51](#page-50-0) isSymmetric, *[44](#page-43-0)* MatchListMembers, [9,](#page-8-0) *[16](#page-15-0)*, *[29](#page-28-0)*, *[61](#page-60-0)* methods, *[41](#page-40-0)* MGPMDefaultModelTypes *(*PCMDefaultModelTypes*)*, [23](#page-22-0) MGPMScalarOUType, [10](#page-9-0) MGPMSurfaceOUType, [10](#page-9-0) MixedGaussian, [11,](#page-10-0) *[12,](#page-11-0) [13](#page-12-0)* PCM, [12](#page-11-0) PCMAbCdEf, [14,](#page-13-0) *[33](#page-32-0)*, *[35](#page-34-0)* PCMAddToListAttribute, [15](#page-14-0) PCMApplyTransformation, [16](#page-15-0) PCMBaseIsADevRelease, [17](#page-16-0) PCMBaseTestObjects, [17](#page-16-0) PCMColorPalette, [18](#page-17-0) PCMCombineListAttribute, [19](#page-18-0) PCMCond, [19,](#page-18-0) *[33](#page-32-0)*, *[35](#page-34-0)*, *[62](#page-61-0)* PCMCond.GaussianPCM, [20](#page-19-0) PCMCondVOU, [21](#page-20-0) PCMCreateLikelihood, [22](#page-21-0) PCMDefaultModelTypes, [23](#page-22-0) PCMDefaultObject, [23](#page-22-0)

PCMDescribe, [24](#page-23-0)

## INDEX 111

PCMDescribeParameters, [24](#page-23-0) PCMExtractDimensions, [25](#page-24-0) PCMExtractRegimes, [25](#page-24-0) PCMFindMethod, [26](#page-25-0) PCMFixParameter, [27](#page-26-0) PCMGenerateModelTypes, [27](#page-26-0) PCMGenerateParameterizations, [28,](#page-27-0) *[36](#page-35-0)* PCMGetAttribute, [29](#page-28-0) PCMGetVecParamsRegimesAndModels, [30](#page-29-0) PCMInfo, *[22](#page-21-0)*, [30,](#page-29-0) *[33](#page-32-0)*, *[35](#page-34-0)*, *[44](#page-43-0)*, *[62](#page-61-0)* PCMLik, *[14](#page-13-0)*, *[31,](#page-30-0) [32](#page-31-0)*, [32,](#page-31-0) *[60](#page-59-0)*, *[62](#page-61-0)* PCMLikDmvNorm, [34](#page-33-0) PCMLikTrace, [35](#page-34-0) PCMListDefaultParameterizations *(*PCMListParameterizations*)*, [36](#page-35-0) PCMListMembers, *[10](#page-9-0)*, [36](#page-35-0) PCMListParameterizations, [36](#page-35-0) PCMLmr, *[33](#page-32-0)*, *[35](#page-34-0)*, [37](#page-36-0) PCMMapModelTypesToRegimes, [38](#page-37-0) PCMMean, [39](#page-38-0) PCMMeanAtTime, [40](#page-39-0) PCMModels, *[12](#page-11-0)*, [41](#page-40-0) PCMModelTypes, [42](#page-41-0) PCMNumRegimes, [42](#page-41-0) PCMNumTraits, [43](#page-42-0) PCMOptions, *[31](#page-30-0)*, [43,](#page-42-0) *[87](#page-86-0)*, *[104](#page-103-0)*, *[108](#page-107-0)* PCMPairSums, [45](#page-44-0) PCMParam, [46](#page-45-0) PCMParamCount, [46](#page-45-0) PCMParamGetShortVector, [47](#page-46-0) PCMParamLoadOrStore, [48](#page-47-0) PCMParamLocateInShortVector, [48](#page-47-0) PCMParamLowerLimit, [49](#page-48-0) PCMParamRandomVecParams, [50](#page-49-0) PCMParamSetByName, [50](#page-49-0) PCMParamType, [51](#page-50-0) PCMParamUpperLimit, [54](#page-53-0) PCMParentClasses, [54](#page-53-0) PCMParseErrorMessage, *[35](#page-34-0)*, [55](#page-54-0) PCMPExpxMeanExp, *[44](#page-43-0)*, [55](#page-54-0) PCMPLambdaP\_1, [56](#page-55-0) PCMPlotGaussianDensityGrid2D, [57](#page-56-0) PCMPlotGaussianSample2D, [57](#page-56-0) PCMPlotMath, [58](#page-57-0) PCMPlotTraitData2D, [58](#page-57-0) PCMPresentCoordinates, *[22](#page-21-0)*, *[31,](#page-30-0) [32](#page-31-0)*, *[34,](#page-33-0) [35](#page-34-0)*, *[37](#page-36-0)*, *[44](#page-43-0)*, [59](#page-58-0) PCMRegimes, [60,](#page-59-0) *[81,](#page-80-0) [82](#page-81-0)*

PCMSetAttribute, [61](#page-60-0) PCMSim, *[33](#page-32-0)*, *[35](#page-34-0)*, [62](#page-61-0) PCMSpecify, *[13](#page-12-0)*, *[41](#page-40-0)*, [63](#page-62-0) PCMTable, [64](#page-63-0) PCMTableParameterizations, [64](#page-63-0) PCMTrajectory, [65](#page-64-0) PCMTree, [67,](#page-66-0) *[96,](#page-95-0) [97](#page-96-0)*, *[99](#page-98-0)* PCMTreeBackbonePartition, [69](#page-68-0) PCMTreeDropClade, [71](#page-70-0) PCMTreeDtNodes, [72](#page-71-0) PCMTreeEdgeTimes, [73,](#page-72-0) *[83](#page-82-0)* PCMTreeEvalNestedEDxOnTree, [73](#page-72-0) PCMTreeExtractClade, [74](#page-73-0) PCMTreeGetBranchLength, [76](#page-75-0) PCMTreeGetDaughters, [76](#page-75-0) PCMTreeGetLabels, [77](#page-76-0) PCMTreeGetParent, [77](#page-76-0) PCMTreeGetPartition, [78,](#page-77-0) *[82](#page-81-0)*, *[97](#page-96-0)* PCMTreeGetPartNames, *[12](#page-11-0)*, [78,](#page-77-0) *[81,](#page-80-0) [82](#page-81-0)* PCMTreeGetPartRegimes, [79,](#page-78-0) *[81,](#page-80-0) [82](#page-81-0)* PCMTreeGetPartsForNodes, [79](#page-78-0) PCMTreeGetRegimesForEdges, [80](#page-79-0) PCMTreeGetRegimesForNodes, [80](#page-79-0) PCMTreeGetTipsInPart, [81,](#page-80-0) *[82](#page-81-0)* PCMTreeGetTipsInRegime, *[81](#page-80-0)*, [82](#page-81-0) PCMTreeInsertSingletons, [83](#page-82-0) PCMTreeInsertSingletonsAtEpoch *(*PCMTreeInsertSingletons*)*, [83](#page-82-0) PCMTreeJumps, [85](#page-84-0) PCMTreeListAllPartitions, [85](#page-84-0) PCMTreeListCladePartitions, *[44](#page-43-0)*, [86](#page-85-0) PCMTreeListDescendants, [87](#page-86-0) PCMTreeListRootPaths, [88](#page-87-0) PCMTreeLocateEpochOnBranches, *[83](#page-82-0)*, [89](#page-88-0) PCMTreeLocateMidpointsOnBranches, *[83](#page-82-0)*, [89](#page-88-0) PCMTreeMatchLabels, [90](#page-89-0) PCMTreeMatrixNodesInSamePart, [90](#page-89-0) PCMTreeMatrixNodesInSameRegime *(*PCMTreeMatrixNodesInSamePart*)*, [90](#page-89-0) PCMTreeNearestNodesToEpoch, [92](#page-91-0) PCMTreeNodeTimes, [92](#page-91-0) PCMTreeNumNodes, [93](#page-92-0) PCMTreeNumParts, [93](#page-92-0) PCMTreeNumTips, [94](#page-93-0) PCMTreePlot, [94](#page-93-0) PCMTreePostorder, [95](#page-94-0)

112 INDEX

PCMTreePreorder , [95](#page-94-0) PCMTreeSetLabels , [96](#page-95-0) PCMTreeSetPartition , *[78](#page-77-0)* , [97](#page-96-0) PCMTreeSetPartRegimes , *[81](#page-80-0) , [82](#page-81-0)* , [98](#page-97-0) PCMTreeSetRegimesForEdges, [100](#page-99-0) PCMTreeSplitAtNode , [101](#page-100-0) PCMTreeTableAncestors , [102](#page-101-0) PCMTreeToString, [103](#page-102-0) PCMTreeVCV , *[45](#page-44-0)* , [103](#page-102-0) PCMUnfixParameter , [104](#page-103-0) PCMVar, [45](#page-44-0), [103](#page-102-0), [104](#page-103-0), 104 PCMVarAtTime, [106](#page-105-0) rcond , *[56](#page-55-0)* stop , *[33](#page-32-0)* TruePositiveRate , [107](#page-106-0)

tryCatch , *[33](#page-32-0)*

UpperTriFactor , *[44](#page-43-0)* , [108](#page-107-0)

vcv , *[45](#page-44-0)* , *[103](#page-102-0) , [104](#page-103-0)*

White , [109](#page-108-0)